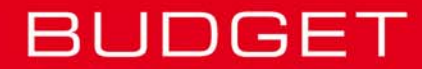

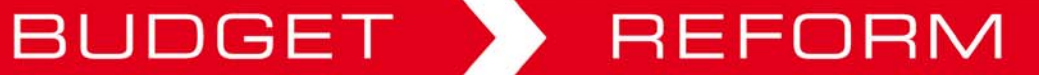

Unser Steuergeld wirksam einsetzen.

Wien, Februar 2010

# **Handbuch**

# **Veranschlagungs- und Rechnungssystem des Bundes (VRB) ab 2013**

**Kosten- und Leistungsrechnung des Bundes (BKLR)** 

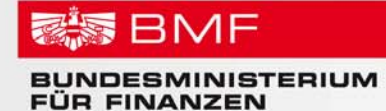

# **Inhaltsverzeichnis**

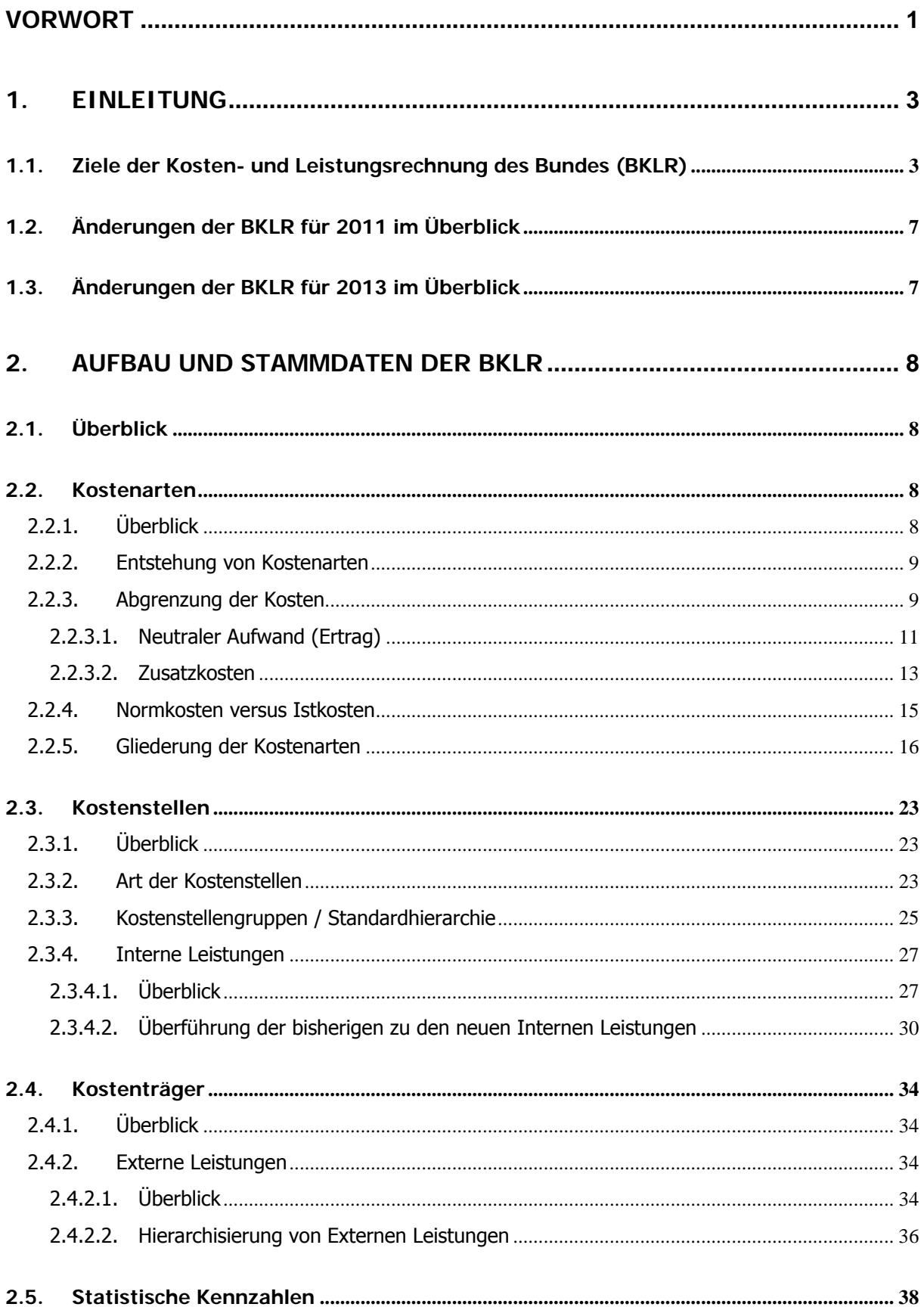

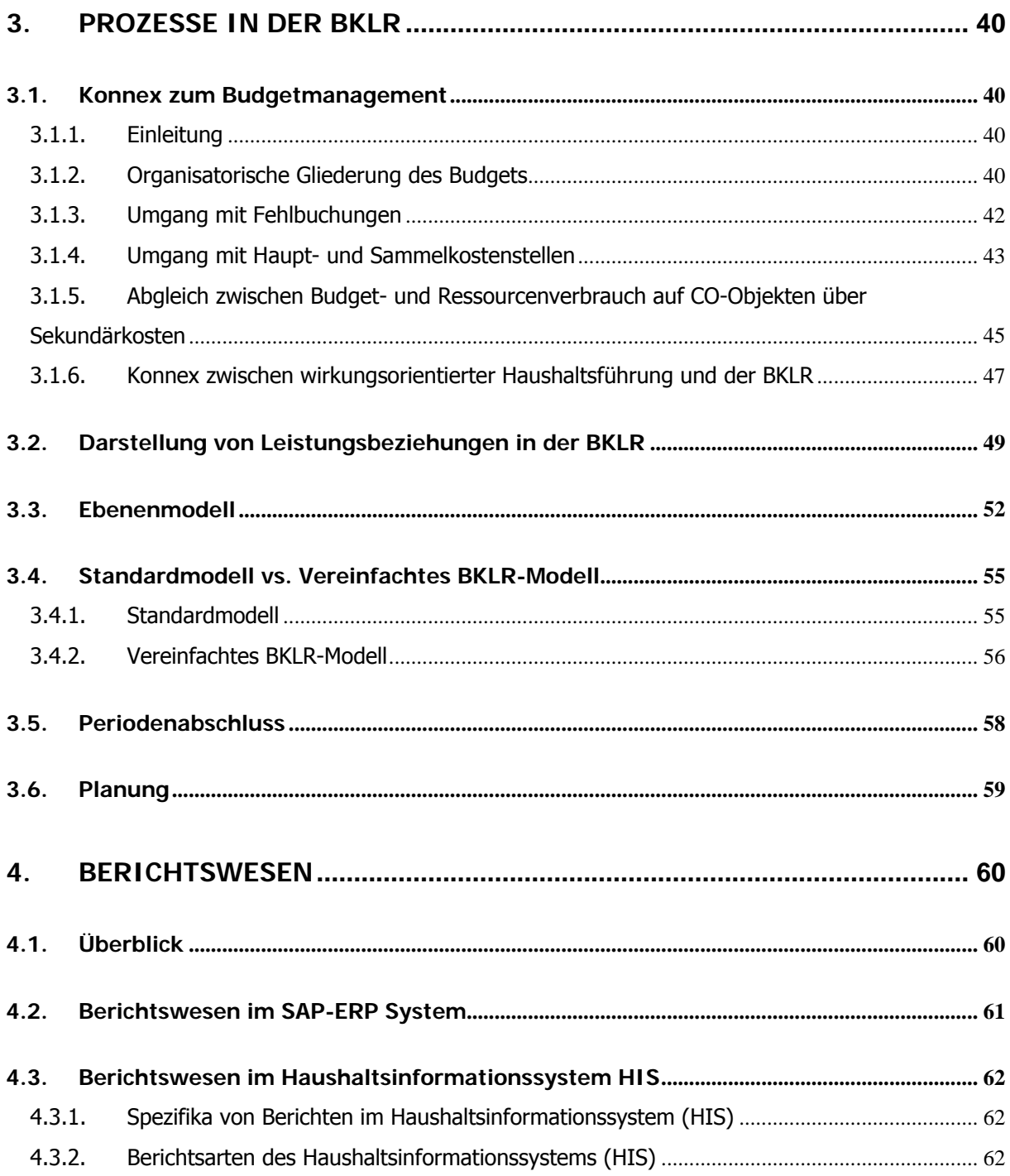

# **Abbildungsverzeichnis**

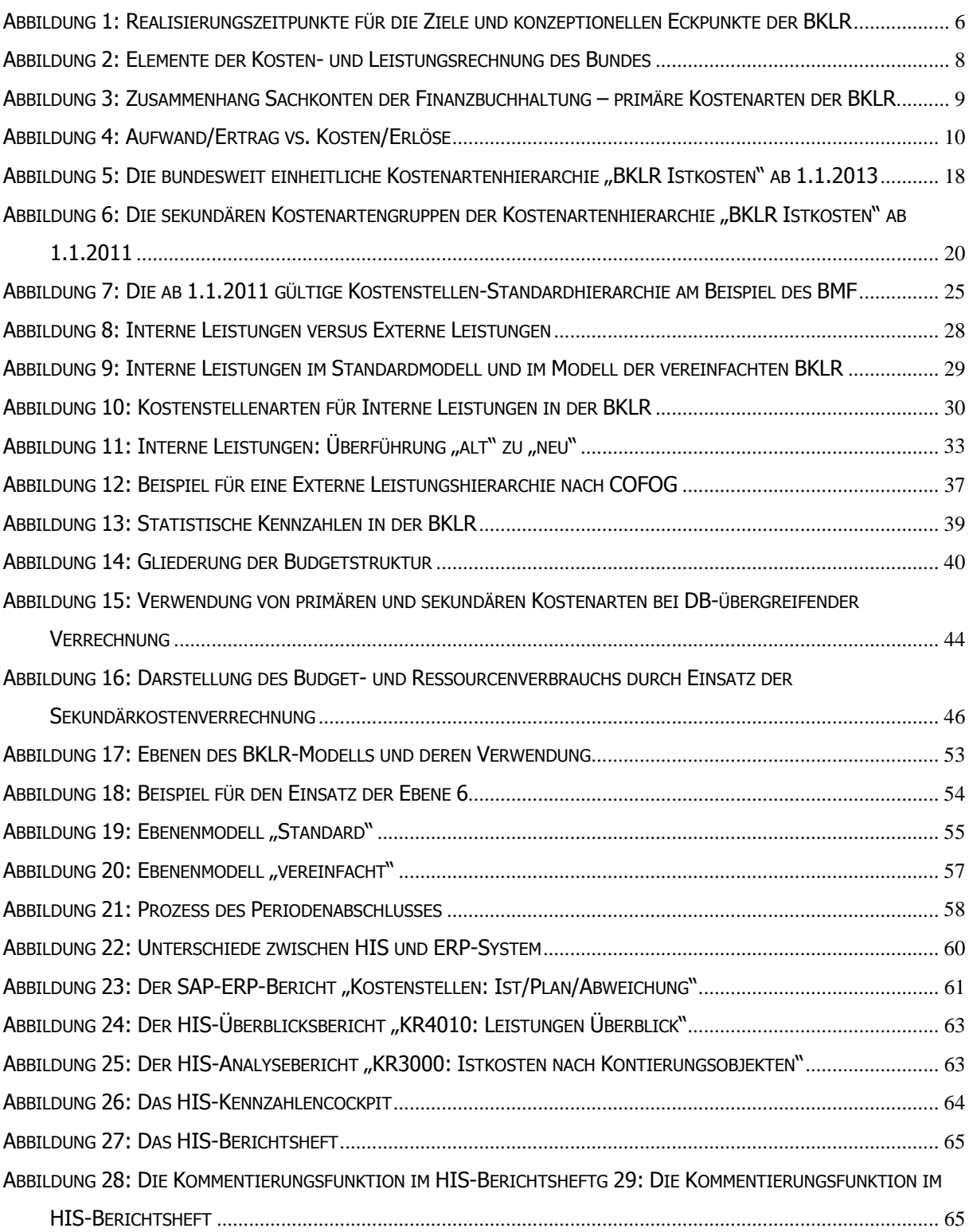

# <span id="page-4-0"></span>**Vorwort**

Im Jahr 2002 hat die österreichische Bundesregierung beschlossen eine Kosten- und Leistungsrechnung nach einheitlichen Gesichtspunkten in der Bundesverwaltung einzusetzen. Mit 29. Dezember 2004 wurde vom BMF die dementsprechende Kosten- und Leistungsrechnungs-Verordnung erlassen und bisher in allen Zentralstellen und in einzelnen Nachgeordneten Dienststellen umgesetzt.

Mit 1.1.2013 entfaltet die Haushaltsrechtsreform ihre volle Wirkung. Sie hat sich zum Ziel gesetzt die Veranschlagung und das Rechnungswesen des Bundes in Hinblick auf eine verbesserte Steuerung, eine transparentere Darstellung sowie eine möglichst getreue Darstellung der Vermögens-, Finanzierungs- und Ergebnissituation des Bundes anzupassen. Dies hat zur Folge, dass auch die Kosten- und Leistungsrechnung des Bundes (BKLR) in gewissen Teilbereichen weiter zu entwickeln ist um die neuen Steuerungsbedürfnisse bestmöglich zu unterstützen.

Ziel dieses Handbuches ist es, sowohl den konzeptionellen Aufbau der BKLR zu beschreiben, als auch die für eine Vergleichbarkeit notwendigen bundesweiten Vorgaben und Eckpunkte darzulegen. Dabei wird auf die Besonderheit eingegangen, dass einige Regelungen bereits ab 1.1.2011, andere Regelungen hingegen erst 1.1.2013 ihre Gültigkeit erlangen. Aus diesem Grund ist das Handbuch folgendermaßen gegliedert:

Als Ausgangspunkt für die weiterführenden Betrachtungen werden zu Beginn die mit der BKLR verbundenen Zielsetzungen und damit in Zusammenhang stehenden konzeptionellen Eckpunkte überblicksmäßig dargestellt.

Im Kapitel "Aufbau der BKLR" wird auf die klassischen 3 Elemente "Kostenartenrechnung", "Kostenstellenrechnung" und "Kostenträgerrechnung" eingegangen, wobei Augenmerk darauf gelegt wird, einerseits die betriebswirtschaftliche Bedeutung der jeweiligen Elemente, als auch deren Verwendung in der BKLR darzulegen.

Das Kapitel "Prozesse in der BKLR" beschäftigt sich einerseits mit dem Konnex zwischen Budgetmanagement und BKLR und stellt andererseits die über das Jahr verteilten Abläufe in der BKLR überblicksmäßig dar.

Dem Berichtswesen wird in Kapitel 4 Rechnung getragen indem ein Einblick in Reportingmöglichkeiten des SAP ERP-Systems als auch des Haushaltsinformationssystems (HIS) gegeben wird.

Aus Gründen der Übersichtlichkeit und einfacheren Lesbarkeit werden Verweise auf weiterführende Dokumente, Hinweise auf wichtige konzeptionelle Neuerungen und praktische Beispiele zu beschriebenen Sachverhalten in farblichen Textfeldern dargestellt:

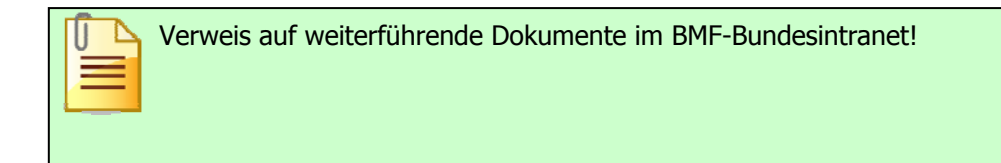

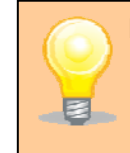

Hinweis auf wichtige konzeptionelle Änderungen!

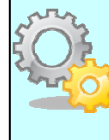

Praktische Beispiele zu theoretisch beschriebenen Sachverhalten.

# <span id="page-6-0"></span>**1. Einleitung**

# **1.1. Ziele der Kosten- und Leistungsrechnung des Bundes (BKLR)**

Die Etablierung der BKLR in den Dienststellen der österreichischen Bundesverwaltung verfolgt folgende Ziele:

• **Schaffung von Transparenz über das Leistungsspektrum der Bundesverwaltung**  Maßnahmen zur Erhöhung der Verkehrssicherheit, Allgemeinbildende Höhere Schulen und die Abgabensicherung des Zolls sind drei beliebig gewählte Beispiele für das sehr breite und vor allem sehr heterogene Leistungsspektrum der österreichischen Bundesverwaltung. Ein Ziel der BKLR ist es, Transparenz in dieses beachtliche Leistungsspektrum zu bringen indem die von den Ressorts bereitgestellten Leistungen nach einheitlichen Gesichtspunkten definiert und dokumentiert werden. Inhaltlich findet dieses Ziel vor allem in den Bereichen "Interne Leistungen" (vgl. dazu Kapitel  $2.3.4$ ) und "Externe Leistungen" (vgl. dazu Kapitel [2.4.2\)](#page-37-1) Niederschlag.

#### • **Schaffung von Transparenz über die Kosten von Leistungen**

Ohne Kosteninformationen können die Führungskräfte der Verwaltung weder Kostenbewusstsein entwickeln noch abschätzen, welche Auswirkungen ihre Entscheidungen (z.B. Erhöhung/Senkung des Leistungsspektrums, Optimierung einzelner Leistungserstellungsprozesse, etc.) auf die Effizienz der Leistungen haben. Laufende Kostenkontrollen schaffen auch in Zeiten der immer stärkeren Ressourcenverknappung zusätzlichen Handlungsspielraum, weil es nicht darum geht ob Leistungen "ganz oder gar nicht" erbracht werden, sondern vielmehr "wie" diese Leistungen erbracht werden. In der BKLR werden die Kosten einzelner Leistungen mit Hilfe des "Ebenenmodells" berechnet. Dieses ist in Kapitel [3.3](#page-55-1) des vorliegenden Handbuchs näher beschrieben.

• **Schaffung von Transparenz über Leistungsbeziehungen innerhalb von Ministerien** 

Ein weiteres wesentliches Ziel ist es die Leistungsverflechtungen innerhalb eines Ressorts (z.B. Personalmanagementleistungen der Zentralstelle für eine Nachgeordnete Dienststelle) kostenmäßig transparent darzustellen. Diesem Ziel wird in diesem Handbuch in Kapitel [3.2](#page-52-1) Rechnung getragen. Leistungsverflechtungen zwischen Ministerien (z.B. gemeinsam genutzte Telefonvermittlung oder Bibliothek) sind hinkünftig bereits in der Ergebnisrechnung abzubilden.

# • **Vergleichbarkeit von gleichartigen Organisationseinheiten und gleichartigen Leistungen**

Auch muss immer wieder die Frage gestellt werden, welche Synergiepotentiale in den Leistungserstellungsprozessen möglich sind. Wo werden Leistungen besser erstellt (aus Qualitäts-, Kosten- und Kundensicht)? Wie können Erfahrungen von erfolgreichen Verwaltungseinheiten im Sinne eines "Benchmarkings" oder "Benchlearnings" gesammelt und für den eigenen Leistungserstellungsprozess genutzt werden? In welchen Bereichen macht es Sinn die Leistungserstellung auszulagern oder gemeinsam wahrzunehmen? Um diese Fragen beantworten zu können, wird in der BKLR ein bundesweit standardisierter Katalog von Internen Leistungen vorgegeben (vgl. dazu Kapitel [2.3.4](#page-30-1)). Darüber hinaus stellen unterschiedliche Verrechnungsmodelle (vgl. dazu Kapitel [3.4](#page-58-1)) die Vergleichbarkeit von gleichartigen Organisationseinheiten sicher.

#### • **Kalkulation von Leistungen/Produkten zu Vollkosten**

Eine wesentliche Anforderung an die BKLR ist es, dass der Kostendeckungsgrad von Gebühren, Kostenerstattungsbeiträgen und Preisen ermittelt werden kann bzw. die BKLR Informationen zu deren Bemessung bereitstellt. In diesem Zusammenhang sei speziell auf das Leistungsverrechnungsmodell der BKLR hingewiesen (vgl. dazu Kapitel [3.3](#page-55-1) ff.), welches gerade für "produktionsnahe" Dienststellen eigene Möglichkeiten vorsieht.

#### • **Schaffung der Basis für eine wirkungsorientierte Haushaltsführung**

Die "Wirkungsorientierte Haushaltsführung" stellt ab 2013 einen wesentlichen Bestandteil des Haushaltsrechts dar. Sie hilft transparent darzustellen welche Wirkungen und Leistungen mit den vorhandenen Budgetmitteln angestrebt werden. Die BKLR liefert Informationen über Kosten von Leistungen, die im Rahmen der wirkungsorientierten Haushaltsführung einfließen können. Der Konnex zwischen BKLR und wirkungsorientierter Haushaltsführung ist in diesem Handbuch in Kapitel [3.1.6](#page-50-1) beschrieben.

#### • **Entscheidungsunterstützung**

Mit Hilfe der BKLR können einerseits detaillierte Informationen über die Zusammensetzung der Kosten jedes Ressorts/jeder Dienststelle ausgewertet (vgl. dazu Kapitel [4](#page-63-1)) und andererseits eindeutige Beziehungen zwischen dem Mitteleinsatz (Input) und dem Ergebnis des Verwaltungshandelns (Output im Sinne von Leistungen) hergestellt werden. Die Ergebnisse der BKLR interpretieren und darauf aufbauend fundierte Entscheidungen treffen zu können, sind Managementaufgaben der Führungskräfte moderner Verwaltungen.

Um die oben genannten Ziele zu erreichen gelten für die BKLR folgende konzeptionelle Eckpunkte:

#### • **Einheitlicher Rechenstoff zwischen Ergebnisrechnung und BKLR**

Es wird der gleiche Rechenstoff in der Ergebnisrechnung sowie in der BKLR herangezogen. Der Ansatz von kalkulatorischen Kosten wird vermieden, Abschreibungen oder Dotierungen von Rückstellungen werden bereits in der Ergebnisrechnung angesetzt. Die zeitliche Abgrenzung erfolgt zumindest auf Quartalsebene bereits in der Ergebnisrechnung. Die Aufwendungen und Erträge aus der Ergebnisrechnung werden in der Kostenrechnung detaillierter aufgeschlüsselt und auf Kostenstellen und Leistungen zugeordnet. Details dazu sind in Kapitel [2.2](#page-11-1) ausgeführt.

#### • **Harmonisierung der Budgetstruktur mit der Struktur der BKLR**

Um die BKLR für die Steuerung des Ergebnishaushaltes heranziehen zu können, ist eine Harmonisierung mit der Budgetstruktur zu erreichen. Die Global- und Detailbudgets sind dabei so zu bilden, dass im Sinne der Wirkungsorientierung sämtliche Aufwendungen und Erträge, die in Zusammenhang mit der Leistungserbringung stehen und dem Detailbudget direkt zugerechnet werden können, im Detailbudget zusammengefasst werden. Wie in Kapitel [3.1](#page-43-1) des Handbuches beschrieben, lässt sich damit der Budgetverbrauch an Hand der Primärkosten auf Kostenstellen und Innenaufträgen ableiten und die BKLR für die Detailsteuerung der Ergebnisrechnung einsetzen.

#### • **Minimierung der Komplexität**

Ein weiterer wesentlicher konzeptioneller Eckpunkt ist die Minimierung von Komplexität an unterschiedlichen Stellen im BKLR-Modell. Dies drückt sich vor allem in der Reduktion der Internen Leistungen von 40 auf 14 (vgl. dazu Kapitel [2.3.4\)](#page-30-1), in der Reduktion der Verrechnungsebenen (vgl. dazu Kapitel [3.3\)](#page-55-1), als auch im vereinfachten BKLR-Modell für Oberste Organe und Nachgeordnete Dienststellen aus. (vgl. dazu Kapitel [3.4.2](#page-59-1))

#### • **Unterstützung für die Planung**

Damit die BKLR künftig die Planung des Ergebnisvoranschlages unterstützen kann, werden den Ressorts in der BKLR Planungsfunktionalitäten optional zur Verfügung gestellt. Darüber hinaus können nach Vorliegen des Ergebnisvoranschlags Vorgaben von Planwerten für Primärkosten auf Kostenstellen erfolgen. Die Planungsfunktionalitäten in der BKLR werden voraussichtlich mit der Budgeterstellung 2014 im Jahr 2013 zum Einsatz kommen. (vgl. dazu Kapitel [3.6\)](#page-62-1)

<span id="page-9-0"></span>Aus den oben ausgeführten Zielen leiten sich neue Regelungen für die BKLR ab, die grundsätzlich ab 1.1.2011 gelten. Einzelne Ziele können allerdings erst nach der Umstellung der Ergebnisrechnung mit [1](#page-9-1).1.2013 umgesetzt werden. $^1$  Folgende Abbildung zeigt die Realisierungszeitpunkte für die Ziele der BKLR:

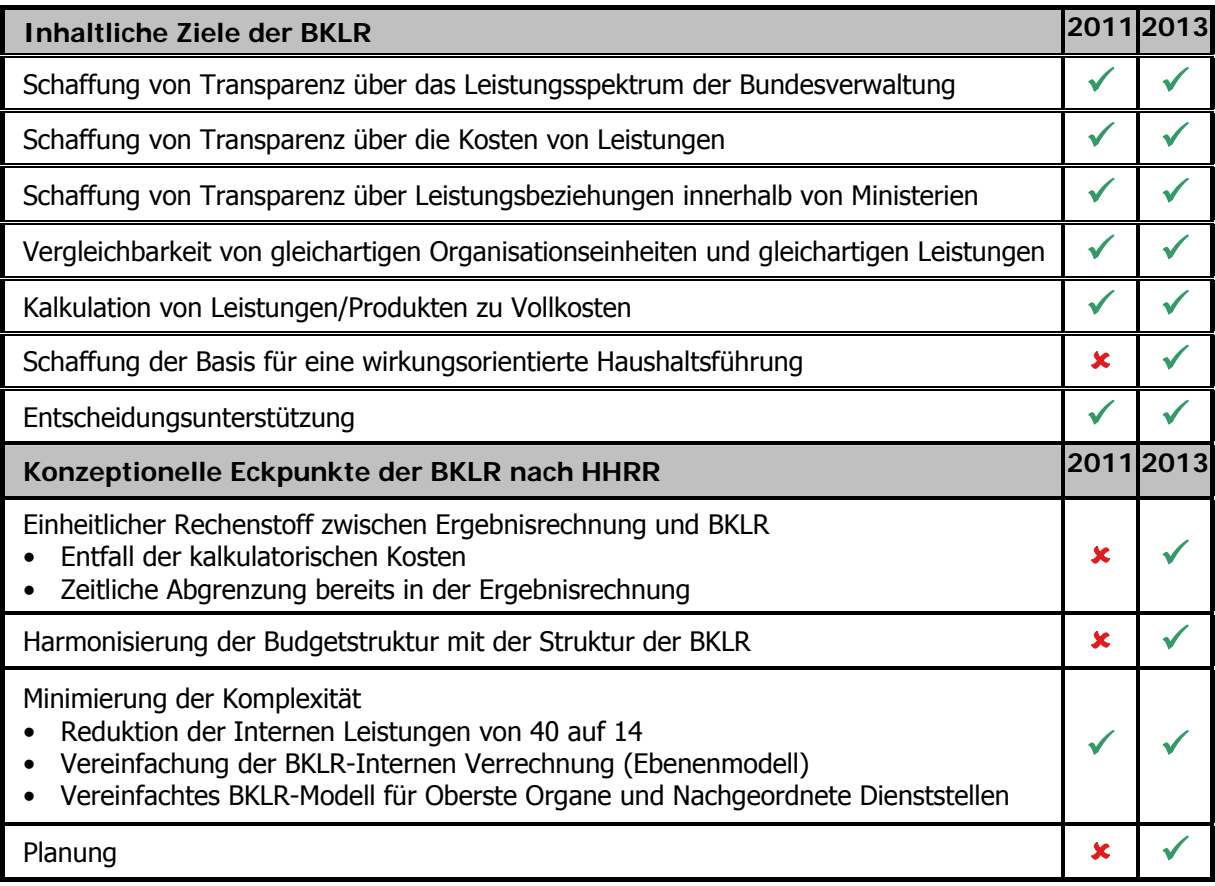

Abbildung 1: Realisierungszeitpunkte für die Ziele und konzeptionellen Eckpunkte der BKLR

Die neuen Regelungen der BKLR sind in den folgenden beiden Kapiteln sowie in den weiteren Ausführungen des Handbuchs im Detail dargestellt. Auf die unterschiedlichen Produktivsetzungstermine (1.1.2011 und 1.1.2013) wird dabei Bezug genommen.

 $\overline{a}$ 

<span id="page-9-1"></span> $^{1}$  Im Pilot- bzw. Parallelbetrieb wird bereits vor 2013 die technische Lösung zur Erreichbarkeit aller oben genannten Ziele getestet.

# <span id="page-10-0"></span>**1.2.Änderungen der BKLR für 2011 im Überblick**

Bereits mit 1.1.2011 werden folgende Änderungen in der BKLR wirksam:

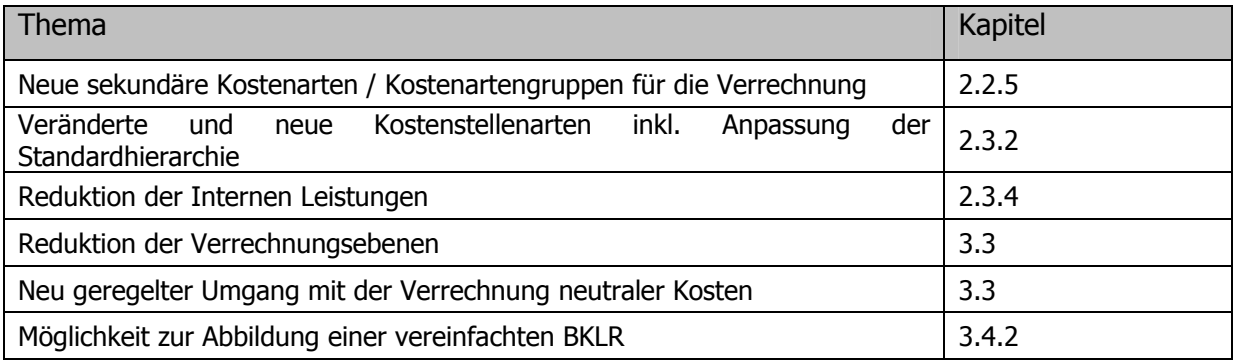

# **1.3.Änderungen der BKLR für 2013 im Überblick**

Mit 1.1.2013 sind folgende Adaptierungen für die BKLR zu beachten:

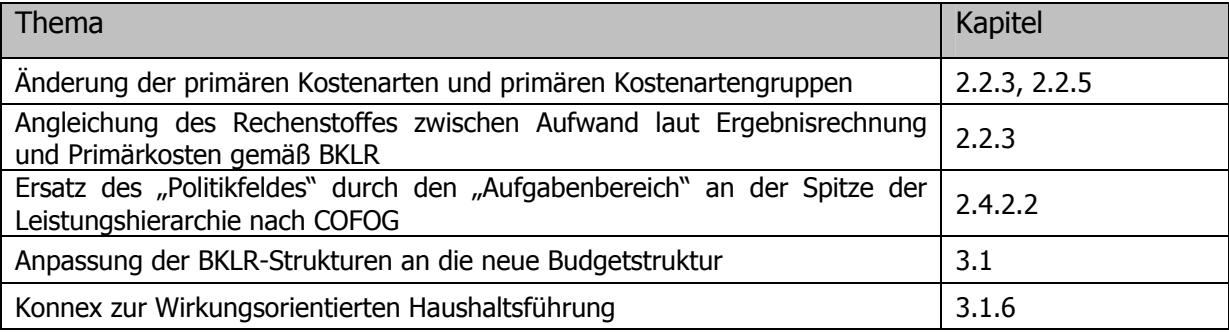

# <span id="page-11-0"></span>**2. Aufbau und Stammdaten der BKLR**

# **2.1. Überblick**

Die Kosten- und Leistungsrechnung des Bundes (BKLR) besteht aus folgenden aufeinander abgestimmten Elementen:

- Kostenartenrechnung
- Kostenstellenrechnung
- Kostenträgerrechnung

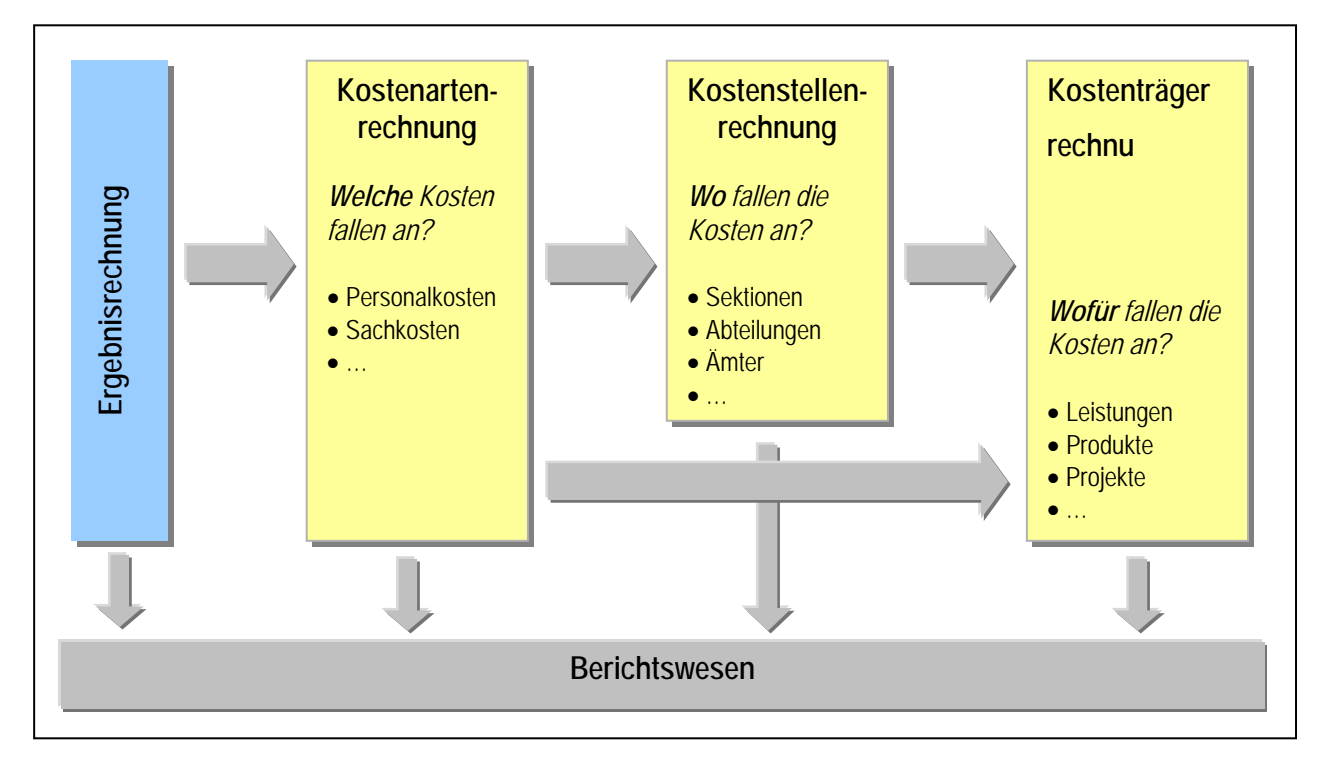

Abbildung 2: Elemente der Kosten- und Leistungsrechnung des Bundes

## <span id="page-11-1"></span>**2.2.Kostenarten**

#### **2.2.1. Überblick**

Die Kostenartenrechnung bildet die Grundlage und den Ausgangspunkt der BKLR. Ihre Kernaufgabe besteht darin, alle für die Erstellung der Leistungen der Bundesverwaltung verbrauchten Ressourcen vollständig, eindeutig und überschneidungsfrei nach einzelnen Kostenarten zu erfassen und auszuweisen. Sie dokumentiert welche Kosten, nach Arten differenziert, in welcher Höhe, innerhalb einer Abrechnungsperiode angefallen sind und gibt somit Aufschluss über den Werteverzehr (primäre Kosten) sowie den Internen Wertefluss (sekundäre Kosten) innerhalb der Organisationseinheiten.

#### <span id="page-12-0"></span>**2.2.2.Entstehung von Kostenarten**

Die Sachkonten der Ergebnisrechnung (= Kontenklassen 4 bis 8) werden automatisch als **primäre Kostenarten** in die BKLR übernommen. Die Sachkonten der Kontenklassen 0 bis 3 sowie 9 finden in der BKLR keine Berücksichtigung. Die Erfassung der Kostenarten erfolgt zum Großteil direkt über integrierte Buchungen im Rahmen der Finanzbuchhaltung bzw. im Rahmen des Haushaltsmanagements.

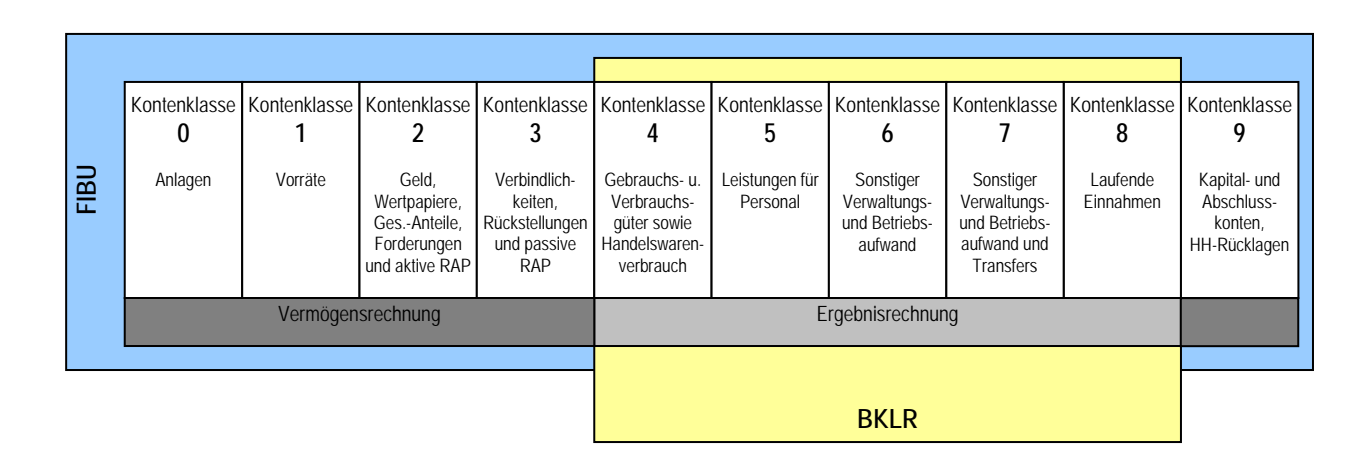

Abbildung 3: Zusammenhang Sachkonten der Finanzbuchhaltung – primäre Kostenarten der BKLR

**Sekundäre Kostenarten** dienen zur Verrechnung von Kosten im Rahmen der innerbetrieblichen Leistungsverrechnung. Sekundäre Kostenarten lassen sich ausschließlich in der Kostenrechnung anlegen und verwalten. Sie haben keine Entsprechung in den übrigen Modulen des Rechnungswesens.

#### <span id="page-12-1"></span>**2.2.3. Abgrenzung der Kosten**

Bei den durch die Integration mit der Ergebnisrechnung erfassten Beträgen kann es notwendig sein zeitliche, sachliche oder wertmäßige Abgrenzungen vorzunehmen. Zu beachten ist, dass Aufwand bzw. Ertrag lt. Ergebnisrechnung nicht den Kosten bzw. Erlösen lt. BKLR entsprechen muss.

<span id="page-13-0"></span>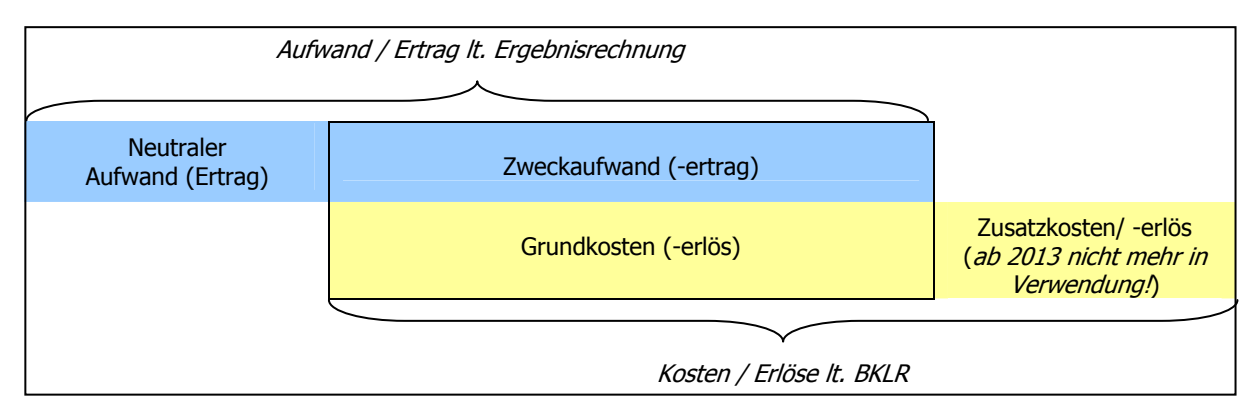

Abbildung 4: Aufwand/Ertrag vs. Kosten/Erlöse

In der BKLR wird dabei zwischen folgenden Aufwands- bzw. Kostenpositionen unterschieden:

- Neutraler Aufwand/Ertrag:
	- o Betriebsfremder Aufwand/Ertrag
	- o Außerordentlicher Aufwand
	- o Periodenfremder Aufwand
- Zusatzkosten/-erlöse (ab 2013 nicht mehr in Verwendung!)
	- o Kalkulatorische Abschreibung
	- o Kalkulatorische Miete
	- o Kalkulatorische Personalkosten
	- o Kalkulatorische Wagnisse
	- o Kalkulatorische Zinsen
	- o Kalkulatorische Kosten und Erlöse anderer Dienststellen

Es besteht das Ziel mit der Umstellung der Haushaltsverrechnung den Rechenstoff zw. Ergebnisrechung und BKLR weitestgehend zu harmonisieren. Aus diesem Grund werden ab 2013 in der BKLR keine kalkulatorischen Kosten mehr angesetzt. Darüber hinaus erfolgt die zeitliche Abgrenzung bereits weitestgehend in der Ergebnisrechnung, sodass auf Quartalsbasis der Rechenstoff zwischen Ergebnisrechnung und BKLR als harmonisiert angesehen werden kann.

Die einzelnen Positionen werden in Folge detailliert behandelt.

#### <span id="page-14-1"></span><span id="page-14-0"></span>**2.2.3.1.Neutraler Aufwand (Ertrag)**

#### **2.2.3.1.1. Betriebsfremder Aufwand / Ertrag**

Dieser steht nicht mit der Leistungserstellung in direktem Zusammenhang, stellt keine Kosten bzw. Erlöse im engeren Sinn dar und wird deshalb abgegrenzt. Da aber gerade in der Bundesverwaltung Transfers als steuerungsrelevant zu betrachten sind, werden diese für Auswertungen und Berichte unter der Kostenartengruppe "Neutrale Kosten und Erlöse" eigens ausgewiesen.

#### Kontenbereich:

Die zugeordneten Kontenbereiche werden nach Vorliegen des Ergebnisses aus der Arbeitsgruppe Kontenplan in einer Folgeversion dieses Handbuchs ergänzt.

#### Beispiele:

Spenden, Transfers, Förderungen, Strafen, Pönalzahlungen Steuer- und Zolleinnahmen, Transfererlöse

#### Abbildung in der BKLR:

In der BKLR erfolgt die Abbildung in eigens dafür vorgesehenen Aufträgen (eigene SAP-Auftragsart "Neutrale Kosten", siehe Kapitel [2.4.2.1\)](#page-37-2). Betriebsfremder Aufwand bzw. betriebsfremde Erträge stehen somit für Auswertungszwecke zur Verfügung, die dort erfassten (neutralen) Kosten bzw. Erlöse werden in der Betriebsabrechung allerdings nicht weiter verrechnet.

#### **2.2.3.1.2. Außerordentlicher Aufwand**

Außerordentlicher Aufwand wird – da nicht Teil des regulären Betriebes – in der BKLR ebenfalls abgegrenzt.

#### Kontenbereich:

Die zugeordneten Kontenbereiche werden nach Vorliegen des Ergebnisses aus der Arbeitsgruppe Kontenplan in einer Folgeversion dieses Handbuchs ergänzt.

#### Beispiele:

Instandhaltung und anderer Aufwand aufgrund von Schäden, Elementarereignissen oder anderen außergewöhnlichen Vorgängen, die unvorhergesehen, zeitlich unregelmäßig und in unterschiedlicher Höhe auftreten.

#### Abbildung in der BKLR:

In der BKLR erfolgt die Abbildung in eigens dafür vorgesehenen Aufträgen (eigene SAP-Auftragsart "Neutrale Kosten", siehe Kapitel [2.4.2.1](#page-37-2)). Außerordentliche Aufwendungen stehen somit für Auswertungszwecke zur Verfügung, die dort erfassten (neutralen) Kosten werden in der Betriebsabrechung allerdings nicht weiter verrechnet.

#### **2.2.3.1.3. Periodenfremder Aufwand**

Zeitliche Abgrenzungen sind dann notwendig, wenn der eingebuchte Betrag einem Ressourcenverbrauch/Kosten in anderen (zukünftigen, vergangenen) Abrechnungsperioden entspricht.

#### Beispiele:

 $\overline{a}$ 

Voraus- bzw. Nachzahlung von Mieten, Anweisung der Jänner-Beamtengehälter im Dezember, Sonderzahlungen für Beamte und VB

#### Abbildung in der BKLR:

#### o Voraus- bzw. Nachzahlung

Die Abgrenzungen, die in der Ergebnisrechnung durchgeführt werden, sind ab 1.1.2013 in § 40 BHV geregelt. Eine periodengerechte Abgrenzung (innerhalb eines Quartals) ist in der BKLR nur dann (optional) erforderlich, wenn diese nicht schon in der Ergebnisrechnung durchgeführt wurde<sup>[2](#page-15-0)</sup>. In der BKLR wäre bei einer Abgrenzung innerhalb eines Quartals folgendermaßen vorzugehen: Der angefallene Aufwand muss auf jene Perioden verteilt werden, für die die Kosten angefallen sind. So wird ein vorab erfolgtes Leistungsentgelt, bspw. eine Miete, die im Voraus für ein Quartal bezahlt wird, im Ausmaß von 1/3 der Summe in jeden Monat eingebucht, für den die Vorauszahlung geleistet wurde. Dabei ist zu beachten, dass ab 2013 der Rechenstoff zwischen Ergebnisrechnung und BKLR auf Quartalsbasis gleich sein muss, nicht jedoch auf Monatsbasis.

<span id="page-15-0"></span> $2^{2}$  Auch wenn in der Ergebnisrechnung bereits eine quartalsweise Abgrenzung erfolgt ist, ist in der BKLR dennoch eine Abgrenzung auf Monatsbasis möglich.

#### <span id="page-16-0"></span>o Anweisung der Jänner-Beamtengehälter im Dezember

Zahlungen für Beamtengehälter erfolgen immer im Voraus (Gehalt für Februar wird im Jänner gebucht usw.). Dies hat zur Folge, dass sowohl in der Kostenrechnung, als auch im Budget in einer Periode eigentlich immer das Gehalt des Folgemonats aufscheint. Da die Jännergehälter bis dato zwar im Dezember angewiesen werden, jedoch erst im Jänner budgetär gebucht werden (Vorlaufzeitraum), fallen in der BKLR im Jänner zwei Beamtengehälter an (jenes für Jänner und jenes für Februar).

In der BKLR wurde bis jetzt das doppelte Jännergehalt manuell ausgebucht um es im Dezember des selben Jahres (unter Berücksichtigung der Kostenstruktur des Oktobergehaltes) einzubuchen. Diese manuelle Umbuchung kann ab 2013 entfallen, da ab diesem Zeitpunkt nicht nur in der BKLR, sondern bereits in der Ergebnisrechnung der Aufwand für Beamtengehälter immer periodengerecht auszuweisen ist. Demnach wird ab 2013 in der Ergebnisrechnung eine monatliche Abgrenzung vorgenommen, die zur Folge hat, dass das Jännergehalt in der Ergebnisrechung (und somit auch in der BKLR) im Jänner als Aufwand (bzw. als Kosten) ausgewiesen wird, das Februargehalt im Februar, usw. Eine gesonderte Abgrenzung in der BKLR ist ab 2013 daher nicht mehr erforderlich.

#### o Sonderzahlungen für Beamte und Vertragsbedienstete (VB)

Sonderzahlungen erfolgen einmal im Quartal (2. bzw. 3. Monat des Quartals, ausgenommen 4. Quartal, wo sowohl Beamte als auch VB die Sonderzahlung im zweiten Monat des Quartals erhalten). Falls eine periodengerechte Abgrenzung bereits in der Ergebnisrechnung erfolgt, sind in der BKLR keine zeitlichen Abgrenzungen durchzuführen. Falls in der Ergebnisrechnung keine Abgrenzung der Sonderzahlungen durchgeführt wird, kann dies in der BKLR – bis 2013 verpflichtend, ab 2013 optional – folgendermaßen erfolgen: In der BKLR werden die Sonderzahlungen geglättet, d.h. nach einem Prozentsatz bezogen auf die Beamten-Gehälter werden im Jänner Kosten eingebucht, im Februar abgezogen und im März wiederum eingebucht (für VB analog). Der Saldo, der aufgrund von Personalstandsveränderungen auf den Kostenstellen innerhalb des Quartals entstehen kann, wird wiederum verteilt.

#### **2.2.3.2.Zusatzkosten**

Aufgrund der Anforderung, den Rechenstoff zwischen Ergebnisrechung und BKLR weitestgehend zu harmonisieren, entfällt ab 2013 der Ansatz von kalkulatorischen Kosten in

der BKLR<sup>[3](#page-17-0)</sup>. Dies ist möglich, weil künftig entweder die korrespondierenden Sachverhalte bereits in der Ergebnisrechnung als Aufwand erfasst werden oder auf sie wegen zu geringer Steuerungsrelevanz gänzlich verzichtet wird. Im Detail stellt sich das wie folgt dar:

#### **2.2.3.2.1. Kalkulatorische Abschreibung**

Mit 1.1.2013 wird in der Ergebnisrechnung die lineare Abschreibung eingeführt. Ab diesem Zeitpunkt entfällt in der BKLR der Ansatz einer kalkulatorischen Abschreibung.

#### **2.2.3.2.2. Kalkulatorische Miete**

Mit 1.1.2013 werden für Gebäude, die im Bundeseigentum stehen in der Ergebnisrechnung Mieten angesetzt und in die BKLR übernommen. Der Ansatz kalkulatorischer Mieten entfällt damit ab diesem Zeitpunkt. Jene Dienststelle, die in Gebäuden untergebracht ist, welche im Eigentum eben jener Dienststelle stehen, hat sich selbst keine Mieten zu verrechnen. Jedoch sind die Kosten für Instandhaltungen, Abschreibungen etc. als Gebäudekosten anzusetzen.

#### **2.2.3.2.3. Kalkulatorische Personalkosten**

#### Abfertigungsrückstellung für Vertragsbedienstete

Da ab 1.1.2013 Abfertigungsrückstellungen für Vertragsbedienstete mit abgeschlossenem Arbeitsvertrag vor dem 1.1.2003 ("Abfertigung Alt") bereits in der Ergebnisrechnung angesetzt werden, wird ab diesem Zeitpunkt auf den Ansatz von kalkulatorischen Abfertigungsrückstellungen für Vertragsbedienstete in der BKLR verzichtet.

#### Dienstgeberbeitrag für Beamte

Da ab 1.1.2013 die Dienstgeberbeiträge für Beamte, für die der Bund zur Gänze den Personalaufwand trägt, bereits in der Ergebnisrechnung angesetzt werden, wird ab diesem Zeitpunkt auf den Ansatz eines kalkulatorischen Dienstgeberbeitrags für Beamte in der BKLR verzichtet.

#### Sonderzahlungen

j

Sonderzahlungen werden für Vertragsbedienstete und Beamte auf Quartalsbasis ausbezahlt. In der BKLR ist ab 1.1.2013 optional möglich diese Beträge über die Monate hinweg zu

<span id="page-17-0"></span> $^3$  In jenen Fällen, in denen in der Ergebnisrechnung nicht auf Monatsbasis, sondern lediglich auf Quartalsbasis zeitlich abgegrenzt wird, kann die Abgrenzung auf Monatsbasis in der BKLR efolgen. Dafür werden in der BKLR zur technischen Abbildung eigene Kostenarten ("zeitlich abgegrenzte Kosten") verwendet. Die "Harmonisierung des Rechenstoffs" ist auf Quartalsbasis dennoch hergestellt.

<span id="page-18-0"></span>"glätten". Dafür werden die Sonderzahlungen vorerst abgegrenzt um sie dann in den korrekten Monaten anteilig mittels der Kostenart "zeitlich abgegrenzte Personalkosten" einzubuchen. Bis 31.12.2012 ist die Abgrenzung verpflichtend und mit kalkulatorischen Kostenarten durchzuführen.

#### Jubiläumsrückstellungen

Ab 1.1.2013 werden Jubiläumsrückstellungen in der Ergebnisrechnung angesetzt. Auf den Ansatz von kalkulatorischen Jubiläumsrückstellungen kann in der BKLR daher verzichtet werden.

#### **2.2.3.2.4. Kalkulatorische Wagnisse**

Auf den Ansatz von kalkulatorischen Wagnissen wird aufgrund der geringen Bedeutung in der BKLR ab 2011 gänzlich verzichtet.

#### **2.2.3.2.5. Kalkulatorische Zinsen**

Kalkulatorische Zinsen dürfen in der BKLR auch hinkünftig nicht angesetzt werden.

#### **2.2.3.2.6. Kalkulatorische Kosten und Erlöse anderer Dienststellen**

Sofern Leistungen von Verwaltungseinheiten anderer Ressorts für den Leistungserstellungsprozess der empfangenden Einheit erbracht und verrechnet werden, geschieht dies ab 1.1.2013 in der Ergebnisrechnung. Der Ansatz kalkulatorischer Kosten und Erlöse anderer Dienststellen entfällt damit ab diesem Zeitpunkt.

#### **2.2.4.Normkosten versus Istkosten**

Die BKLR rechnet sowohl mit Ist- als auch mit Normkosten. Die Normkostenrechnung dient dabei einer Normierung der Personalkosten zum Zwecke des Ausgleichs von Abweichungen, die auf Grund der Altersstruktur anfallen. Somit bietet die Normkostenrechnung in weiterer Folge eine faire Grundlage für das Benchmarking (Vergleich von gleichartigen Leistungen).

In der BKLR werden sowohl die Anzahl der Leistungsstunden als auch die Höhe der Kosten in Normsätzen dargestellt. Die Normstunden und Normtarife je Mitarbeiterkategorie werden jährlich vom BMF nach den Bestimmungen des §17 (2) BHG 2013 geregelt. Derzeit existieren 66 solcher Mitarbeiterkategorien. Diese Mitarbeiterkategorien werden in SAP als Leistungsarten abgebildet.

<span id="page-19-0"></span>Die Normstunden sind grundsätzlich mit 1.680 Arbeitsstunden pro Vollbeschäftigtem pro Jahr (entspricht 1[4](#page-19-2)0 h pro Monat) festgelegt<sup>4</sup>. Dieser Normstundensatz entspricht der durchschnittlichen Arbeitsleistungszeit eines Bediensteten und umfasst somit auch durchschnittliche Krankenstandstage, Urlaubstage etc.

Die Normtarife (Kostensätze) repräsentieren ausschließlich die nicht disponiblen Personalkosten (bspw. Gehälter), nicht jedoch die disponiblen Personalkosten (bspw. Belohnungen, Überstunden) und Betriebskosten, diese werden immer als Istkosten verrechnet. Nichtsdestotrotz spricht man bei einer Auswertung aller Kosten unter Berücksichtigung der Norm-Personalkosten von einem Ergebnis nach Normkosten, auch wenn ein Teil der Gesamtkosten, nämlich disponible Personalkosten und Betriebskosten, als Istkosten verrechnet wurden.

Neben der Darstellung der Normkosten ist die Darstellung von Istkosten ebenfalls relevant, um die tatsächlich entstandenen Kosten von Leistungen darstellen zu können (beispielsweise für die Ermittlung von kostendeckenden Preisen). Somit ist es notwendig, in der Verrechnung neben den Personalnormkosten wie oben dargestellt auch die Personalistkosten zu errechnen.

Personalistkosten werden auf die im Organisationsmanagement (OM) in PM-SAP hinterlegten Kostenstellen je Mitarbeiter gebucht und in das HV-SAP-System übernommen.

Bei der Durchführung der Verrechnung werden zunächst Normkosten mit Hilfe der Leistungsarten verrechnet. Die Personalistkosten werden ermittelt, indem die Differenz der verrechneten Personalnormkosten zu den nicht disponiblen Personalistkosten errechnet wird.

#### <span id="page-19-1"></span>**2.2.5. Gliederung der Kostenarten**

j

Um die Aussagekraft und Interpretierbarkeit von Kostenauswertungen zu erhöhen, ist es notwendig, die einzelnen Kostenarten zu gruppieren. D.h., gleichartige Kostenarten werden zu Kostenartengruppen zusammengefasst (z.B. alle Personalkostenarten summieren sich zur Kostenartengruppe Personalkosten). Durch die Verdichtung von Detailinformationen wird ein

<span id="page-19-2"></span><sup>&</sup>lt;sup>4</sup> Es ist zu beachten, dass für einige Mitarbeiterkategorien abweichende Normstundensätze gelten. Siehe dazu die aktuelle Regelung nach den Bestimmungen des §17 (2) BHG 2013.

<span id="page-19-3"></span><sup>5</sup> In HV-SAP wird nur eine Buchungszeile je Abrechnungskreis und Buchungsdatum erzeugt, also bspw. eine Zeile für die in einer Periode angefallenen Kosten aller Vertragsbediensteten einer Kostenstelle.

besserer Überblick über die Kostenstruktur geschaffen und gleichartige Kostenarten können für gemeinsame Verrechnungen zusammengefasst werden.

Aus Gründen der Einheitlichkeit und Vergleichbarkeit (z.B. bei den "Internen Leistungen") werden die bundesweit einheitlichen Kostenartenhierarchien "Kostenartengruppe BKLR (Istkosten)" und "Kostenartengruppe BKLR (Normkosten)" vorgegeben. Letztere unterscheidet sich von der Kostenartenhierarchie der Istkosten lediglich durch Wegfall des Knotens "Abweichungen", der die betragsmäßigen Unterschiede zwischen Istkosten und Normkosten ausweist.

<span id="page-21-0"></span>Die Kostenartengruppe BKLR\_IST stellt sich ab 1.1.2013 wie folgt dar (ohne Aufgliederung der Gruppen für sekundäre Kostenarten):

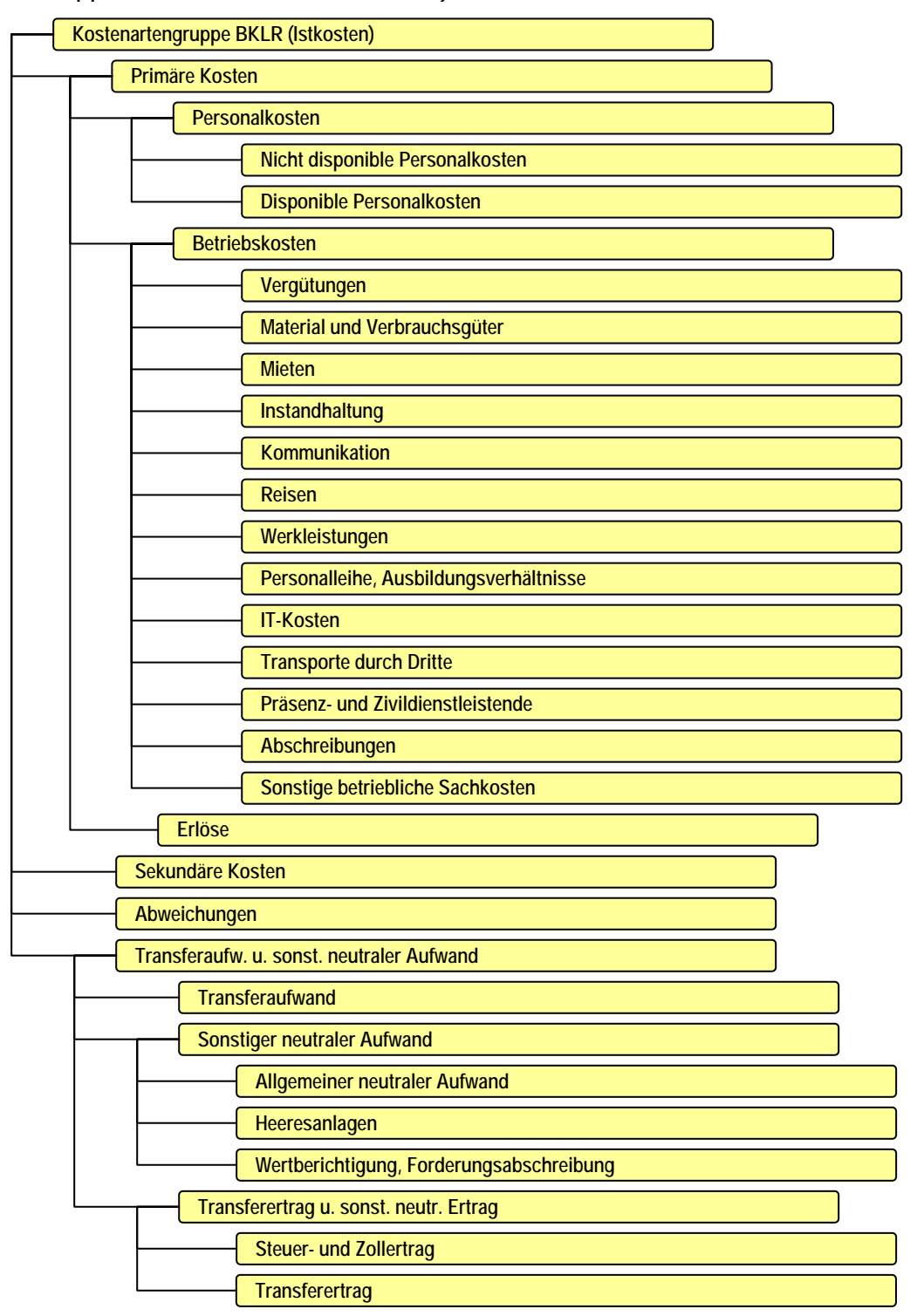

Abbildung 5: Die bundesweit einheitliche Kostenartenhierarchie "BKLR Istkosten" ab 1.1.2013

Ab 1.1.2013 entfallen die Knoten "Kalkulatorische Personalkosten", "Kalkulatorische Betriebskosten" und "Kalkulatorische Erlöse" durch die Umstellung der Ergebnisrechnung ab diesem Zeitpunkt. Die Kostenarten für zeitlich abgegrenzte Kosten werden den jeweiligen Kostenartengruppen zugeordnet.

Die Struktur der Kostenartengruppen lehnt sich an die Struktur des Ergebnisvoranschlages an. Durch die Gegebenheiten der BKLR (z.B. Trennung in neutralen Aufwand und betriebsrelevante Kosten) liegt jedoch keine völlige Deckungsgleichheit mit allen Gruppierungen der Kontenkennziffern des Ergebnishaushalts vor.

<span id="page-23-0"></span>Die Sekundären Kostenartengruppen stellen sich ab 1.1.2011 wie folgt dar:

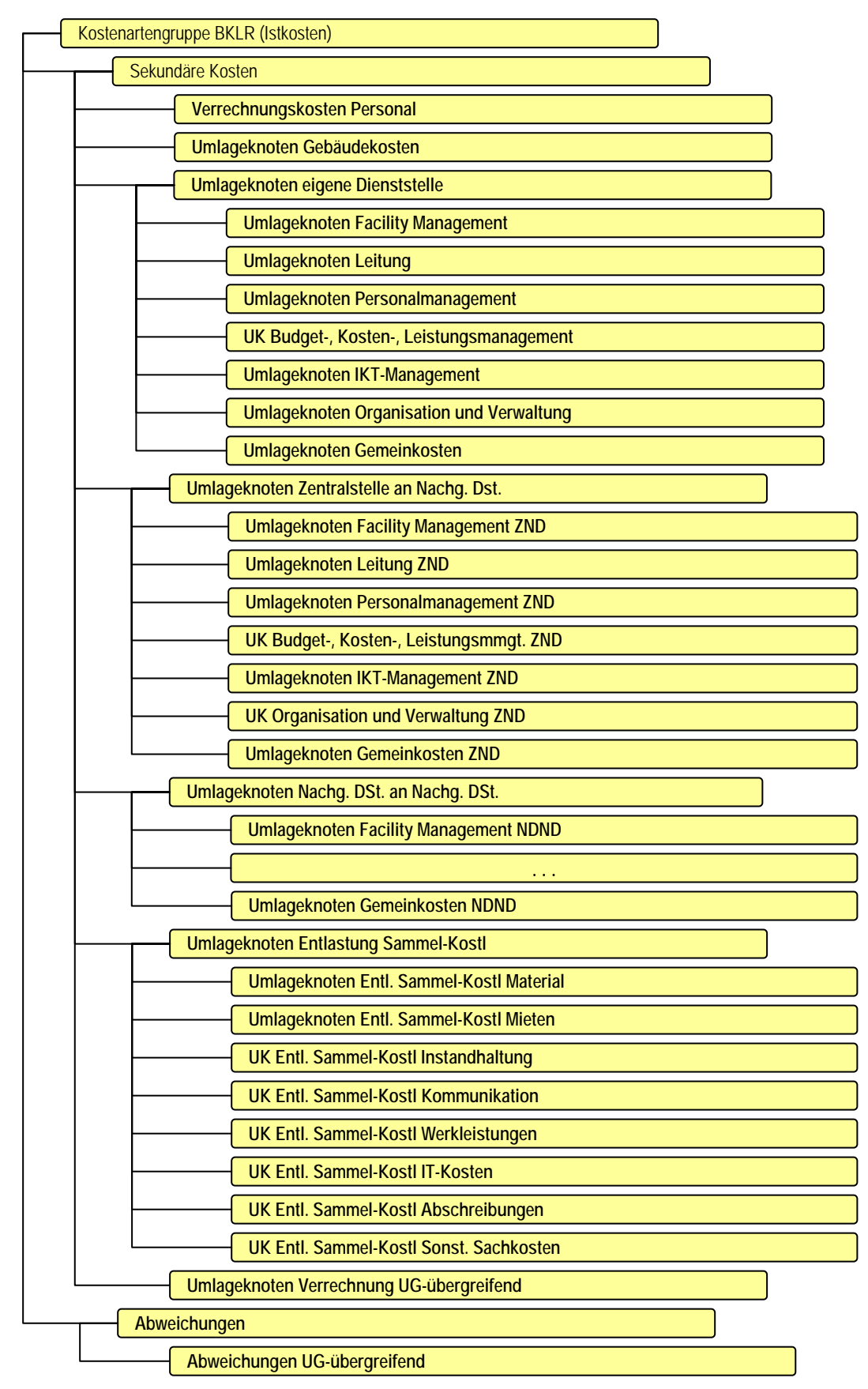

Abbildung 6: Die sekundären Kostenartengruppen der Kostenartenhierarchie "BKLR Istkosten" ab 1.1.2011

Da für die Verrechnungen innerhalb der eigenen Dienststelle, zwischen Zentralstelle und Nachgeordnetem Bereich und zwischen Nachgeordneten Dienststellen eigene Umlagekostenarten eingerichtet sind, kann in den Berichten auf einfache Art dargestellt werden, welche Belastungen in der eigenen Dienststelle verursacht und weiterverrechnet wurden bzw. mit welchen Kosten die Dienststelle von anderen Dienststellen belastet wurde.

Bereits ab 1.1.2011 sind in der Hierarchie der sekundären Kostenarten zusätzlich die Kostenartengruppen zur Verrechnung von Sammelkostenstellen und zur Verrechnung von internen Leistungen über die Grenzen von Untergliederungen hinweg, eingerichtet. Diese beiden Kostenartengruppen und ihre Untergruppen sind für das jeweilige Einsatzgebiet jedoch erst ab 1.1.2013 verpflichtend vorgegeben<sup>[6](#page-24-0)</sup>. Für Details zur Entlastung von Sammelkostenstellen und die Verwendung von sekundären Kostenarten in diesem Zusammenhang siehe Kapitel [3.1.4](#page-46-1).

> Ab 1.1.2011 werden im Bereich der sekundären Kostenarten für die Kostenartengruppen "BKLR Istkosten" und "BKLR Normkosten" neue Gliederungen vorgegeben. Die neue Gliederung der 目. Kostenartengruppe "BKLR Istkosten" ist den obigen Grafiken zu entnehmen, wobei die neuen Kostenartengruppen für Primärkosten erst ab 2013 zum Einsatz kommen. Die Kostenartengruppen für die Entlastung von Sammelkostenstellen und zur Verrechnung über die Grenzen von Untergliederungen hinweg sind bereits ab 2011 verfügbar, jedoch erst ab 1.1.2013 für diese Fälle verpflichtend einzusetzen.

Die Zuordnung der einzelnen Kostenarten zu Kostenartengruppen erfolgt durch die Einspielung des BKLR-Masters automatisch.

Neben den bundesweit einheitlichen Kostenartenhierarchien "BKLR Istkosten" und "BKLR Normkosten" hat jedes Ressort die Möglichkeit für individuelle Informations- und Auswertungsbedürfnisse alternative Kostenartenhierarchien anzulegen. Die

-

<span id="page-24-0"></span><sup>&</sup>lt;sup>6</sup> Zum Einsatzgebiet der sekundären Kostenarten der Kostenartengruppe Kostenartengruppe zur Verrechnung von Sammelkostenstellen siehe Kapitel 3.1.4 sowie zum Einsatzgebiet der sekundären Kostenarten der Kostenartengruppe zur Verrechnung von internen Leistungen über die Grenzen von Untergliederungen hinweg, Kapitel 3.3.

Kostenartenhierarchie "xxRESSORT"<sup>[7](#page-25-0)</sup> (mit freier Wahl der Untergruppen) wird automatisch in das Haushaltsinformationssystem HIS übernommen und steht dort ebenfalls für Auswertungszwecke zur Verfügung.

j

<span id="page-25-0"></span><sup>&</sup>lt;sup>7</sup> Wobei "xx" für den Schlüssel der Untergliederung steht. So ist bspw. "15RESSORT" die alternative Kostenartenhierarchie der Untergliederung 15.

# <span id="page-26-0"></span>**2.3.Kostenstellen**

#### **2.3.1. Überblick**

Kostenstellen dienen der verursachungsgerechten Zuordnung der angefallenen Kosten zu bestimmten "Orten" der Kostenentstehung. Der Begriff "Ort" ist dabei nicht nur räumlich zu verstehen, er kann auch einen Funktionsbereich oder beispielsweise eine Ressource umfassen. Jede Kostenstelle soll genau einer verantwortlichen Person zugeordnet werden, damit ergibt sich eine eindeutige Kostenverantwortung. Auf Kostenstellen werden alle Kosten kontiert, die zum Verbuchungszeitpunkt nicht direkt den Leistungen der Verwaltungseinheit zugeordnet werden können. Das sind praktisch alle Personalkosten, Kosten für Interne Leistungen, aber auch klassische Gemeinkosten, also Beträge die mit einem Schlüssel aufgeteilt werden müssen. Die Bildung von Kostenstellen kann nach folgenden Gesichtspunkten erfolgen:

- o funktional
- o Kostenverantwortung / organisatorisch
- o räumlich
- o abrechnungstechnisch

#### <span id="page-26-1"></span>**2.3.2.Art der Kostenstellen**

Die Art der Kostenstelle beschreibt den Zweck der Kostenstelle innerhalb der Organisation. In der BKLR werden folgende Kostenstellenarten unterschieden:

#### **Hauptkostenstellen** (1, 2, 3, 4, 5, 6)**:**

Hauptkostenstellen bilden die eigentlichen Organisationseinheiten ab, welche die Leistungen der Verwaltung erbringen. Auf den Hauptkostenstellen fallen demnach auch die meisten Kosten an. Die BKLR sieht eine Verrechnung nach einem vereinfachten Stufenleiterverfahren vor. Dieses legt fest, in welcher Reihenfolge Hauptkostenstellen abzurechnen sind. Diese Reihenfolge wird über die Kostenstellenart (1, 2, 3, 4, 5, 6) abgebildet. Weitere Details zur Verrechnung sind in Kapitel [3.3](#page-55-1) ausgeführt.

#### **Nebenkostenstellen** (N, U)**:**

Nebenkostenstellen (Kostenstellenart "N") werden eingesetzt um Kosten zu sammeln, die in keinem Zusammenhang mit der direkten Leistungserstellung stehen. Beispiele sind: soziale Einrichtungen (Küchen, Sport, Freizeit), Gästezimmer, Dienst- und Naturalwohnungen, Kindergärten etc. Die Kostenstellenart "U" ist in einer UG für Kosten jener Internen

Leistungen zu verwenden, die von einer anderen UG des selben Ressorts erbracht wurden und die in der eigenen UG verrechnet werden.

#### **Interne Leistungen** (L, K, M, J)**:**

Interne Leistungen verfolgen den Zweck ein reibungsloses Funktionieren der Verwaltung zu ermöglichen (z.B. Budgetmanagement, Personalmanagement, Kanzleidienst, Bibliothek, Fuhrpark, etc.). Sie resultieren nicht aus der Erfüllung der Kernaufgaben der Ressorts, sondern stellen eine Voraussetzung für deren Erfüllung dar ("Verwaltung der Verwaltung"). Diese Internen Leistungen werden als eigene Kostenstellenarten abgebildet und im Detail in Kapitel [2.3.4](#page-30-1) behandelt.

#### **Abgrenzungskostenstellen** (A)**:**

Für die Durchführung von zeitlichen oder sachlichen Abgrenzungen (bspw. Sonderzahlungen für Beamte und VB, …) werden sog. "Abgrenzungskostenstellen" eingerichtet, die nicht in die reguläre Leistungsverrechnung eingebunden sind.

#### **Sammelkostenstellen** (B)**:**

Sammelkostenstellen werden aus rein abrechnungstechnischen Gründen verwendet. In diesem Fall fungieren sie als reine Kostensammler von zentral anfallenden Kosten zur Vereinfachung der Durchführung der Kosten- und Leistungsrechnung. Beispiele wären: Energiebezüge (Strom, Heizung), Telefongebühren, Reinigungsmaterial, ...

#### **Systemkostenstellen** (S)**:**

j

Neben der Kostenstellenbildung aufgrund der beschriebenen inhaltlichen Anforderungen ist es notwendig, bestimmte Kostenstellen aus rein systemtechnischen Gründen einzurichten. Diese sind ebenfalls mit einer eigenen Kostenstellenart gekennzeichnet. Als Beispiel für eine Systemkostenstelle kann die Kostenstelle "Dummy" angeführt werden.

> Ab 1.1.2011 wird die neue Kostenstellenart "B" eingeführt, die hinkünftig anstelle der Kostenstellenart "N" für Sammelkostenstellen verwendet wird, auf die betriebsrelevante Kosten gebucht werden, welche nicht direkt verursachungsgerecht zugeordnet werden konnten. Die Kostenstellenart "U" ist in einer UG für Kosten jener Internen Leistungen zu verwenden, die von einer anderen UG des selben Ressorts erbracht wurden und die in der eigenen UG verrechnet werden.

<span id="page-27-0"></span> $^8$  Für den Umgang mit Sammel- und Hauptkostenstellen gelten die in Kapitel 3.1.4 definierten Regeln.

#### <span id="page-28-0"></span>**2.3.3.Kostenstellengruppen / Standardhierarchie**

Kostenstellen können individuell zu Gruppen zusammengefasst werden um Organisationsstrukturen abzubilden, gleichartig zu verrechnende Kostenstellen zusammenzufassen, oder um die Transparenz in Berichten zu erhöhen.

Eine besondere Kostenstellengruppe ist die sogenannte "Standardhierarchie". Diese Hierarchie stellt inhaltlich im Wesentlichen das Organigramm des Ressorts dar. Ihr sind alle vorhandenen Kostenstellen zuzuordnen.

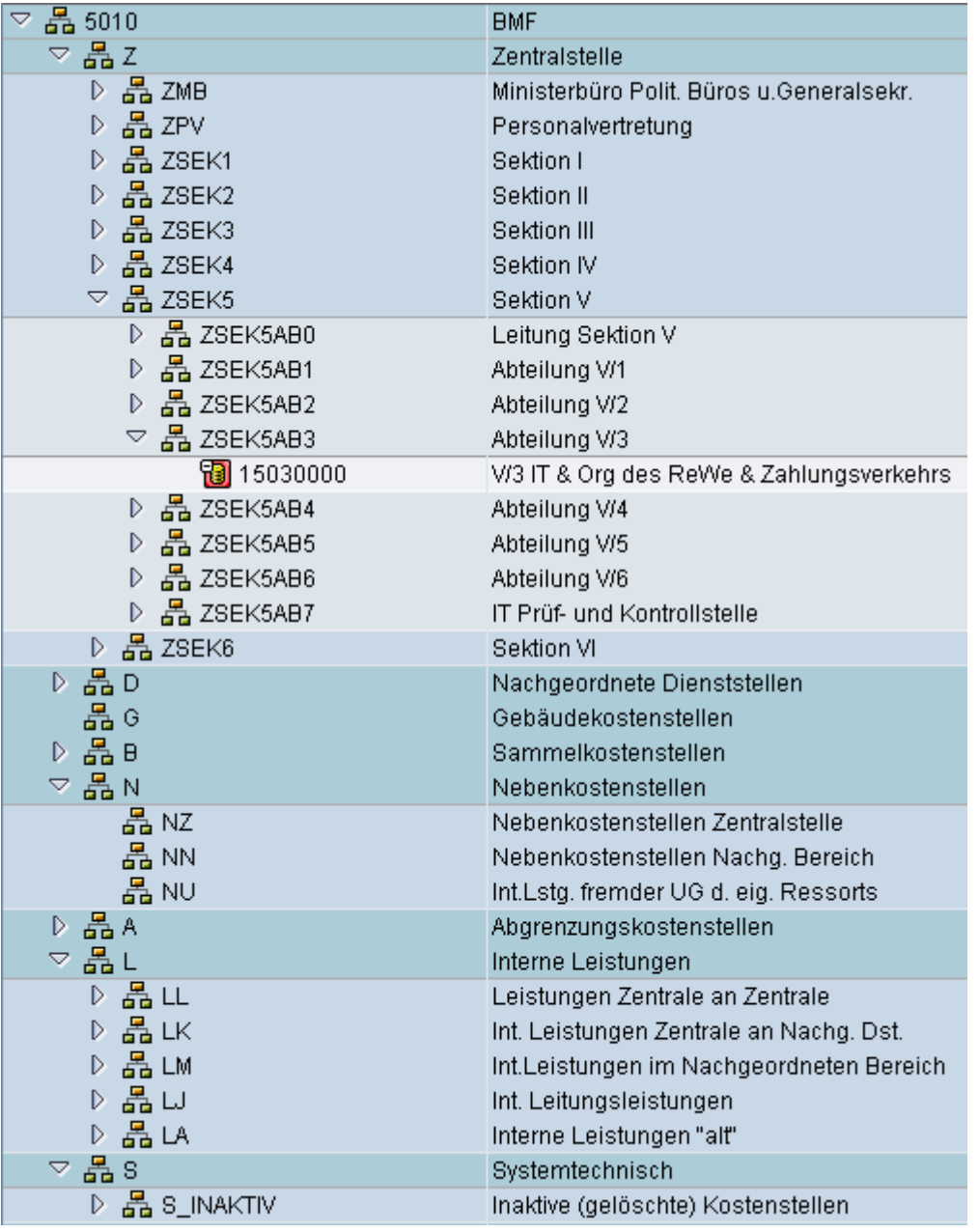

Abbildung 7: Die ab 1.1.2011 gültige Kostenstellen-Standardhierarchie am Beispiel des BMF

Für die Knoten der Standardhierarchie sind folgende Präfixe vorgegeben:

- Z Zentralstelle
- D Nachgeordnete Dienststellen
- G Gebäudekostenstellen
- B Sammelkostenstellen
- L Interne Leistungen
	- LL Int. Leistungen Zentrale an Zentrale
	- LK Int. Leistungen Zentrale an Nachg. Dst.
	- LM Int. Leistungen im Nachg. Bereich
	- LJ Int. Leitungsleistungen
	- LA Interne Leistungen "alt"<sup>[9](#page-29-0)</sup>
- N Nebenkostenstellen
	- NZ Nebenkostenstellen Zentralstelle
	- NN Nebenkostenstellen Nachgeordneter Bereich
	- NU Int. Leistungen einer fremden UG des eigenen Ressorts
- A Abgrenzungskostenstellen

 $\overline{a}$ 

- S systemtechnische Kostenstellen
	- S\_INAKTIV inaktive Kostenstellen

Zwingend einzuhalten ist, dass die Subknoten zum Knoten Z mit Z beginnen müssen. Analog ist für Subknoten zu den Knoten D, G, B, N, A, L und S vorzugehen.

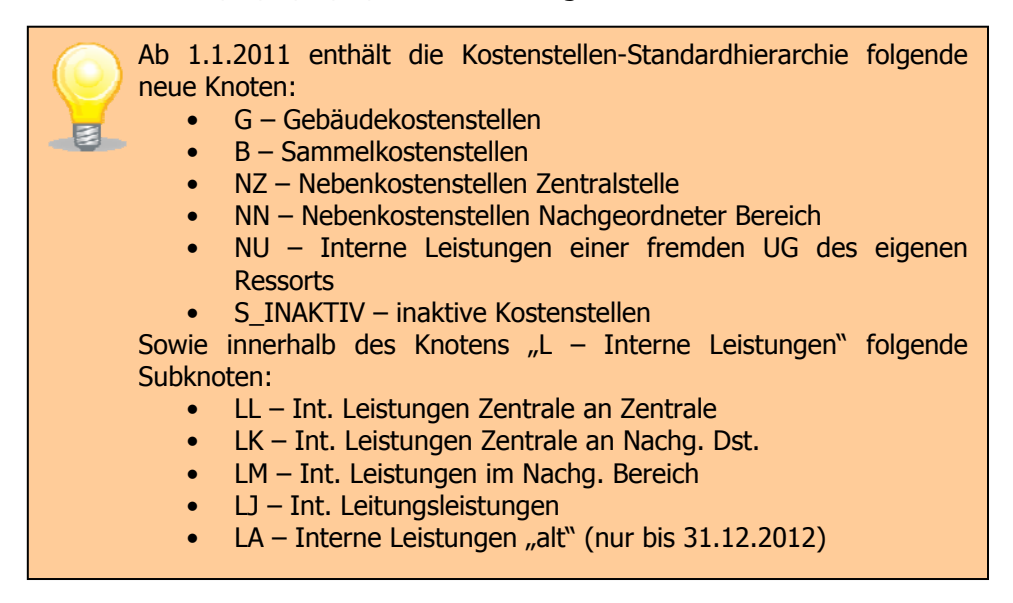

<span id="page-29-0"></span><sup>&</sup>lt;sup>9</sup> Der Knoten "LA" dient für jene internen Leistungen, die durch die Änderung der Struktur der internen Leistungen (vgl. Kapitel 2.3.4) nicht mehr gültig sind, jedoch nicht gelöscht werden können. Ab 2013 wird dieser Knoten nicht mehr benötigt.

<span id="page-30-0"></span>Neben der "Standardhierarchie" können auch alternative Kostenstellengruppen nach individuellen Gesichtspunkten definiert werden, so z.B. um den Konnex zur wirkungsorientierten Haushaltsführung herzustellen. (Vgl. dazu Kapitel [3.1.6\)](#page-50-1)

#### <span id="page-30-1"></span>**2.3.4. Interne Leistungen**

#### <span id="page-30-4"></span>**2.3.4.1.Überblick**

j

Eine Leistung ist das Ergebnis eines abgeschlossenen Arbeitsprozesses, der aus einer Reihe von sachlich zusammen gehörenden Arbeitsschritten (Aktivitäten, Tätigkeiten, Handlungen) besteht.

- o Einzelne Tätigkeiten (wie beispielsweise das Erstellen von Protokollen, Arbeitspapieren und Konzepten, die Erstellung und Beantwortung von E-Mails, das Führen von Telefonaten und Gesprächen, Durchführung von Workshops, etc.) sind keine Leistungen, sondern Tätigkeiten im Rahmen der Leistungserstellung.
- o Leistungen haben Abnehmer (Empfänger, Nutzer), die sich entweder innerhalb (Interne Leistungen) oder außerhalb (Externe Leistungen) der betrachteten Organisationseinheit befinden. Als betrachtete Organisationseinheit ist dabei das Haushaltsleitende Organ (d.h. ein Ressort bzw. Oberstes Organ) zu verstehen.
- $\circ$  Leistungen sind so zu definieren, dass die gesamte Arbeitszeit<sup>[10](#page-30-2)</sup> der Mitarbeiter einer Organisationseinheit auf die einzelnen Leistungen klar zurechenbar ist.<sup>[11](#page-30-3)</sup>

Interne Leistungen können folgendermaßen charakterisiert werden:

- o Bei Internen Leistungen befinden sich die Empfänger der Leistung innerhalb eines Ressorts (Zentralstelle und/oder Nachgeordnete Dienststelle).
- o Typische Interne Leistungen sind Unterstützungsleistungen/ Supportleistungen, die im Wesentlichen von einer Abteilung der Zentralstelle/Nachgeordneten Dienststelle für alle anderen Organisationseinheiten erbracht werden (z.B. Budgetmanagement durch die Budgetabteilung, Personalmanagement durch die Personalabteilung, Druckerei und Vervielfältigung durch die Wirtschaftsabteilung).

<span id="page-30-2"></span><sup>10</sup> Bei Nichtleistungszeiten im Sinne von Dauerkrankenständen und Freistellungen sind die betroffenen Mitarbeiterinnen und Mitarbeiter in PM-SAP Nebenkostenstellen zuzuordnen.

<span id="page-30-3"></span> $11$  Die Durchführung der Leistungszeitschätzung muss nicht permanent erfolgen, sondern kann auch stichtagsbezogen durchgeführt werden. Bei Einsatz einer vereinfachten BKLR (vgl. Kapitel 3.4.2) kann die Zuordnung der Leistungszeiten zu einer internen und einer externen Leistung auch zentral durch die Kostenrechnerin bzw. den Kostenrechner erfolgen.

- <span id="page-31-0"></span>o Interne Leistungen dienen der Aufrechterhaltung des Dienstbetriebes und stellen somit eine Voraussetzung für die Erstellung Externer Leistungen dar.
- o Mit den Kosten, die für diese Internen Leistungen anfallen, werden im Rahmen der Leistungsverrechnung der BKLR die Kostenstellen der darunter liegenden Verrechnungsebenen belastet. (siehe dazu Kapitel [3.3\)](#page-55-1). Alle taxativ im Internen Leistungskatalog der Bundesverwaltung aufgezählten Leistungen, die an andere Organisationseinheiten (Kostenstellen) verrechnet werden, sind somit Interne Leistungen.
- o Abgebildet werden die Internen Leistungen in der BKLR als Kostenstellen (mit eigenen Kostenstellenarten). Dadurch können insbesondere die Möglichkeiten des CO-Moduls von SAP ERP (Umlage und Verteilungen) für die Verrechnung im Ebenenmodell genutzt werden.

Externe Leistungen werden in Kapitel [2.4.2](#page-37-1) behandelt. An dieser Stelle kann der Unterschied zwischen Internen zu Externen Leistungen folgendermaßen umrissen werden:

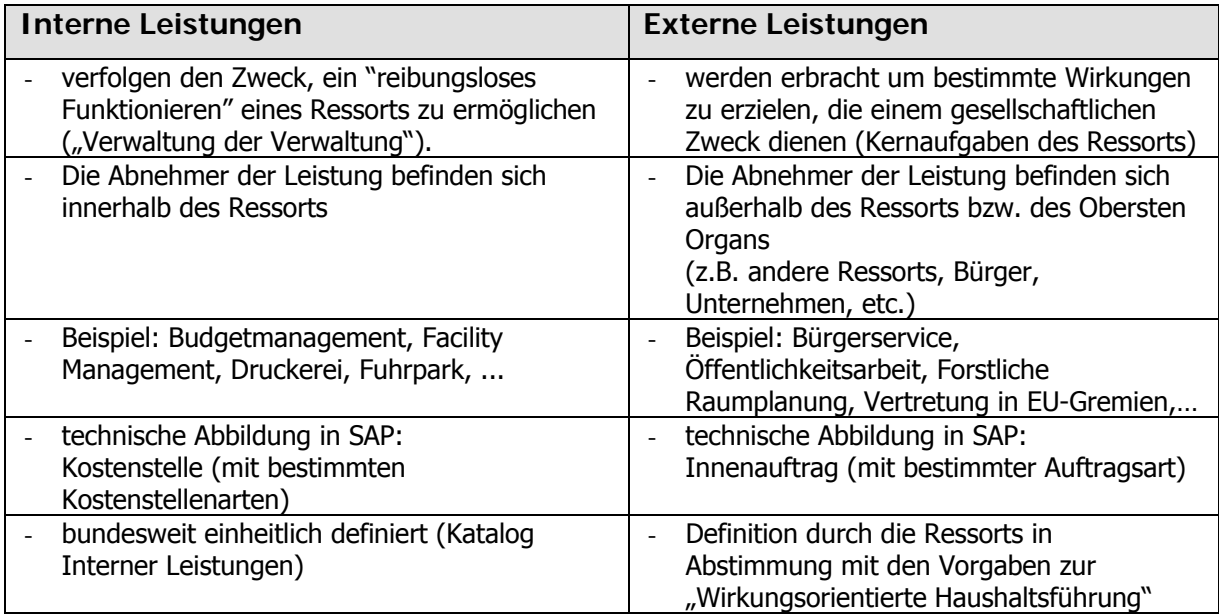

Abbildung 8: Interne Leistungen versus Externe Leistungen

Aufgrund der Bestimmungen des 6. Hauptstücks der BHV 2009 werden vom Bundesminister für Finanzen die taxativ festgelegten Internen Leistungen verlautbart und Richtlinien zur einheitlichen Bebuchung und Verrechnung von Internen Leistungen erlassen.

Demnach ist die Abbildung der in Folge angeführten Internen Leistungen grundsätzlich verbindlich, solange Tätigkeiten, die mit den jeweiligen Leistungen in Verbindung stehen, im Ressort durchgeführt werden. Für das Standardmodell und das Modell der vereinfachten

<span id="page-32-0"></span>BKLR gelten dabei unterschiedliche Vorgaben. Details zu den Modellen sind im Kapitel [3.4](#page-58-1) beschrieben.

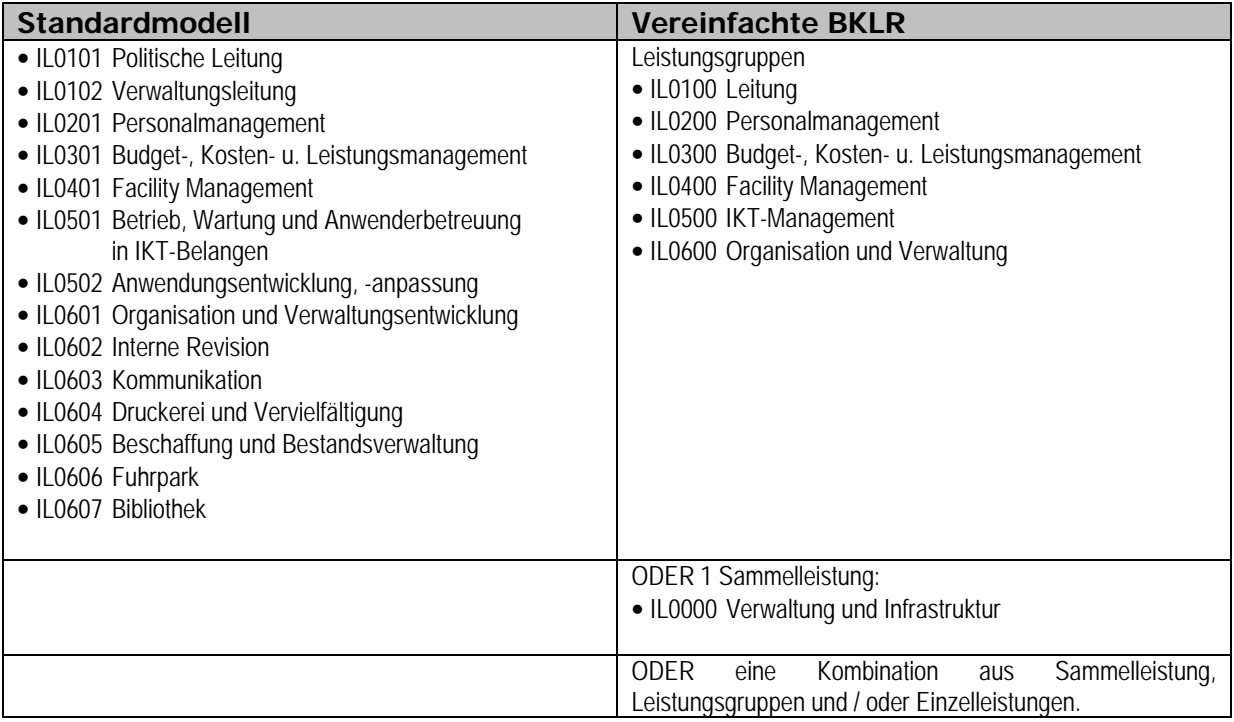

Abbildung 9: Interne Leistungen im Standardmodell und im Modell der vereinfachten BKLR

Jeder dieser Internen Leistungen sind eine oder mehrere Leistungs-Kostenstellen zuzuordnen. Auf diese Weise ist es für das Ressort möglich, die oben angeführten Internen Leistungen bei Bedarf weiter zu untergliedern. Das bedeutet, dass auch die vor 2011 im System angelegten Internen Leistungs-Kostenstellen bei Wunsch grundsätzlich 1:1 übernommen werden können<sup>[12](#page-32-1)</sup>. Diese sind im Stammsatz im Reiter "Zusatzfelder" lediglich den neuen Internen Leistungsbezeichnungen zuzuordnen.

Zu beachten ist, dass über die Kostenstellenart ausgesteuert wird, wer Erbringer bzw. Empfänger der Internen Leistung ist:

j

<span id="page-32-1"></span> $^{12}$  Ausgenommen sind lediglich die ersatzlos gestrichenen Internen Leistungen gem. Kapitel  $2.3.4.2$ .

<span id="page-33-0"></span>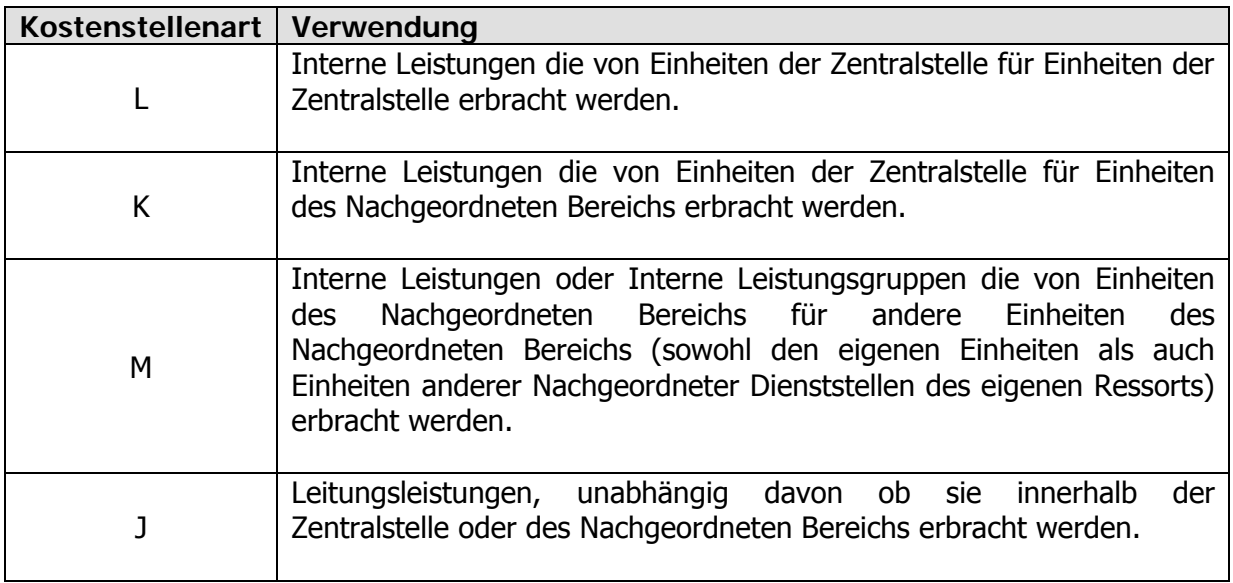

Abbildung 10: Kostenstellenarten für Interne Leistungen in der BKLR

#### **2.3.4.2.Überführung der bisherigen zu den neuen Internen Leistungen**

Das ressortübergreifende Benchmarking von Internen Leistungen ist weiterhin ein erklärtes Ziel der BKLR. Die Erfahrungen der letzen Jahre haben allerdings gezeigt, dass ein Grund für die Komplexität des bisherigen BKLR-Modells in der Vielzahl der Internen Leistungen zu finden ist. Deshalb wird die Anzahl der Internen Leistungen von 40 auf künftig 14 reduziert.

Die Leistungsgruppe "Strukturmanagement" wird in "Leitung" umbenannt und ist ressortübergreifend nicht vergleichbar, da sie in den Ressorts unterschiedlich verwendet wird. Eine Differenzierung innerhalb der Leistungsgruppe erscheint nur zw. "Politischer Leitung<sup>"[13](#page-33-1)</sup> (Ministerin / Minister, Staatssekretärin / Staatssekretär, Generalsekretärin / Generalsekretär) und "Verwaltungsleitung" (Sektionsleitung, Gruppenleitung, Abteilungsleitung, Referatsleitung) nötig. Der Ansatz dieser beiden Leistungen steht den Ressorts frei; sie werden in SAP als eigene Kostenstellenart "J" abgebildet. (vgl. dazu Kapitel [2.3.4.1\)](#page-30-4)

Die Leistungen der Gruppe "**Personalmanagement**" werden zu einer Leistung zusammengefasst.

 $\overline{a}$ 

<span id="page-33-1"></span> $13$  Unabhängig davon ob die optionale Leistung "Politische Leitung" angesetzt wird, gilt: Die für die Politische Leitung angefallenen Beträge sollen nicht Teil der betriebsrelevanten Kosten sein und werden daher direkt von der Organisationskostenstelle oder über die Interne Leistung "Politische Leitung" auf SAP-Innenaufträge mit der Auftragsart "Neutrale Kosten" verrechnet.

Eine scharfe inhaltliche Trennung zwischen den Leistungen "Budgetplanung/Budgetprogramme" und "Budgetvollzug/Budgetcontrolling" innerhalb der bisherigen Leistungsgruppe "**Budgetmanagement**" hat sich in der Praxis als schwierig erwiesen, weshalb diese beiden Leistungen zusammengezogen werden. Die Leistungsgruppe "Budgetmanagement" wird in "**Budget-, Kosten- und Leistungsmanagement**" umbenannt und inkludiert auch die Aktivitäten zur "Kosten- und Leistungsrechnung" und zum "Leistungscontrolling".

Die Leistungsgruppe "Facility Management" besteht künftig nur mehr aus einer Leistung "Facility Management" (ehemals "Immobilienmanagement und Hausverwaltung"). Die Leistung "Sonstige Objektbetriebsleistungen" wird ersatzlos gestrichen. Die bisher dafür angefallenen Kosten (Bewachung, Reinigung, …) werden direkt auf die Objektkostenstellen gebucht.

In der Leistungsgruppe "IKT Management" erscheint eine Zusammenfassung zu den zwei Leistungen "Betrieb, Wartung und Anwenderbetreuung in IKT-Belangen" und "Anwendungsentwicklung, -anpassung" sinnvoll.

Die bisherige Leistungsgruppe "Organisations- und Verwaltungsentwicklung" ist in sich sehr heterogen. Viele Leistungen scheinen für ein bundesweites Benchmarking nicht oder nur bedingt geeignet. Die beiden Leistungen "Leistungscontrolling" und "Kosten- und Leistungsrechnung" werden zusammengefasst und in der oben erwähnten Leistung "Budget-, Kosten- und Leistungsmanagement" abgebildet. Die Aktivitäten der Internen Revision werden in einer eigenen Internen Leistung "Interne Revision" ausgewiesen. Die bisherigen restlichen Leistungen der Gruppe werden zu einer Leistung "Organisation und Verwaltungsentwicklung" zusammengefasst, wobei diese auch die "Rechtsleistungen" umfasst. Zusätzlich werden dieser Gruppe die bisherigen Leistungen der Leistungsgruppe "**Unterstützungsleistungen**" zugeordnet. Dabei werden die Leistungen "Posteinlauf- und Abgangsstelle", "Kanzleidienst", "Telefonvermittlung" und "Sprachmittlung" zu einer Leistung "Interne Kommunikation" zusammengefasst. Die Leistungsgruppe, die nun die Internen Leistungen der bisher gültigen Gruppen "Organisations- und Verwaltungsentwicklung" und "Unterstützungsleistungen" zusammenfasst, trägt zukünftig den Titel "**Organisation und Verwaltung**"

Gerade in der Leistungs(gruppe) "Rechtsleistungen" war bisher die inhaltliche Abgrenzung zu den Externen Rechtsleistungen zu unscharf. Da ein Benchmarking auch in diesem Bereich schwierig erscheint, werden die Tätigkeiten in Zusammenhang mit Rechtsleistungen sofern sie als Interne Leistung zu klassifizieren sind, in der oben angeführten Leistung "Organisation und Verwaltungsentwicklung" zusammengefasst. (Die Abbildung von externen Rechtsleistungen bleibt davon unbenommen).

Die bisherige Leistungsgruppe "**Buchhaltungsleistungen**" beinhaltet auch die Leistungen der Buchhaltungsagentur. Dies ist seit jeher ein Diskussionspunkt. Da ein Benchmarking auch hier nicht sinnvoll erscheint, wird die Leistung Haushaltsverrechnung und Prüfung ersatzlos gestrichen. Auf den Ausweis der Internen Leistung "Förderungs- und Fördersystemprüfung" wird aufgrund ihres sehr geringen Ausmaßes ebenso verzichtet werden. Eventuelle Leistungen, die in Zusammenhang mit Haushaltsverrechnung oder Förderungsprüfung innerhalb des Ressorts anfallen und nicht als extern zu qualifizieren sind, werden unter der Leistung "Budget-, Kosten- und Leistungsmanagement" summiert. Die Rechnung für die Leistungen der Buchhaltungsagentur werden ab 2011 auf eine Sammelkostenstelle (Kostenstellenart "B") gebucht und nach VBÄ (oder einem genaueren Schlüssel wie etwa Anzahl der Buchungszeilen) auf die Organisationskostenstellen aufgeteilt.

Die Überführung der "alten" in die "neuen" Internen Leistungen kann folgendermaßen dargestellt werden:

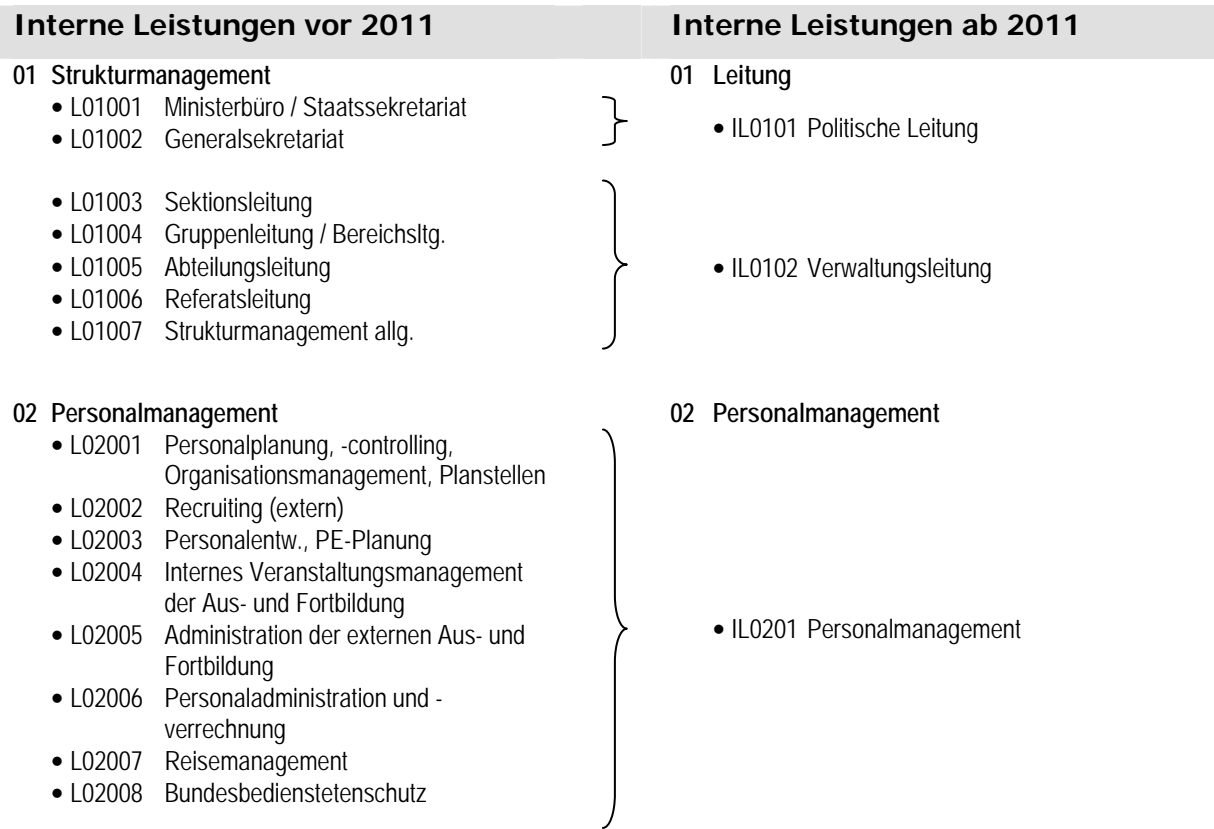

#### <span id="page-36-0"></span>VRB – Kosten- und Leistungsrechnung des Bundes (BKLR)

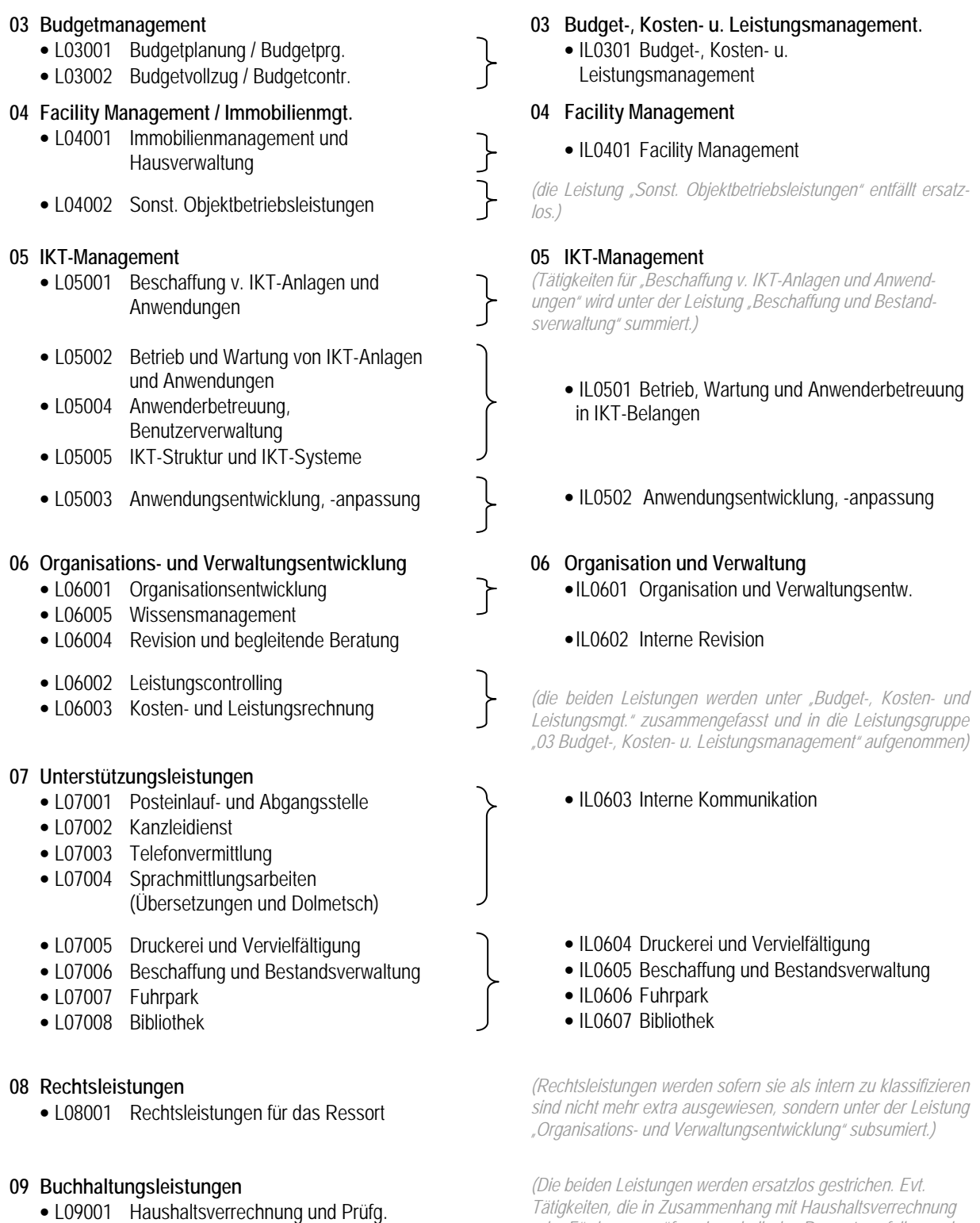

• L09002 Förderungs- und Förderungssystem-Prüfung

*oder Förderungsprüfung innerhalb des Ressorts anfallen und nicht als extern zu qualifizieren sind, werden unter der Leistung "Budget, Kosten- und Leistungsmanagement" summiert.)*

#### Abbildung 11: Interne Leistungen: Überführung "alt" zu "neu"

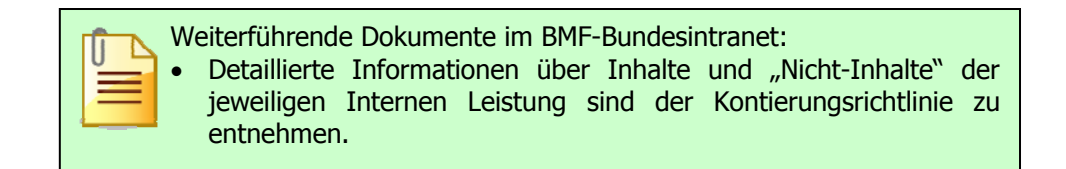

# <span id="page-37-0"></span>**2.4.Kostenträger**

#### **2.4.1. Überblick**

Im Mittelpunkt der Kostenträgerrechnung steht die **Externe Leistung**. Eine Externe Leistung ist das Ergebnis eines abgeschlossenen Arbeitsprozesses, der aus einer Reihe von sachlich zusammengehörenden Arbeitsschritten (Aktivitäten, Tätigkeiten, Handlungen) besteht. Im Gegensatz zu den Internen Leistungen<sup>14</sup> befinden sich die Abnehmer (Empfänger, Nutzer) von Externen Leistungen außerhalb des Ressorts. Leistungen sind so zu definieren, dass die gesamte Arbeitszeit der Mitarbeiter auf die einzelnen Leistungen klar zurechenbar ist. Die Leistungen müssen den gesamten Leistungsumfang einer Organisationseinheit abdecken, d.h. dass die Tätigkeiten sämtlicher Mitarbeiter der Organisationseinheit diesen Leistungen zurechenbar sein müssen. Die vielfältigen Tätigkeiten etc. sind daher zu Leistungen zusammenzufassen.

#### <span id="page-37-1"></span>**2.4.2.Externe Leistungen**

#### <span id="page-37-2"></span>**2.4.2.1.Überblick**

j

Externe Leistungen sind jene, die für Bedarfsträger außerhalb des Ressorts erbracht werden. Empfänger von Externen Leistungen können beispielsweise sein:

- Politik (Politikvorbereitende Tätigkeiten, policy making),
- Private (Bürger, Kunden, Unternehmen, NPOs)
- öffentliche Körperschaften (andere Ressorts, EU, Drittstaaten, Länder, Kommunen, Nachgeordnete Dienststellen anderer Ressorts)

Im Gegensatz zu den Internen Leistungen existiert für Externe Leistungen kein bundesweit einheitlicher Leistungskatalog. D.h. die Ressorts haben bei der Definition ihrer Externen Leistungen etwaige Vorgaben durch die "Wirkungsorientierte Haushaltsführung" zu berücksichtigen (vgl. dazu Kapitel [3.1.6\)](#page-50-1), sind aber sonst in der Ausgestaltung der Externen Leistungen grundsätzlich frei. Externe Leistungen eignen sich auch zur Abbildung von Großveranstaltungen bzw. bedeutsamen, größeren Projekten (z.B. EU-Präsidentschaft, Fußball-Europameisterschaft).

<span id="page-37-3"></span> $14$  Interne Leistungen wurden bereits in Kapitel  $2.3.4$  beschrieben, da sie sowohl technisch (Kostenstellenarten L, J, K, M) als auch inhaltlich (im Sinne von Vorleistungen für Externe Leistungen) der Kostenstellenrechnung zuzuordnen sind. In den weiteren Ausführungen dieses Kapitels werden die Besonderheiten von Externen Leistungen beschrieben.

Im Rahmen der Leistungsverrechnung werden alle in der jeweiligen Organisationseinheit entstandenen Kosten und Erlöse den erbrachten Externen Leistungen (= Kostenträgern) zugerechnet (Details zur Leistungsverrechnung sind in Kapitel [3.5](#page-61-1) beschrieben). Unabhängig von der Kostenstellenstruktur sammeln Kostenträger primäre bzw. sekundäre Kosten, wodurch es möglich wird, die Kosten und Erlöse einer Leistung fortlaufend zu kontrollieren.

Externe Leistungen werden in SAP als Innenaufträge (entspricht Kostenträger) abgebildet. Da Innenaufträge in SAP für unterschiedliche Zwecke eingesetzt werden können, wurden unten angeführte Auftragsarten definiert. Die Auftragsart enthält Steuerungsinformationen und dient der Ermittlung von Vorschlagswerten für Stammdatenfelder und den Bildaufbau.

#### **Auftragsart "Kostenträger BKLR Bund"**

Externe Leistungen gemäß BKLR werden in SAP auf Innenaufträgen mit der Auftragsart "Kostenträger" abgebildet.

#### **Auftragsart "Neutrale Kosten BKLR Bund"**

Wie in Kapitel [2.2.3.1](#page-14-1) bereits beschrieben, gibt es in der Ergebnisrechnung Aufwandsarten bzw. Erträge, die mit der Leistungserstellung nicht in direktem Zusammenhang stehen und somit keine Kosten bzw. Erlöse im engeren Sinn darstellen (Beispiele dafür sind: Spenden, Strafen, Pönalzahlungen, Steuer- und Zollerlöse und politische Leistungen, die in der BKLR neutralisiert werden). Da einige dieser neutralen Kosten allerdings als steuerungsrelevant zu betrachten sind, werden sie für Auswertungszwecke auf Innenaufträgen mit der eigens dafür vorgesehenen Auftragsart "neutrale Kosten" ausgewiesen.

#### **Auftragsart "Förderungen, Transferaufwand"**

Förderungen und Transferaufwendungen werden, ebenso wie die sonstigen neutralen Aufwendungen, in der BKLR nicht auf Leistungen weiter verrechnet. Da aufgrund ihrer Steuerungsrelevanz Informationen zu Fördervolumina für Auswertungszwecke zur Verfügung stehen sollen, wurde dafür die eigene Auftragsart "Förderungen, Transferaufwand" vorgesehen.

#### **Auftragsart "Statistischer Auftrag BKLR Bund"**

SAP bietet die Möglichkeit Kosten gleichzeitig auf Kostenstellen und Innenaufträge (Kostenträger) zu buchen, wobei diese Kosten nur auf einem Kontierungselement "echt" gebucht werden können, da sie ansonsten doppelt aufscheinen würden. Wählt man bei der Erfassung des Beleges neben einer Kostenstelle auch einen "echten" SAP-Innenauftrag, wird <span id="page-39-0"></span>die Kostenstelle "statistisch" und der SAP-Innenauftrag "echt" bebucht. Wählt man hingegen bei der Erfassung des Beleges eine Kostenstelle und einen Innenauftrag mit den Auftragsarten "Statistischer Innenauftrag" oder "Ausbildung" wird die Kostenstelle mit dem Betrag "echt" belastet, der Innenauftrag hingegen nur "statistisch". Dies kann dann von Vorteil sein, wenn bspw. mehrere Kostenstellen an einem Projekt mitwirken (EU-Präsidentschaft, Fußball-Europameisterschaft, etc.), die angefallenen Kosten auf den Kostenstellen echt gebucht werden sollen, für Auswertungszwecke aber dennoch die Projektsicht verfügbar sein muss.

#### **Auftragsart "Ausbildung (statistisch) BKLR Bund"**

Innenaufträge mit der Auftragsart "Ausbildung (statistisch)" können ebenfalls nur statistisch bebucht werden und sind speziell für Ausbildungsvorhaben vorgesehen.

#### <span id="page-39-1"></span>**2.4.2.2.Hierarchisierung von Externen Leistungen**

Die (kostenmäßige) Hierarchisierung und damit Abbildung des Leistungsbaumes erfolgt über die Bildung von SAP-Innenauftragshierarchien. Die BKLR sieht ab 1.1.2013 standardmäßig zwei Leistungshierarchien vor:

- Leistungshierarchie nach COFOG (Classification Of the Functions Of Government)
- Leistungshierarchie nach der Budgetstruktur

Eine bis dato vorgenommene Gliederung nach "Leistungstypen" entfällt ab 1.1.2011.

#### Externe Leistungshierarchie nach COFOG

Kostenträger stellen Einzelleistungen dar. Diese werden zu **Leistungen** aggregiert.

Mehrere inhaltlich verwandte Leistungen werden zu **Leistungsgruppen** zusammengefasst. Dies kann entweder unter dem Gesichtspunkt eines einheitlichen Wirkungsbezugs (z.B. im BMLFUW "Nachhaltigkeit, Umweltförderung" und im BKA "Regierungsinformation") oder unter dem Gesichtspunkt von Leistungstypen (z.B. im BMeiA "Information und Analyse") unabhängig von der Aufbauorganisation erfolgen. Definition bzw. Findung von passenden Leistungsgruppen stehen den Ressorts frei.

Leistungsgruppen werden wiederum zu **Geschäftsfeldern** zusammengefasst. Dabei soll ein Geschäftsfeld einen möglichst isolierten, klar abgrenzbaren Ausschnitt aus dem gesamten

<span id="page-40-0"></span>Betätigungsfeld des Ressorts abbilden. Die Definition und Festlegung von passenden Geschäftsfeldern stehen den Ressorts frei.

Die oberste Hierarchiestufe bildet der **Aufgabenbereich**. Dieser ist ein fachlich abgrenzbarer Bereich, in dem durch politisches Handeln gesellschafts- und staatspolitische Gestaltungsbedürfnisse abgedeckt werden. Der Aufgabenbereich soll unabhängig vom Bundesministeriengesetz über Legislaturperioden hinaus anhand von Jahresvergleichszahlen beobachtet werden können. Der Aufgabenbereich entspricht dem im Teilheft angeführten Aufgabenbereich, orientiert sich am COFOG und ist vorgegeben. Das zuvor verwendete Gliederungsmerkmal Politikfeld wird durch den Aufgabenbereich ersetzt.

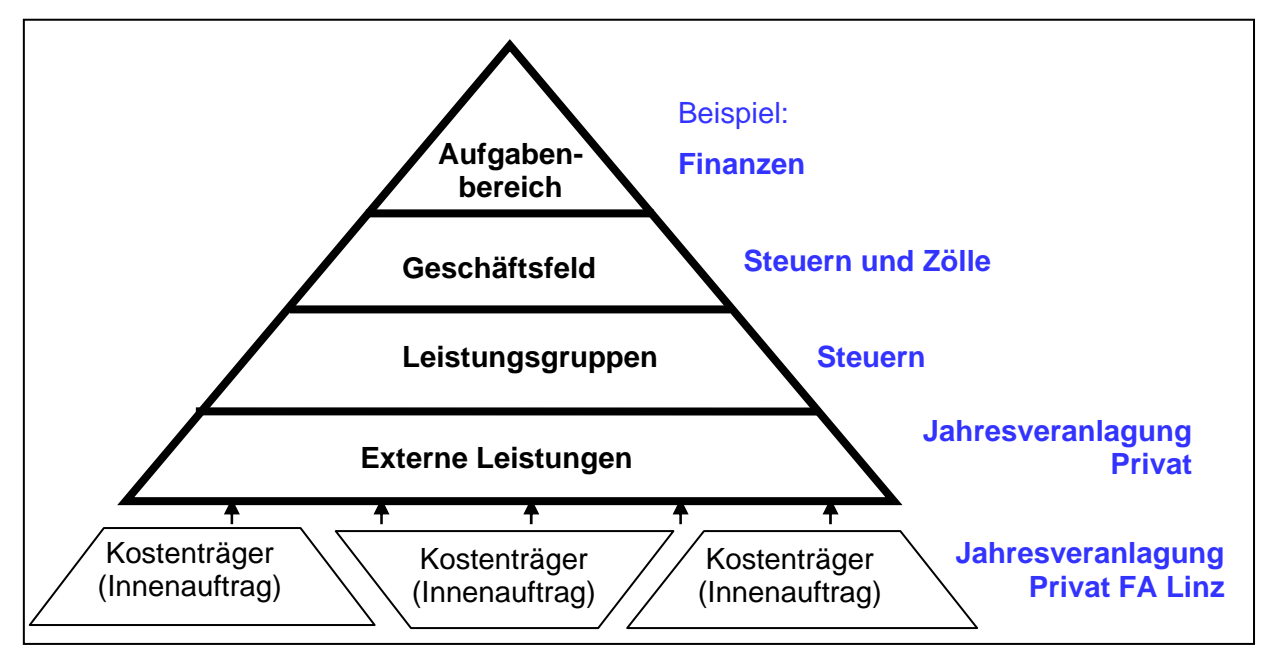

Abbildung 12: Beispiel für eine Externe Leistungshierarchie nach COFOG

#### Externe Leistungshierarchie nach der Budgetstruktur

Um einen Konnex zur Ergebnis- und Finanzierungssicht herstellen zu können, ist eine weitere Hierarchisierung der oben beschriebenen Externen Leistungen zu **Untergliederungen** / **Globalbudgets** / **Detailbudget 1** und **Detailbudget 2** vorgesehen. Dazu wird eine entsprechende SAP-Innenauftragshierarchie abgebildet.

> Ab 2011 entfällt die zuvor verwendete Gliederung nach "Leistungstypen". Ab 2013 wird das zuvor eingesetzte Politikfeld durch den Aufgabenbereich ersetzt. Dieser entspricht dem im Teilheft angeführten Aufgabenbereich und orientiert sich am COFOG. Ergänzend wird eine SAP-Innenauftragshierachie nach "Untergliederung / Globalbudget / Detailbudget 1 / Detailbudget 2" abgebildet.

# <span id="page-41-0"></span>**2.5. Statistische Kennzahlen**

Neben den echten (und evtl. statistischen) Kostenbelastungen können auch Mengendaten auf Kostenstellen und Kostenträgern (= Externen Leistungen) gebucht werden. Diese werden "statistische Kennzahlen" genannt und können auf den Kostenstellen geplant und als "Ist-Werte" verbucht werden.

Diese statistischen Kennzahlen werden als Stammdaten im System angelegt und dienen oft als Basis für Verrechnungen oder als Führungsinformation im Rahmen von Kennzahlenanalysen.

Statistische Kennzahlen können in zwei Ausprägungen definiert werden:

- als **Festwert**: Bei Festwerten handelt es sich um Kennzahlen, die in der Regel sehr statisch sind und sich nur selten verändern (z.B. Raumquadratmeter der Kostenstelle, Anzahl der Mitarbeiter). Festwerte werden von der aktuellen Buchungsperiode an automatisch in alle folgenden Buchungsperioden vorgetragen. Werden Festwerte über mehrere Perioden ausgewertet, so wird der Mittelwert angezeigt.
- als **Summenwert**: Summenwerte sind Kennzahlen, die sich monatlich verändern und damit auch für jede Periode gebucht werden müssen (z.B. Telefoneinheiten, Menge der erstellten Bescheide). Werden Summenwerte über mehrere Perioden ausgewertet, so wird die Gesamtsumme angezeigt.

Beispiel: Die statistische Kennzahl "Anzahl der VBAE" wird als **Festwert** definiert. In Periode 1 des Geschäftsjahres werden 10 VBÄ auf die Kostenstelle "4100" gebucht. Dies bewirkt, dass in den Perioden 2 bis 12 ebenfalls 10 VBÄ eingetragen werden. In Periode 6 wird die Anzahl der VBÄ um 5 auf 15 erhöht. Es werden daher in der entsprechenden Periode 15 VBÄ auf die Kostenstelle gebucht. Dies bewirkt, dass in den Perioden 6 bis 12 jeweils 15 VBÄ eingetragen sind. Bei Abfragen die mehrere Perioden umfassen wird ein Durchschnittswert ausgegeben. Jahreswert: (5\*10+7\*15)/12=12,92 Beispiel: Die statistische Kennzahl "Fahrzeugeinsatzstnden" wird als **Summenwert** definiet. InPeriode 1 des Geschäftsjahres werden100 Fahrzeugeinsatzstunden auf die Kostenstelle "4100" gebucht. Dies bewirkt, dass 100 Fahrzeugeinsatzstunden nur in Periode 1 gebucht werden und in den Folgeperioden jeweils neue Werte erfasst werden. Der Jahreswert ist die Summe der Einzelwerte. Jahreswert: 100+50+25+0+20+70+0+30+0+90+0+15=400

<span id="page-42-0"></span>VRB – Kosten- und Leistungsrechnung des Bundes (BKLR)

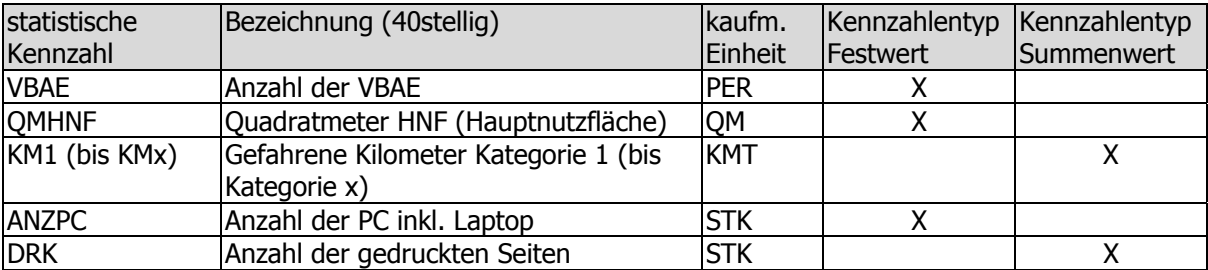

Beispiele für in der BKLR verwendete statistische Kennzahlen:

Abbildung 13: Statistische Kennzahlen in der BKLR

Darüber hinausgehende statistische Kennzahlen können von den Ressorts im System angelegt werden, sind jedoch dem BMF V/3 zur Kenntnis zu bringen.

Statistische Kennzahlen können auch zu Statistischen Kennzahlengruppen zusammengefasst werden. Diese Gruppen bzw. Teile daraus können überall dort genutzt werden, wo mehrere Statistische Kennzahlen in einem Vorgang bearbeitet werden sollen. Dies kann beispielsweise bei Verrechnungen der Fall sein, wo die in der Gruppe zusammengefassten Statistischen Kennzahlen als Bezugsgrößen verwendet werden. Analog zu den übrigen Stammdatengruppen ist es möglich, im System Statistische Kennzahlengruppen parallel anzulegen und zu verwalten.

Statistische Kennzahlengruppen können von den Ressorts beliebig gebildet werden. Von Seiten des BMF gibt es hierzu keine Vorgaben.

# <span id="page-43-0"></span>**3. Prozesse in der BKLR**

# <span id="page-43-1"></span>**3.1.Konnex zum Budgetmanagement**

### **3.1.1.Einleitung**

Die Kosten- und Leistungsrechnung des Bundes hat neben der bloßen Strukturierung von Kosten durch ihre Erfassung entweder auf Kostenstellen oder SAP-Innenaufträgen (Externen Leistungen) auch die kostenmäßige Darstellung von Leistungsbeziehungen sowie die Errechnung von Bereichs- und Leistungskosten zu Vollkosten als wichtige Aufgabe. Daneben soll die BKLR auch eine Brücke zur Budgetstruktur schlagen und unter anderem Ergebnisse der Ergebnisrechnung auf Kostenstellen und Externen Leistungen darstellen, sowie die Planung unterstützen

### **3.1.2.Organisatorische Gliederung des Budgets[15](#page-43-2)**

Die Budgetstruktur ist nach einer hierarchischen Struktur aufgebaut, wobei sich eine Rubrik in eine oder mehrere Untergliederungen, diese in ein oder mehrere Globalbudgets, jene wiederum in ein oder mehrere Detailbudgets erster und optional zweiter Ebene aufgliedert.

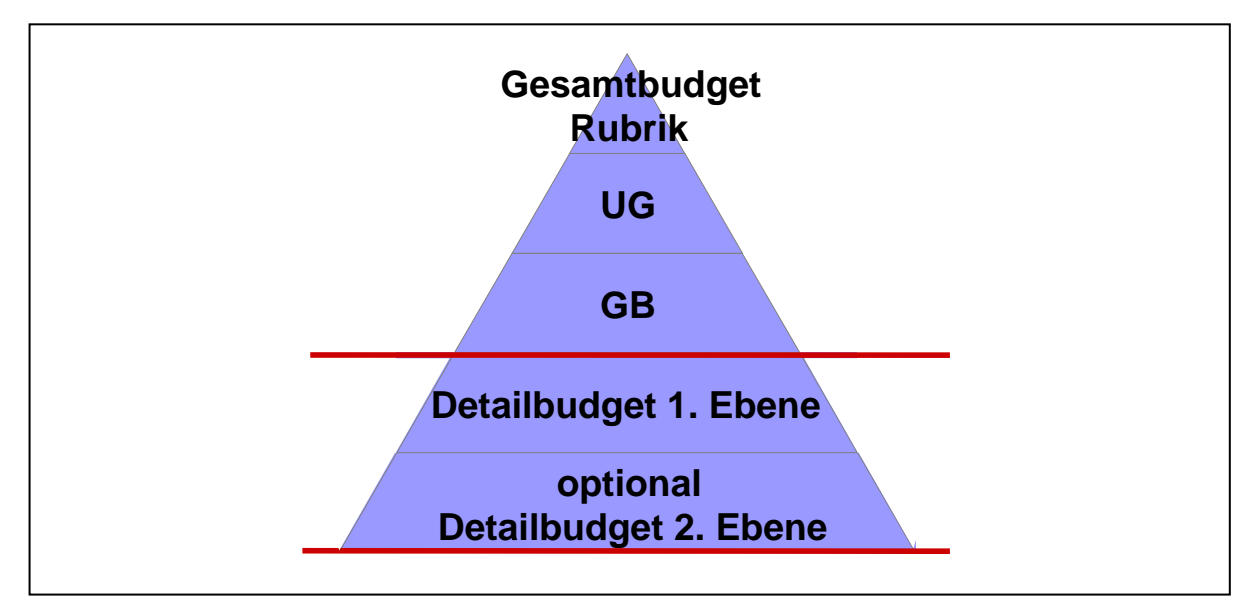

Abbildung 14: Gliederung der Budgetstruktur

-

Die Budgetstruktur zielt darauf ab, dass die Buchungen auf der untersten Ebene der dargestellten Pyramide erfolgen, dass heißt auf Ebene eines Detailbudgets bzw. eines Detailbudgets zweiter Ebene.

<span id="page-43-2"></span> $15$  Siehe in diesem Zusammenhang auch das Handbuch "Veranschlagungs- und Rechnungssystem des Bundes (VRB) ab 2013 – Veranschlagung"

In der BKLR wird der Konnex der Stammdaten zur Budgetstruktur sichergestellt. Da den Global- und Detailbudgets sämtliche Aufwendungen, die sie einsetzen und verbrauchen, zugeordnet werden, lässt sich der Budgetverbrauch der Ergebnisrechnung an Hand der Primärkosten auf Kostenstellen und Innenaufträgen ableiten. Dadurch kann die BKLR für die Detailsteuerung der Ergebnisrechnung eingesetzt werden. Ressourcen, die in einem Detailbudget verursacht wurden, aber auf Kontierungsobjekten eines anderen Detailbudgets budgetiert wurden, müssen über sekundäre Kostenflüsse (d.h. diese werden als sekundäre Kosten angezeigt, die durch die Verrechnung in der BKLR entstehen) abgebildet werden. Diese Vorgehensweise ist jedoch nur dann sinnvoll möglich, wenn die Detailbudgets tatsächlich alle oder fast alle Aufwendungen budgetär zugeordnet bekommen, die sie selbst verbrauchen. Falls dies nicht gewährleistet werden kann, ist in der BKLR die Einrichtung von zahlreichen Verrechnungsvorgängen zwischen Detailbudgets notwendig, was erstens arbeitsökonomisch kaum handhabbar ist und zweitens zu großen Ungenauigkeiten bei der Kostenzuordnung führt. Auf Basis dessen ergibt sich die Notwendigkeit, dass Detailbudgets so gebildet werden, dass einem Detailbudget die gesamte Budgetverantwortung für alle Ressourcen zugeordnet werden kann.

> Die Aufwendungen sind den jeweiligen Global- und Detailbudgets zuzuordnen. Die Zuordnung erfolgt nach dem Prinzip des Ressourcenverbrauchs für die im Globalbudget zu erreichenden Wirkungen sowie für die im Detailbudget zu erbringenden Leistungen. Bei der Bildung von Detailbudgets ist darauf Rücksicht zu nehmen.

Die Stammdaten der BKLR müssen eine Verbindung zu den jeweiligen Elementen der Budgetstruktur aufweisen. Aus Sicht der BKLR sieht die Verknüpfung wie folgt aus:

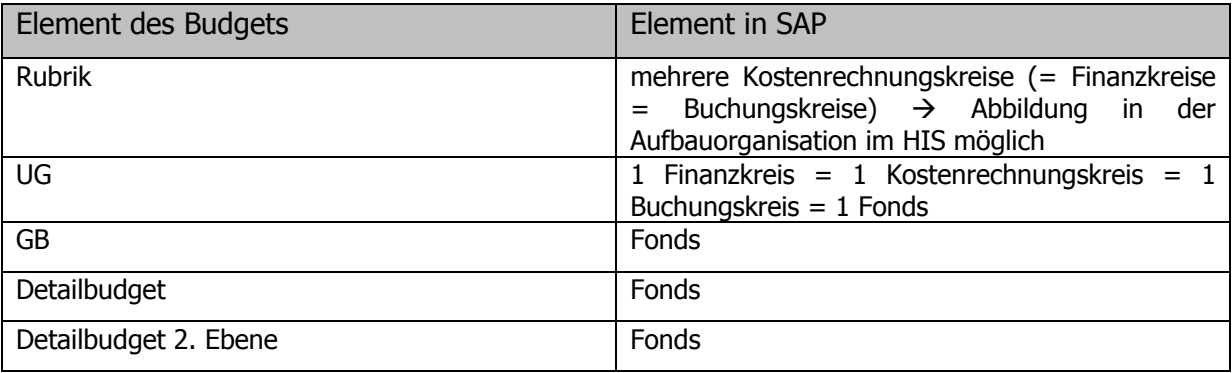

<span id="page-45-0"></span>Alle Rechenwerke des Bundes sollen bei der Planung, Budgetierung, Verrechnung und Auswertung zusammenspielen. Folgende sachliche und organisatorische Ebenen (in SAP abgebildet als Stammdaten) werden dabei eingesetzt:

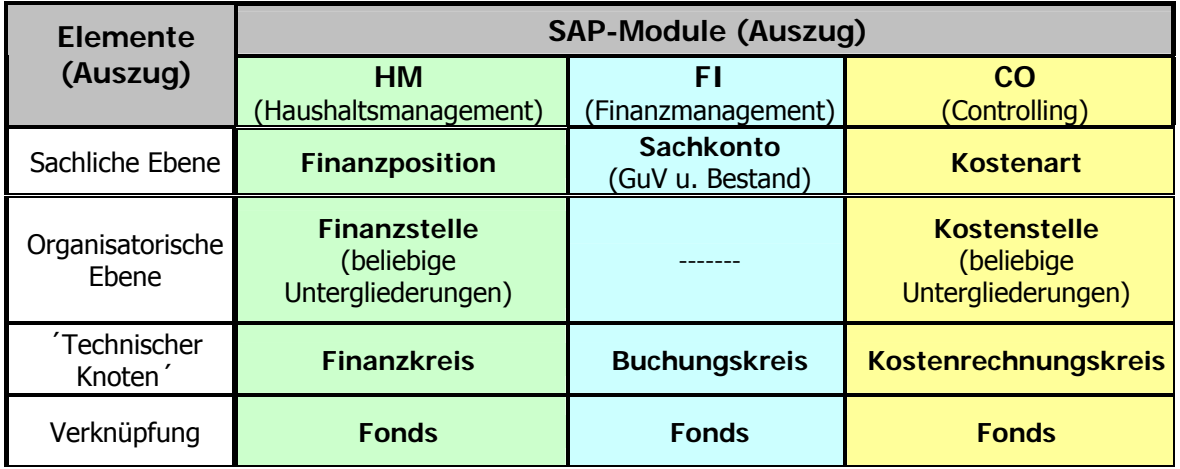

Stand: 10.02.2010

Im Haushaltsmanagement werden die zahlungswirksamen Beträge dargestellt. Das Modul FI bildet hingegen die Ergebnisrechnung ab und somit das Budget nach dem Gesichtspunkt des accrual accounting. Dabei können Sachkontenbuchungen zusammengefasst werden um die Basis für die Rechnungslegung zu schaffen. Allerdings können mit dem Modul FI keine Ergebniswerte auf Organisationseinheiten wie bspw. Abteilungen ermittelt werden.

#### **3.1.3. Umgang mit Fehlbuchungen**

Buchungen, die innerhalb eines Detailbudgets falsch zugeordnet wurden und somit als Fehlbuchungen gelten, sollten im FI durch Korrektur der Rechnung umgebucht werden. Erfolgt die Korrektur nachträglich ausschließlich in der BKLR muss diese mit den SAP-Techniken "Umbuchung" oder "periodische Umbuchung" durchgeführt werden, wobei dies nur innerhalb eines Detailbudgets erfolgen darf.

 $\rightarrow$  Somit werden die Primärkosten auf einer Kostenstelle (bzw. einem SAP-Innenauftrag) vermindert und auf einer anderen Kostenstelle (bzw. einem SAP-Innenauftrag) erhöht.

Neutrale Kosten, die (fälschlicherweise) auf Hauptkostenstellen oder SAP-Innenaufträgen mit der Auftragsart "Kostenträger BKLR Bund" gebucht wurden, sollten im FI durch Korrektur der Rechnung richtig gestellt werden (korrektes Kontierungsobjekt für neutrale Kosten: Kostenstelle mit Typ "N" oder SAP-Innenauftrag mit Auftragsart "neutrale Kosten"). Erfolgt die Korrektur nachträglich ausschließlich in der BKLR muss diese mit den SAP-Techniken <span id="page-46-0"></span>"Umbuchung" oder "periodische Umbuchung" durchgeführt werden, wobei dies nur innerhalb eines Detailbudgets erfolgen darf.

 $\rightarrow$  Somit werden die Primärkosten auf einer Kostenstelle (bzw. einem SAP-Innenauftrag) vermindert und auf einer anderen Kostenstelle (bzw. einem SAP-Innenauftrag) erhöht.

Aufwendungen für Förderungen, die auf einer Kostenstelle oder einem SAP-Innenauftrag mit der Auftragsart "Kostenträger BKLR Bund" gebucht wurden, gelten als Fehlbuchung und sind wie eine solche zu behandeln und sollten somit im FI durch Korrektur der Rechnung umgebucht werden (korrektes Kontierungselement: SAP-Innenauftrag mit der Auftragsart "Förderungen, Transferaufwand"). Erfolgt die Korrektur nachträglich ausschließlich in der BKLR muss diese mit den SAP-Techniken "Umbuchung" oder "periodische Umbuchung" durchgeführt werden, wobei dies nur innerhalb eines Detailbudgets erfolgen darf.

 $\rightarrow$  Somit werden die Primärkosten auf einer Kostenstelle (bzw. einem SAP-Innenauftrag) vermindert und auf einer anderen Kostenstelle (bzw. einem SAP-Innenauftrag) erhöht.

#### <span id="page-46-1"></span>**3.1.4. Umgang mit Haupt- und Sammelkostenstellen**

Die direkte Buchung auf Kostenstellen und Externen Leistungen erfolgt grundsätzlich nach dem Verursachungsprinzip. Primärkosten dürfen jedoch nur dann direkt dem Verursacher zugeordnet werden, wenn das Kontierungsobjekt des Verursachers dem selben Detailbudget zugeordnet ist, wie der Budgetträger. Sind Budgetträger und Verursacher in unterschiedlichen Detailbudgets, so ist bei der Buchung ein Kontierungsobjekt jenes Detailbudgets zu wählen, in dem der Budgeträger angesiedelt ist. Der Verursacher ist in weiterer Folge mit Sekundärkosten zu belasten. Kann das Verursachungsprinzip bei der Buchung aus arbeitsökonomischen Gründen nicht eingehalten werden (Rechnung betrifft eine große Anzahl an Organisationseinheiten, bspw. Kleinmaterial) so ist die Rechnung auf eine Sammelkostenstelle zu buchen und der angefallene Betrag möglichst verursachungsgerecht aufzuteilen. Wenn die Sammelkostenstelle und die Empfängerkostenstellen in einem gemeinsamen Detailbudget liegen, so kann wahlweise die SAP-Technik "periodische Umbuchung" (Verrechnung von Primärkosten) oder die SAP-Technik "Umlage" (Verrechnung von Sekundärkosten) angewandt werden. Liegt die Sammelkostenstelle in einem anderen Detailbudget als die Empfängerkostenstellen, so ist grundsätzlich die SAP-Technik Umlage zu verwenden (Verrechnung von Sekundärkosten). Der Abgleich zwischen der Ergebnisrechnung und den Primärkosten ist dann auf Ebene der Kostenstellen und SAP-Innenaufträge möglich.

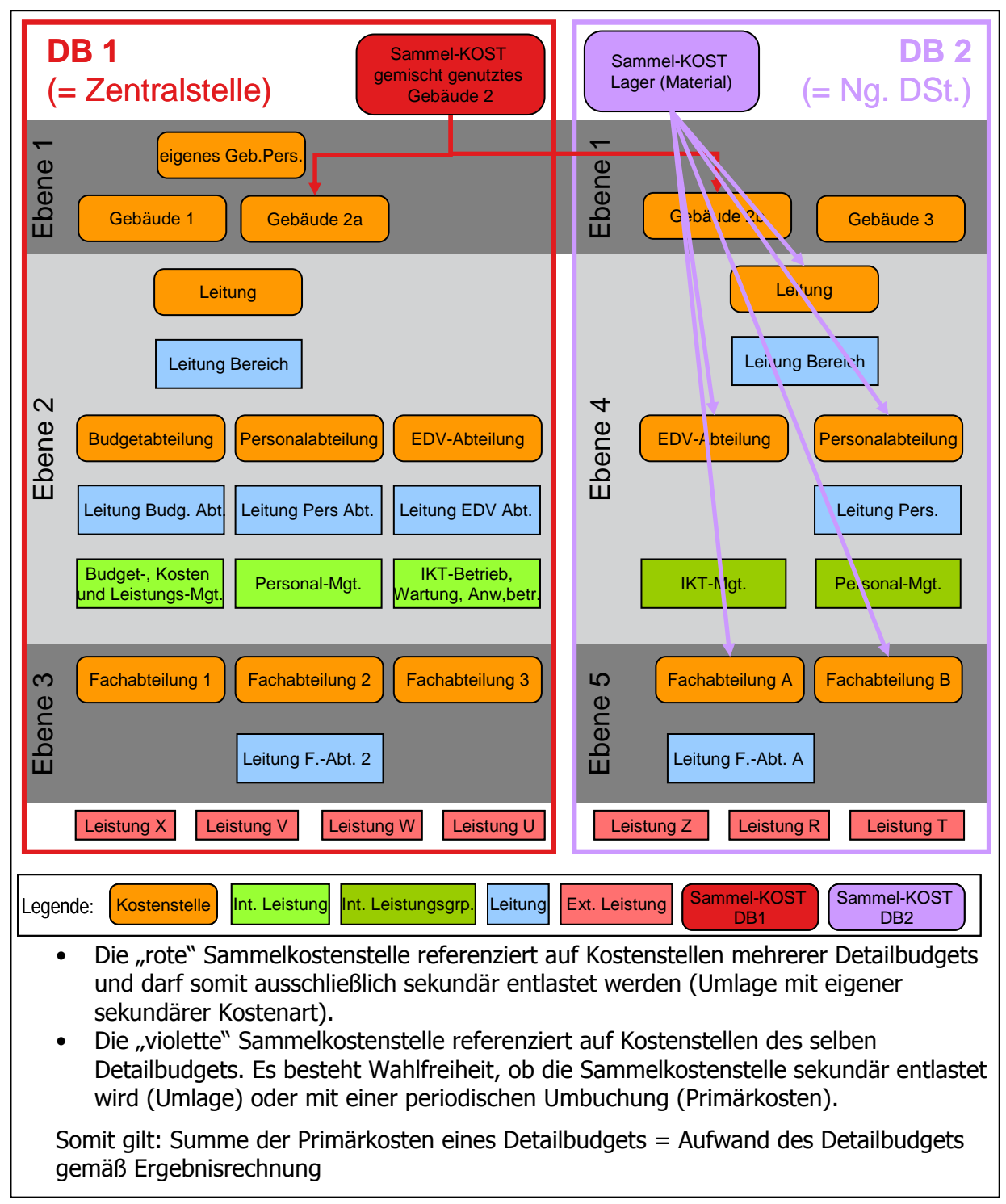

<span id="page-47-0"></span>Graphisch kann dies anhand eines Beispiels wie folgt dargestellt werden:

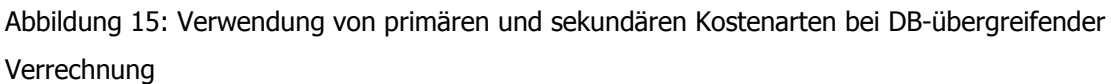

Um das Ziel zu erreichen, den Budgetverbrauch der Ergebnisrechnung auf Stammdaten der BKLR zu ermitteln, ergibt sich daraus, dass eine Verrechnung der Kosten zwischen Detailbudgets ausschließlich mit Sekundärkosten erfolgen darf.

<span id="page-48-0"></span>Zusammenfassend kann festgehalten werden:

- Zur Verrechnung von Hauptkostenstellen ist ausschließlich die SAP-Technik "Umlage" zu verwenden, für Korrekturbuchungen innerhalb eines Detailbudgets ausschließlich die SAP-Technik "Umbuchung" bzw. die SAP-Technik "periodische Umbuchung". "Umbuchungen" über Detailbudgetgrenzen hinweg dürfen in der BKLR von Hauptkostenstellen aus nicht durchgeführt werden, diese Umbuchungen sind im FI zu erfassen. Die SAP-Technik "Verteilung" darf weder von Hauptkostenstellen noch von Sammelkostenstellen durchgeführt werden; die entsprechende Transaktion wird mit 1.1.2013 gesperrt.
- Die Kosten auf Sammelkostenstellen (Kostenstellenart "B") müssen zu Beginn des Periodenabschlusses auf operative Kostenstellen bzw. SAP-Innenaufträge aufgeteilt werden. Dabei können ihre Kosten innerhalb eines Detailbudgets wahlweise mittels der SAP-Technik "periodische Umbuchung" oder der SAP-Technik "Umlage" verrechnet werden. Über Detailbudgetgrenzen hinweg darf die Verrechnung ausschließlich mit Sekundärkosten durchgeführt werden (SAP-Technik "Umlage"). Die entsprechend zu verwendenden sekundären Kostenarten sind der Kostenartengruppe "UKSAMMEL" zugeordnet. Ein Beispiel zur Verwendung der Sammelkostenstellen ist dem Kapitel 3.1.2 (siehe dazu v.a. Abb. 15) zu entnehmen.

# <span id="page-48-1"></span>**3.1.5.Abgleich zwischen Budget- und Ressourcenverbrauch auf CO-Objekten über Sekundärkosten**

Grundsätzlich ist vorgesehen, dass die Detailbudgets so gebildet sind, dass ein Detailbudget die Budgetverantwortung über alle oder nahezu alle Ressourcen innehat. Ist dies gewährleistet, so ist folgendermaßen vorzugehen:

- ¾ Direkte Buchungen von Primärkosten sind nur auf Kostenstellen und SAP-Innenaufträgen innerhalb der Detailbudgetgrenzen möglich. (In der nachfolgenden Grafik als **[1111]** gekennzeichnet.)
- ¾ Primärkosten dürfen von Sammelkostenstellen nur auf Empfänger des eigenen Detailbudgets verrechnet werden.
- ¾ Die Kostenverrechnung über Detailbudgetgrenzen hinweg erfolgt ausschließlich über sekundäre Kostenarten.

(In der nachfolgenden Grafik als gekennzeichnet.)

<span id="page-49-0"></span>¾ Somit ist sichergestellt, dass je Kostenstelle bzw. Kostenstellengruppe entweder die Aufwendungen (und Erträge) oder die Vollkosten (inkl. Sekundärkosten) dargestellt werden können.

(In der nachfolgenden Grafik:  $\Sigma$  = Aufwand des Detailbudgets, bzw.  $\Sigma$  +  $\equiv$  + Vollkostensicht)

¾ Das Berichtswesen wird so aufgebaut, dass eigene Budgetberichte, die ausschließlich die Aufwendungen je Kostenstelle zeigen, eingerichtet werden.

Graphisch kann die Struktur anhand eines Beispiels wie folgt dargestellt werden:

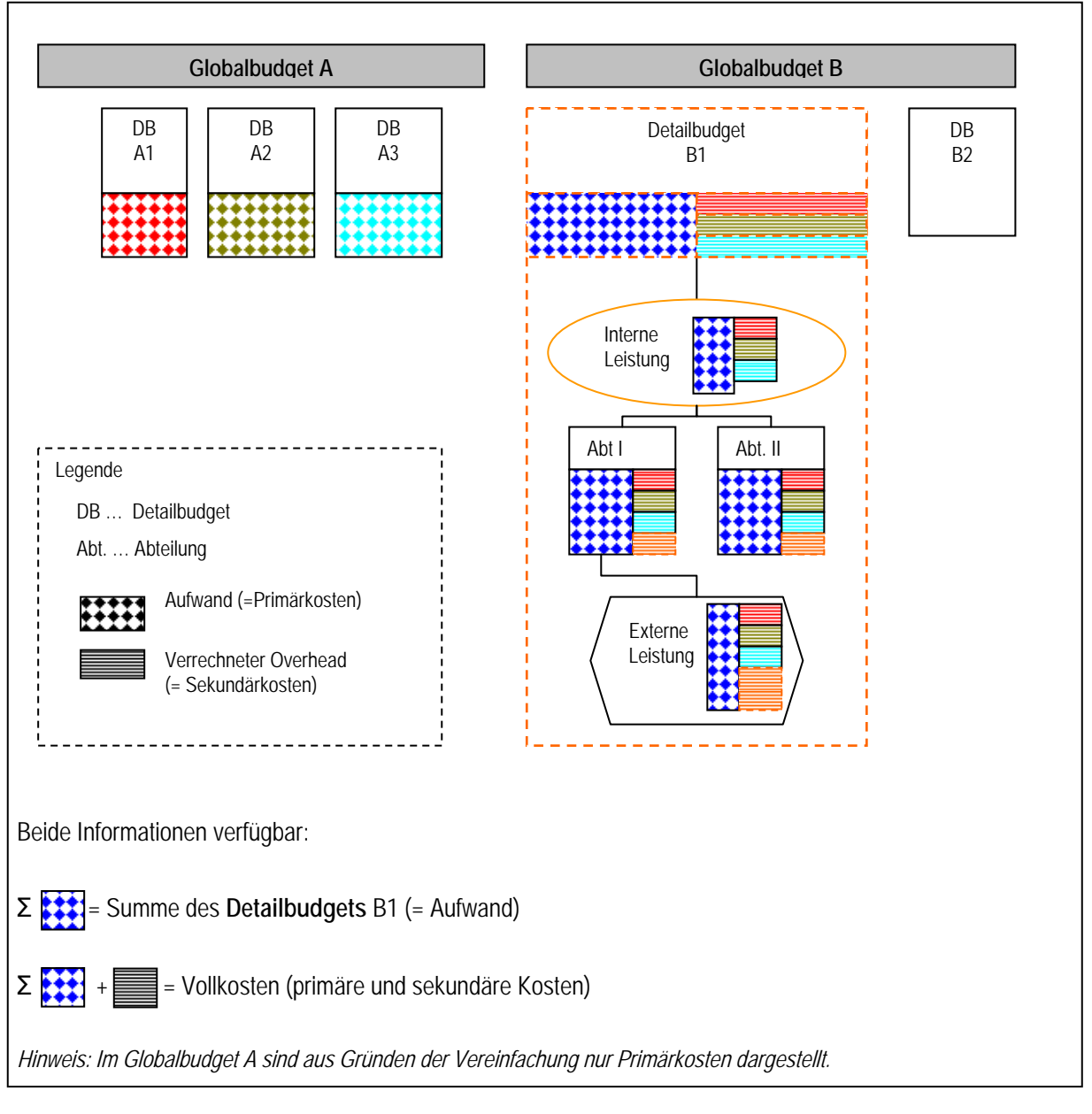

Abbildung 16: Darstellung des Budget- und Ressourcenverbrauchs durch Einsatz der Sekundärkostenverrechnung

# <span id="page-50-1"></span><span id="page-50-0"></span>**3.1.6.Konnex zwischen wirkungsorientierter Haushaltsführung und der BKLR[16](#page-50-2)**

Die Kosten- und Leistungsrechnung liefert Informationen über Kosten von Leistungen, die in den Rahmen der wirkungsorientierten Haushaltsführung einfließen können. Die BKLR unterstützt die Detailsteuerung der Ergebnisrechnung für die Haushaltsführenden Dienststellen und Haushaltsleitenden Organe und stellt leistungsbezogene Kosteninformationen zur Verfügung, die im Rahmen der anderen Rechenelemente nicht in dieser Form ermittelt werden können. Die BKLR ist auch deshalb ein wichtiges Element der wirkungsorientierten Haushaltsführung, da sie Kosteninformationen über die im Rahmen der wirkungsorientierten Haushaltsführung definierten Maßnahmen liefern kann. Darüber hinaus hält die BKLR Informationen für die Festlegung und Steuerung der Ressourcen-, Ziel- und Leistungspläne (RZL-Plan) bereit. Die in der wirkungsorientierten Haushaltsführung definierten Maßnahmen können ein Pendant in der BKLR haben.[17](#page-50-3) Zumindest entsteht durch die Vorgaben der wirkungsorientierten Haushaltsführung ein Auftrag für die Ressorts die Maßnahmen der wirkungsorientierten Haushaltsführung mit den Leistungen der BKLR abzustimmen. Die Verknüpfung erfolgt konzeptionell, eine direkte technische Verknüpfung ist nicht verpflichtend vorgesehen. Eine eindeutige Zuordnung (z.B. eine veranschlagte Maßnahme entspricht immer eine Leistungsgruppe gem. BKLR) kann aus Gründen der dadurch eingeschränkten Flexibilität nicht vorausgesetzt werden.

Für die wirkungsorientierte Haushaltsführung relevante Leistungen können sich in der BKLR vor allem im Bereich der "Externen Leistungen", aber unter Umständen auch im Bereich der "Internen Leistungen" finden. Um nun Leistungen der BKLR als für die wirkungsorientierte Haushaltsführung relevante Leistungen kennzeichnen zu können, sind dafür, je nach dem ob es sich um Interne Leistungen (= Leistungs-Kostenstellen) oder um Externe Leistungen (= SAP-Innenaufträge) handelt, eigene Kostenstellengruppen bzw. SAP-Innenauftragsgruppen vorgesehen. Durch diese Zuordnung von Leistungen zu diesen Kostenstellen- bzw. SAP-

 $\overline{a}$ 

<span id="page-50-2"></span> $16$  Siehe in diesem Zusammenhang auch das Handbuch "Veranschlagungs- und Rechnungssystem des Bundes (VRB) ab 2013 – Wirkungsorientierte Haushaltsführung"

<span id="page-50-3"></span>Ist es beispielsweise möglich Kosten direkt den Maßnahmen zum "Gender Budgeting" zuzuordnen, bietet es sich an diese Maßnahmen in der BKLR als Externe Leistungen abzubilden.

Innenauftragsgruppen soll explizit kein Einfluss auf die freie Hand bei der Gestaltung des externen Leistungskataloges ausgedrückt werden.

Der Konnex zwischen wirkungsorientierter Haushaltsführung und der BKLR wird ab 2013 hergestellt.

## <span id="page-52-1"></span><span id="page-52-0"></span>**3.2. Darstellung von Leistungsbeziehungen in der BKLR**

Wie einleitend dargestellt wurde, ist eine zentrale Aufgabe der BKLR die Ermittlung von Vollkosten für Organisationseinheiten und Leistungen. Vollkosten werden ermittelt indem alle Kosten, die direkt oder indirekt verursacht wurden, einer Organisationseinheit bzw. einer Leistung zugerechnet werden.

Eine direkte Verursachung äußert sich indem bei der Rechnung (oder der Aufteilung einer Rechnung) die Kostenstelle oder der SAP-Innenauftrag des Verursachers (oder mehrerer Verursacher) angegeben wird und somit die Kostenstelle oder der SAP-Innenauftrag mit Kosten belastet wird.

Eine indirekte Verursachung entsteht, wenn eine Organisationseinheit Leistungen anderer Organisationseinheiten in Anspruch nimmt (z.B. nimmt eine Organisationseinheit die Leistungen der IT-Abteilung in Anspruch, wenn sie die IT-Infrastruktur nutzt). Indirekte Verursachungen können darüber hinaus entstehen, wenn Buchungen, die aus Gründen der Detaillierung der Ergebnisrechnung dem Budgetträger in einem Detailbudget statt dem Verursacher in einem anderen Detailbudget zugeordnet wurden und diese Kosten dann dem Verursacher indirekt (mit Sekundärkosten) weiterverrechnet werden (vgl. Kapitel [3.1.4](#page-46-1) bzw. [3.1.5\)](#page-48-1).

Erbringt eine Kostenstelle Leistungen für Abnehmer innerhalb des eigenen Ressorts, müssen die angefallenen Kosten in der Regel über Interne Leistungen (dargestellt als Kostenstellen mit speziellen Kostenstellenarten) weiterverrechnet werden. Dabei ist zu beachten, dass in der BKLR nicht jede Organisationseinheit eine andere Organisationseinheit direkt mit Kosten belasten kann. Leistungsbeziehungen, die in der BKLR auf Grund des Modells oder aus technischen Gründen nicht darstellbar sind, müssen bereits in der Ergebnisrechnung abgebildet werden. Details, welche Verrechnungen in der BKLR möglich sind, werden im Kapitel [3.3](#page-55-1) dargestellt.

Ist der Leistungsempfänger außerhalb des Ressorts angesiedelt, werden die Kosten vom Leistungserbringer auf Externe Leistungen weiterverrechnet. Die Abbildung von Leistungsbeziehungen zwischen zwei Ressorts ist in der BKLR nicht möglich. Ist hier eine transparente Darstellung gewünscht, ist diese Abbildung bereits in der Ergebnisrechnung vorzunehmen.

Basis der BKLR-Verrechnung von Organisationskostenstellen auf Interne und Externe Leistungen sind die Zeiten, die von den Mitarbeiterinnen und Mitarbeitern für die Erbringung der Leistungen angefallen sind. Um diese zu erfassen ist eine Zeitaufzeichnung durchzuführen.

Bedingt durch das BKLR-Verrechnungsmodell werden die Kosten von Internen Leistungen auf die Empfänger dieser Internen Leistungen weiterverrechnet. Basis für die Weiterverrechnung dieser Kosten sind die festgelegten Verrechnungsschlüssel gemäß dem vom BMF veröffentlichten Katalog der Internen Leistungen. Diese Verrechnungsschlüssel stellen einen qualitativen Mindeststandard dar und können vom Ressort bei Bedarf nach Rücksprache mit dem BMF durch genauere Verrechnungsschlüssel ersetzt werden.

Im Sinne einer Vollkostenrechnung sind alle Kosten einer Kostenstelle (primäre und sekundäre Kosten) auf Interne oder Externe Leistungen weiterzuverrechnen. Am Ende des Periodenabschlusses müssen alle in einem Ressort angefallenen Kosten auf Externe Leistungen weiterverrechnet worden sein.

Wurden neutrale Kosten auf Hauptkostenstellen oder Nebenkostenstellen gebucht, so sind diese (in einem Verrechnungsschritt<sup>[18](#page-53-0)</sup>) auf einen SAP-Innenauftrag (oder wahlweise mehrere SAP-Innenaufträge) mit der Auftragsart "Neutrale Kosten" weiterzuverrechnen. Durch das Grundprinzip, dass alle Kostenstellen im Zuge des Periodenabschlusses entlastet werden müssen, ist Folgendes sichergestellt:

- Nach dem korrekten Periodenabschluss entspricht die Summe der Kosten aller SAP-Innenaufträge einer Untergliederung (dies umfasst Externe Leistungen, Förderaufträge und neutrale Kostenträger) den Gesamtaufwendungen der Untergliederung.
- Zur Auswertung der Aufwendungen je Detailbudget sind weder Kenntnisse über die verwendeten SAP-Kontierungselemente noch das Setzen entsprechender "Filter" notwendig. (Bericht steht "auf Knopfdruck" zur Verfügung!)
- Die Kontrolle, ob alle Kostenstellen im Zuge des Periodenabschlusses entleert wurden, ist über das Berichtswesen "auf Knopfdruck" möglich.

<span id="page-53-0"></span>Durch die Technik, die bei der Verrechnung angewandt wird, sind nach erfolgtem Periodenabschluss mehrere Informationen auf den Kontierungsobjekten sichtbar:

VRB – Kosten- und Leistungsrechnung des Bundes (BKLR)

• Primärkosten nach Kostenarten

j

- Vollkosten (Primärkosten plus Sekundärkosten) nach Kostenarten
- Transparenz darüber, welche Internen und Externen Leistungen von einer Kostenstelle erbracht wurden und in welcher Höhe diese mit Kosten belastet wurden
- Transparenz darüber, von welchen anderen Kontierungsobjekten eine Kostenstelle bzw. eine Leistung in welcher Höhe belastet wurde

Leistungsbeziehungen innerhalb eines Ressorts sind in der BKLR standardisiert, um die Vergleichbarkeit zu gewährleisten. Dabei wird unterschieden, ob eine Interne Leistung von einer Organisationseinheit der Zentralstelle an einen Empfänger in der Zentralstelle erbracht wurde oder die Empfänger im Nachgeordneten Bereich liegen. Ebenso kann dargestellt werden, welche Leistungen eine Nachgeordnete Dienststelle von einer anderen Nachgeordneten Dienststelle erhalten hat. Dies wird über eigene sekundäre Kostenarten gewährleistet, so dass eine Nachgeordnete Dienststelle sehr rasch herausfiltern kann, wie hoch die Gesamtkosten (inkl. Overhead anderer Dienststellen) sind und in welcher Höhe selbst verursachte Kosten anfallen.

Die Basis, wie Leistungsbeziehungen standardmäßig abzubilden sind, liefert das Ebenenmodell, welches in Kapitel [3.3](#page-55-1) erläutert wird.

 $18$  Der manipulative Aufwand für diesen Verrechnungsschritt ist gering, da dieser nur einmalig für alle neutralen Kosten eingerichtet werden muss.

### <span id="page-55-1"></span><span id="page-55-0"></span>**3.3. Ebenenmodell**

Zur Abbildung der Internen Leistungsbeziehungen werden im Rahmen der Leistungsverrechnung die erfassten Kosten der Kostenstellen in einer vorgegebenen Reihenfolge und unter bestimmten Regeln auf die Empfängerobjekte weiterverrechnet. Diese Reihenfolge wird in einem Ebenenmodell strukturell vorgegeben und bildet somit den verpflichtenden Rahmen für die Abbildung der Leistungsverrechnung innerhalb eines Ressorts. Die Verrechnung erfolgt in einem vereinfachten Stufenleiterverfahren von der ersten bis "hinunter" zur letzten Ebene, jedoch nie in die entgegengesetzte Richtung von einer tieferen auf eine höhere Ebene "hinauf". Darüber hinaus ist auch die Verrechnung innerhalb einer Ebene grundsätzlich unzulässig. Ausgenommen sind lediglich die Leistungen der Leistungsgruppe "Leitung".

Da es überwiegend der Fall ist, dass Zentralstellen Leistungen für den ihnen zugerechneten Nachgeordneten Bereich erbringen, ist das Ebenenmodell einer Zentralstelle verrechnungstechnisch "über" dem Ebenenmodell seiner Nachgeordneten Dienststellen zu sehen. Dies spiegelt sich auch in den Kostenstellenarten 1 bis 6 wieder, die die Reihenfolge der Verrechnung abbilden. So es mehrere Nachgeordnete Dienststellen in einem Ressort gibt, sind diese im Zusammenhang mit der Leistungsverrechnung gleichrangig unterhalb der Zentralstelle anzusehen. Die Darstellung von ressortinternen Leistungsbeziehungen ist somit in folgender Form möglich, wenn sich Leistungserbringer und Leistungsempfänger innerhalb eines Kostenrechnungskreises befinden:

- o Organisationseinheiten der Zentralstelle erbringen Leistungen für Organisationseinheiten der eigenen Zentralstelle (von einer höheren zu einer tieferen Ebene)
- o Organisationseinheiten der Zentralstelle erbringen Leistungen für Nachgeordnete Dienststellen des eigenen Ressorts
- o Organisationseinheiten einer Nachgeordneten Dienststelle erbringen Leistungen für Organisationseinheiten der eigenen Nachgeordneten Dienststelle (von einer höheren zu einer tieferen Ebene)
- o Organisationseinheiten einer Nachgeordneten Dienststelle erbringen Leistungen für eine andere Nachgeordnete Dienststelle desselben Ressorts (von einer höheren zu einer tieferen Ebene)

Leistungsbeziehungen, die über eine Kostenrechnungskreis-Grenze hinweg erfolgen, müssen grundsätzlich in der Ergebnisrechnung abgebildet werden. Gleiches gilt auch, wenn eine

<span id="page-56-0"></span>Nachgeordnete Dienststelle für die eigene Zentralstelle Leistungen erbringt. Für den Fall, dass ein Ressort aus mehreren Untergliederungen und somit mehreren Kostenrechnungskreisen besteht, die betriebsrelevante Kosten beinhalten, so können die Leistungsbeziehungen, wenn sie nicht in der Ergebnisrechnung abgebildet werden, in der BKLR dargestellt werden. Dabei erbringt die leistende Untergliederung eine Interne Leistung für eine oder mehrere leistungsempfangende Kostenstellen anderer Untergliederungen des selben Ressorts. Die Verrechnung erfolgt von der leistungserbringenden Untergliederung auf Interne Leistungen und von dort mit speziellen Umlagekostenarten an Empfänger der anderen Untergliederungen. Zunächst werden dabei Kostenstellen mit der Kostenstellenart "U" in der empfangenden Untergliederung bebucht. Von diesen Kostenstellen werden die Kosten auf Empfängerkostenstellen verrechnet. Die detaillierte konzepitonelle und technische Vorgehensweise zur Verrechnung über die Grenzen von Untergliederungen hinweg wird auf Wunsch durch BMF V/3 mit dem jeweils anfordernden Ressort erarbeitet.

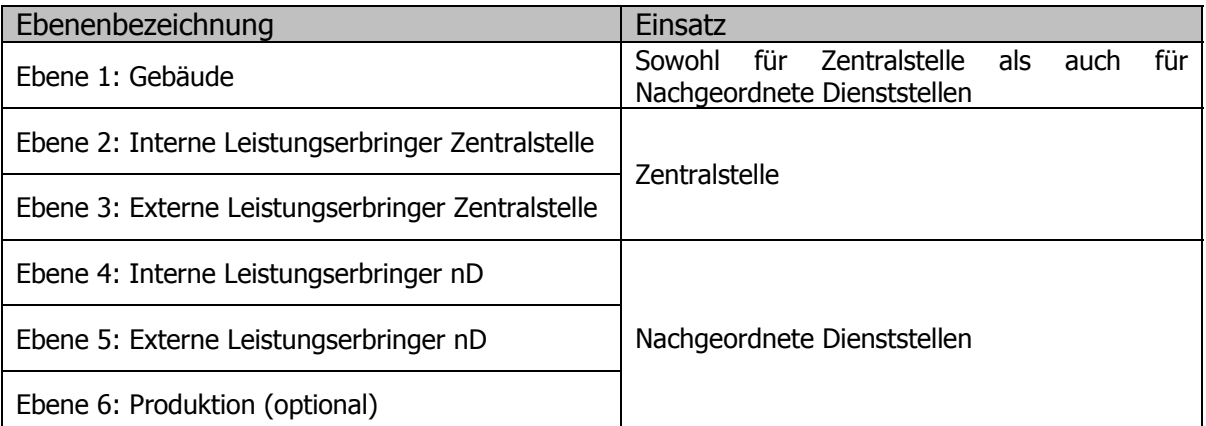

Das Ebenenmodell sieht für die Verrechnung eines Ressorts folgende Struktur vor:

Abbildung 17: Ebenen des BKLR-Modells und deren Verwendung

Das Verrechnungsmodell der Zentralstellen wird inklusive der Ebene für Objekte auf drei (statt bisher fünf) Ebenen reduziert und passt sich dem Modellentwurf der Nachgeordneten Dienststellen an. Durch diese Vereinfachung wird die Verrechnung transparenter und schlanker.

Für produktionsnahe Nachgeordnete Dienststellen ist die Einrichtung einer zusätzlichen, optionalen Ebene 6 möglich, um "Vorprodukte" o.ä., die vor den Externen Leistungen als Kostenstellen abgebildet werden sollen, darzustellen. Die Abbildung der Internen Leistungen darf durch die Einrichtung der Ebene 6 nicht beeinträchtigt und verfälscht werden. Die Einrichtung dieser Sonderebene bedarf der Zustimmung des BMF Abt. V/3.

<span id="page-57-0"></span>Die Erweiterung um die Ebene 6 stellt eine Flexibilisierung dar, um neben der Ermittlung von Kosten für Leistungen auch zusätzlich eine Ermittlung von Kosten in einer anderen Dimension, abseits der definierten Externen Leistungen durchzuführen.

#### Beispiel:

Eine Dienststelle ist für die Verwaltung von Gebäuden anderer Ressorts zuständig und erbringt die Externen Leistungen "Projektabwicklung Generalsanierung" und "Handwerkliche Dienste". Neben der Ermittlung der Kosten für diese Leistungen soll zusätzlich ausgewertet werden können, welche Kosten pro betreutem Gebäude angefallen sind. Um eine Aufsplittung der einzelnen Leistungen (z.B. "Handwerkliche Dienste Gebäude 1", "Handwerkliche Dienste Gebäude 2" etc.) zu vermeiden, können die Gebäude in der Ebene 6 abgebildet werden. (Siehe dazu nachfolgende Grafik)

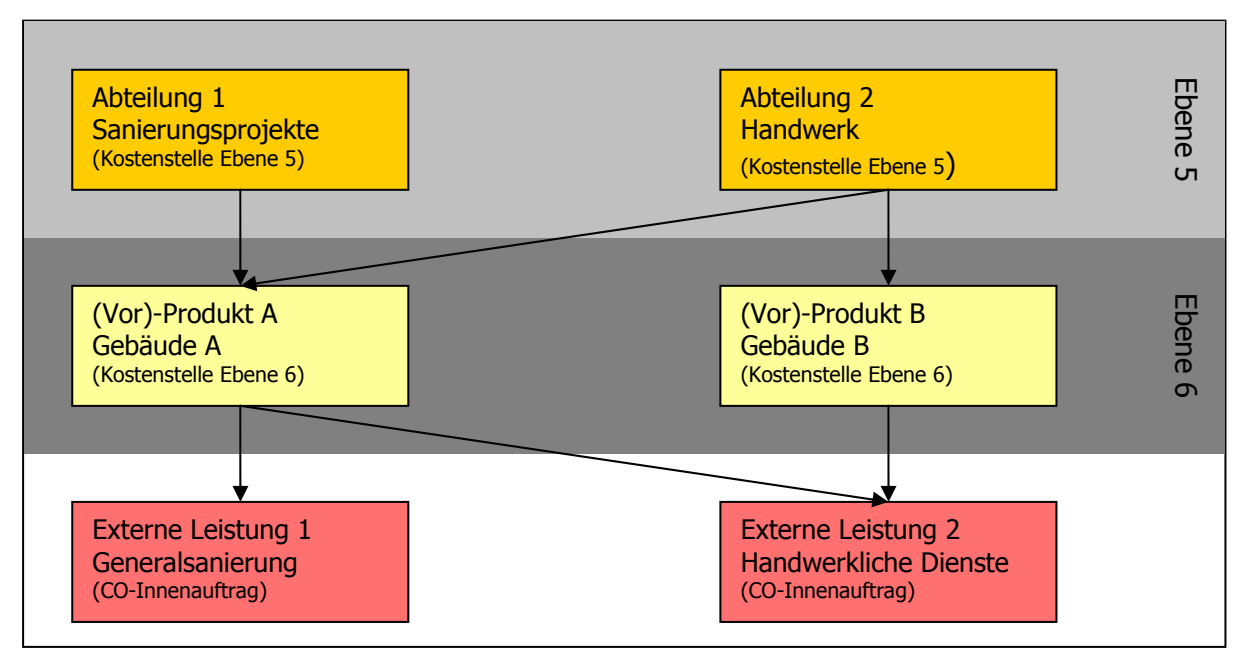

Abbildung 18: Beispiel für den Einsatz der Ebene 6

# <span id="page-58-1"></span><span id="page-58-0"></span>**3.4. Standardmodell vs. Vereinfachtes BKLR-Modell**

#### **3.4.1.Standardmodell**

Das BKLR-Standardmodell ist verpflichtend für Zentralstellen zu verwenden. Oberste Organe und Nachgeordnete Dienststellen haben Wahlfreiheit zwischen dem BKLR-Standardmodell und dem vereinfachten Modell. Das BKLR-Standardmodell umfasst drei Ebenen, jeweils eine Ebene für Gebäude, interne Leistungserbringer und externe Leistungserbringer.

Im Standardmodell sind grundsätzlich alle 14 Internen Leistungen gemäß dem vom BMF verlautbarten Katalog der Internen Leistungen anzusetzen. Fallen einzelne Interne Leistungen in der betreffenden Organisationseinheit nicht an, ist dies vom Ressort im Ressort-KLR-Handbuch begründet darzulegen.

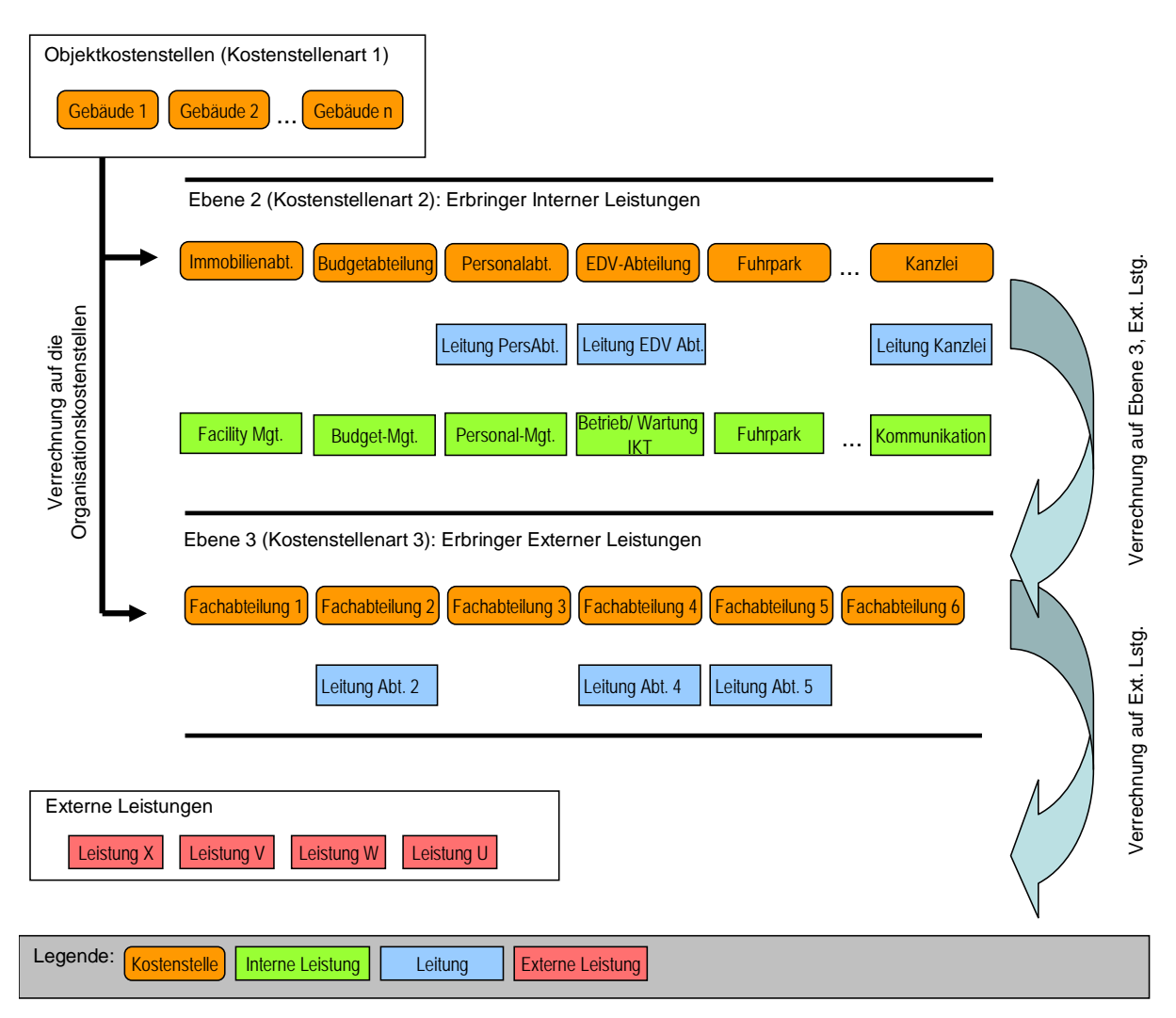

Abbildung 19: Ebenenmodell "Standard"

#### <span id="page-59-2"></span><span id="page-59-1"></span><span id="page-59-0"></span>**3.4.2.Vereinfachtes BKLR-Modell**

Oberste Organe und kleine Nachgeordnete Dienststellen können nach Herstellung des Einvernehmens mit dem BMF und dem Rechnungshof das vereinfachte BKLR-Modell einrichten.

Das vereinfachte BKLR-Modell umfasst (sofern die Gebäude der Nachgeordneten Dienststellen nicht bereits im Standardmodell der Zentralstelle abgebildet sind) drei Ebenen, jeweils eine Ebene für Gebäude, interne Leistungserbringer und externe Leistungserbringer.

Im Unterschied zum Standardmodell haben Nachgeordnete Dienststellen bzw. Oberste Organe bei Verwendung des vereinfachten BKLR-Modells folgende Optionen in der Abbildung der Internen Leistungen:

- Verwendung einer Sammelleistung für alle Internen Leistungen
- Verwendung der 6 Internen Leistungsgruppen
- Verwendung eines Mischmodells:
	- o Darstellung der Sammelleistung und einer oder mehrerer Leistungsgruppen
	- o Darstellung der Sammelleistung und einer oder mehrerer Einzelleistungen
	- o Darstellung der Sammelleistung, einer oder mehrerer Leistungsgruppen sowie einer oder mehrer Einzelleistungen
	- o Darstellung einer oder mehrerer Leistungsgruppen sowie einer oder mehrerer Einzelleistungen

Im Bereich der Externen Leistungen ist die Abbildung zumindest einer Externen Leistung, auf die alle Kosten weiterverrechnet werden, verpflichtend<sup>[19](#page-59-2)</sup>. Eine Detaillierung in mehrere Externe Leistungen ist möglich.

Trotz Wahlfreiheit bei der Abbildung von Internen und Externen Leistungen im vereinfachten BKLR-Modell ist sicherzustellen, dass gleichartige Nachgeordnete Dienststellen innerhalb eines Ressorts (z.B. Finanzämter, Schulen) für Zwecke der Vergleichbarkeit die selbe Ausgestaltung des Modells einsetzen.

Grafisch wird das vereinfachte Modell wie folgt dargestellt:

 $\overline{a}$ 

<sup>&</sup>lt;sup>19</sup> Sollte in Sonderfällen ein Detailbudget so gebildet sein, dass ausschließlich Interne Leistungen anfallen, so ist keine Externe Leistung anzusetzen. Jedoch sind unter Berücksichtigung des Ebenenmodells alle Internen Leistungen auf Empfängerobjekte anderer Detailbudgets weiterzuwälzen. Das BMF V/3 ist über Detailbudgets mit ausschließlich Internen Leistungen in Kenntnis zu setzen.

<span id="page-60-0"></span>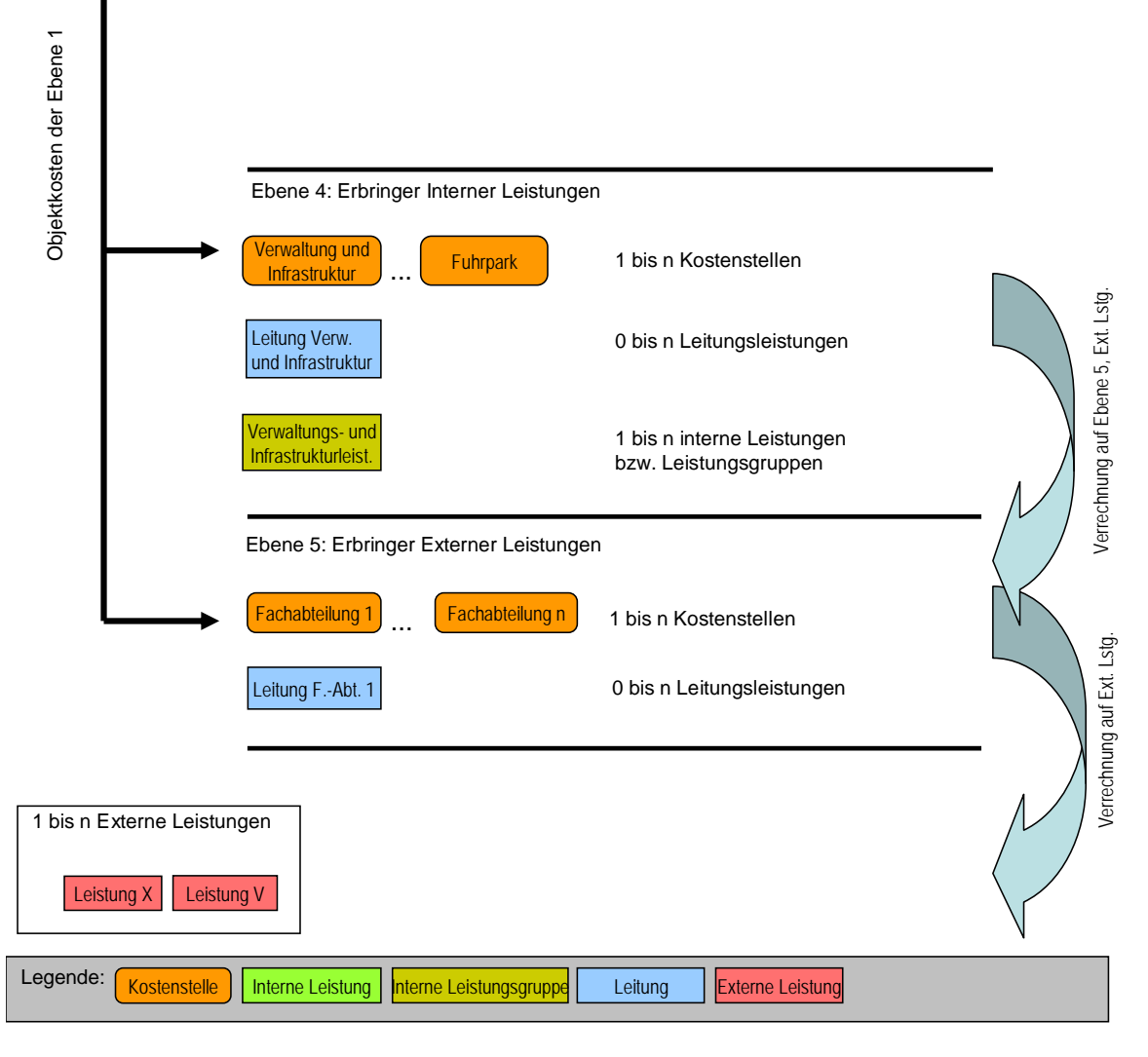

Abbildung 20: Ebenenmodell "vereinfacht"

## <span id="page-61-1"></span><span id="page-61-0"></span>**3.5.Periodenabschluss**

Das Ergebnis der Durchführung eines Periodenabschlusses liefert (Voll-) Kosten auf Internen und Externen Leistungen, auswertbar nach Norm- oder Istkosten. Darüber hinaus wird auch die (Voll-) Kostenauswertung auf allen Kostenstellen ermöglicht. Der Periodenabschluss liefert je nach Auswertungssicht ein Monats<sup>[20](#page-61-2)</sup>-, Quartals-, Halbjahres- oder Jahresergebnis sowie die Summierung mehrerer Monate und Quartale. Somit dient das Ergebnis des Periodenabschlusses als Basis für den Einsatz von über die BKLR hinausgehenden Controlling-Instrumenten (Berechnung von Kennzahlen, Benchmarking etc.).

Die Schritte bei einem Periodenabschluss können wie folgt dargestellt werden:

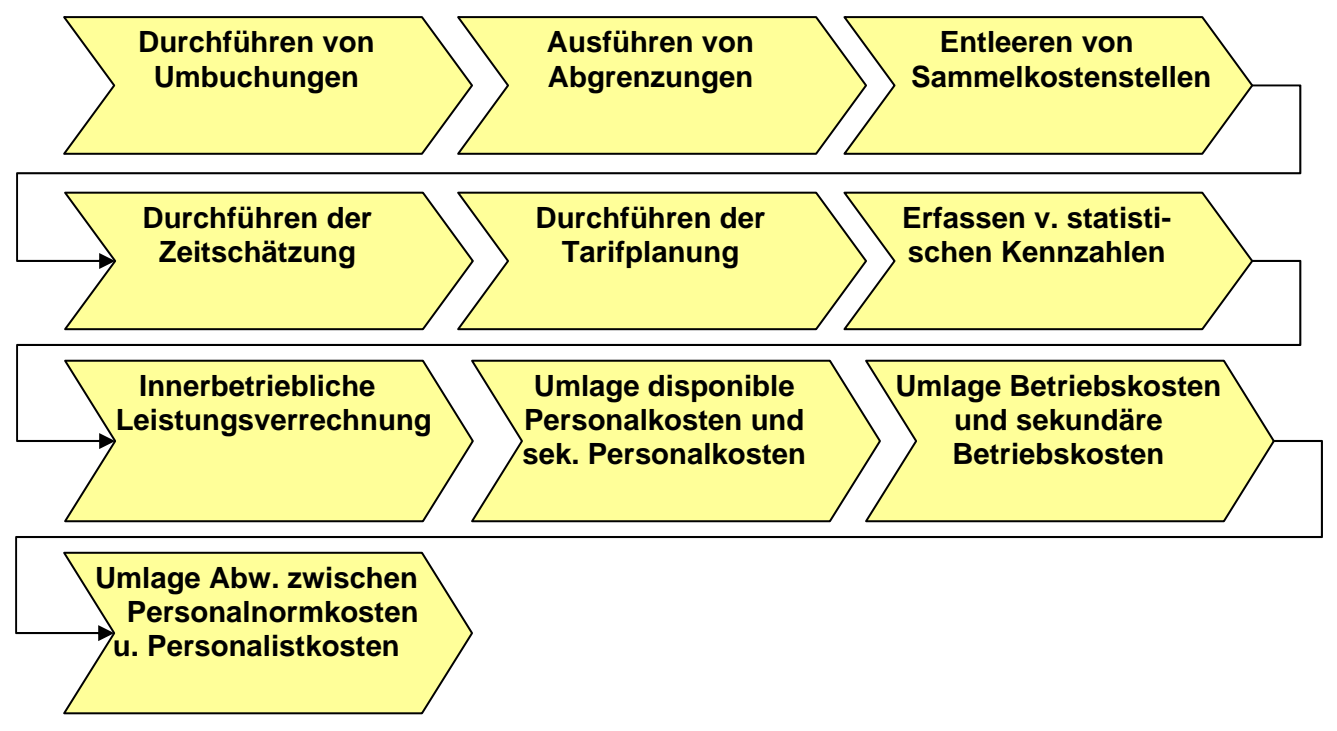

Abbildung 21: Prozess des Periodenabschlusses

j

<span id="page-61-2"></span><sup>&</sup>lt;sup>20</sup> Zu beachten ist, dass bei einem Verzicht von Abgrenzungen innerhalb eines Quartals die Aussagekraft von Monatsabschlüssen eingeschränkt ist.

### <span id="page-62-1"></span><span id="page-62-0"></span>**3.6.Planung**

Der Einsatz einer Planungsfunktionalität in der BKLR wird frühestens für die Planung des Finanzjahres 2014 (d.h. ab 2013) angestrebt. Ab diesem Zeitpunkt sollen in der BKLR Planungsfunktionalitäten zur Verfügung stehen, die von den Ressorts optional verwendet werden können.

Ist-Buchungen auf den Stammdaten der Kosten- und Leistungsrechnung dienen als Erfahrungswerte und Basis für eine Primärkostenplanung auf Kostenartengruppen, Kostenstellengruppen bzw. ggf. auf Innenauftragsgruppen oder bei Bedarf auch auf den einzelnen Kontierungsobjekten selbst. Die in der BKLR errechneten Planwerte können zur weiteren Budgetplanung je Detailbudget an das Planungs-, Budgetierungs- und Controlling-Tool (PBCT) übergeben werden.

Im Budgetplanungsprozess definierte Plankostenvorgaben können als Plan-Primärkosten in das SAP-Modul CO eingespielt werden und stehen für Plan-Ist-Vergleiche der Primärkosten zur Verfügung.

# <span id="page-63-1"></span><span id="page-63-0"></span>**4. Berichtswesen[21](#page-63-2)**

# **4.1. Überblick**

Berichte zur Kosten- und Leistungsrechnung stehen sowohl im operativen SAP-ERP-System als auch im Haushaltsinformationssystem (HIS) zur Verfügung. Die Unterschiede hinsichtlich Berichtswesen dieser beiden Systeme können wie folgt auf den Punkt gebracht werden:

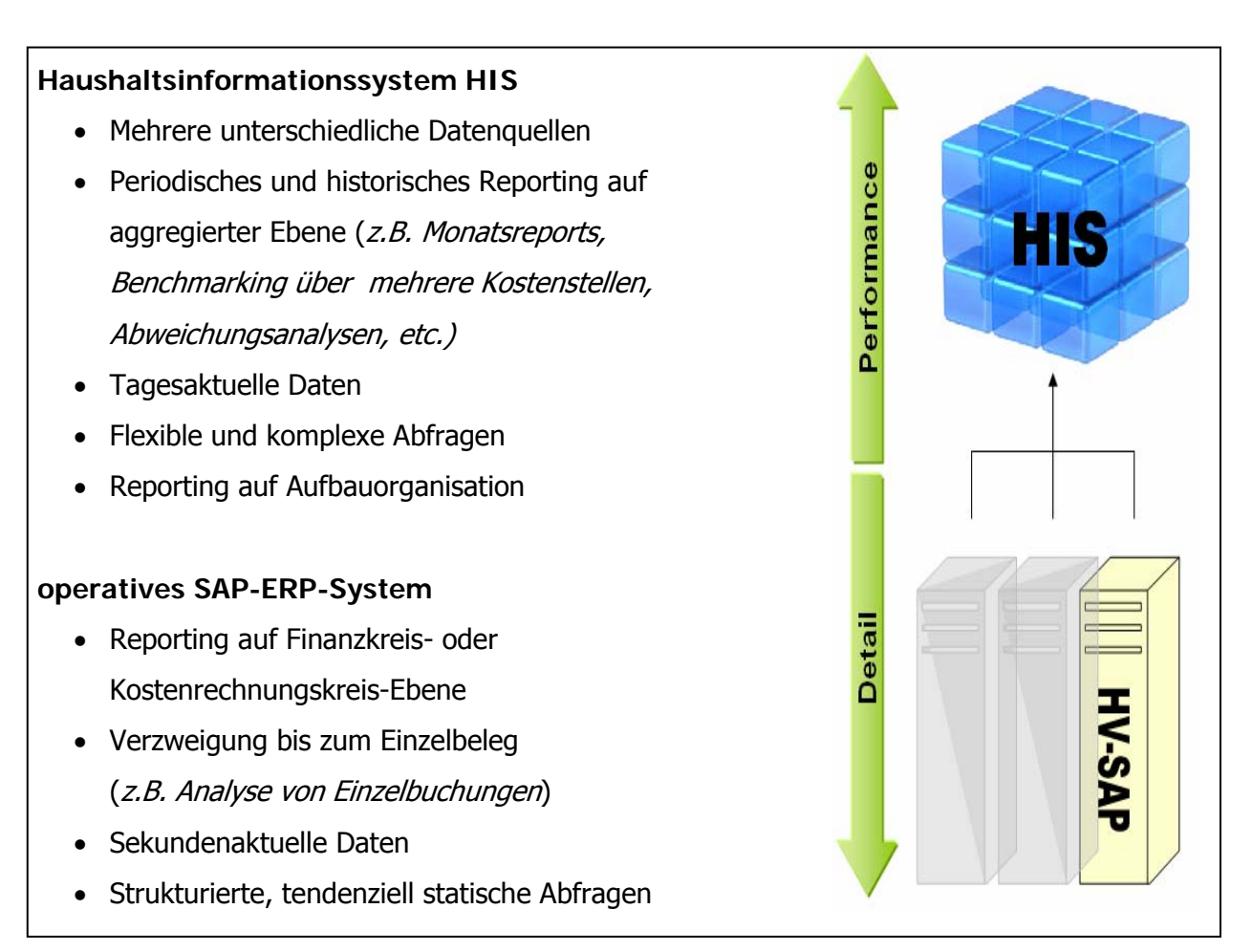

Abbildung 22: Unterschiede zwischen HIS und ERP-System

j

<span id="page-63-2"></span> $^{21}$  Alle in diesem Kapitel abgebildeten Berichte enthalten fiktive Testdaten.

## <span id="page-64-0"></span>**4.2.Berichtswesen im SAP-ERP System**

Das SAP-ERP-System bietet zahlreiche Berichte zur Kosten- und Leistungsrechnung an. Diese Berichte zeichnen sich dadurch aus, dass die angezeigten Daten sekundenaktuell sind und eine Verzweigung bis zum Einzelbeleg möglich ist.

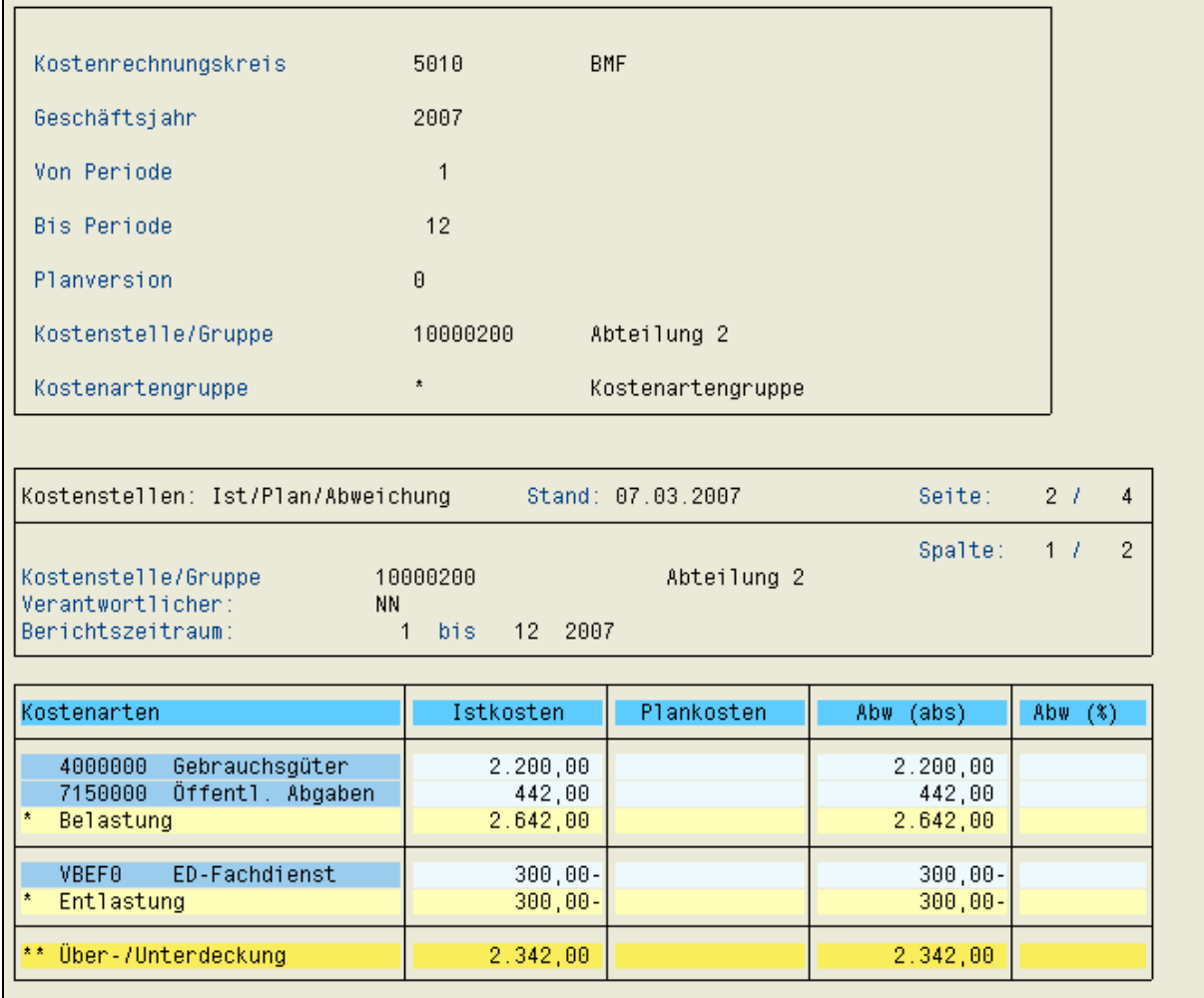

Abbildung 23: Der SAP-ERP-Bericht "Kostenstellen: Ist/Plan/Abweichung"

Der Berichtsaufbau selbst ist im SAP-ERP-System hingegen relativ statisch. Der Anwender hat nur wenige Möglichkeiten den Spalten- und Zeilenaufbau zu verändern. Die angebotenen Berichte betreffen vor allem die Bereiche der Kostenstellen- und der Kostenträgerrechung.

## <span id="page-65-0"></span>**4.3.Berichtswesen im Haushaltsinformationssystem HIS**

#### **4.3.1.Spezifika von Berichten im Haushaltsinformationssystem (HIS)**

#### **Webreporting:**

Die Berichte im Haushaltsinformationssystem (HIS) sind über den Internet Explorer aufrufbar. Die Installation einer Client-Software am Arbeitsplatz ist nicht notwendig.

#### **Berichtsportfolio:**

Das Portfolio beinhaltet im Wesentlichen Berichte zu den Themen Budgetmanagement, Finanzbuchhaltung sowie Kosten- und Leistungsrechnung. Das Berichtsportfolio ist flexibel und wird nach Bedarf erweitert.

#### **Performance:**

Die Datenmodelle und die Systemarchitektur von HIS sind auf Performance optimiert.

#### **Dateninhalte:**

Verknüpfung mehrerer unterschiedlicher Datenquellen (SAP und NON-SAP)

#### **Datenaktualität**

Die Dateninhalte des HIS werden grundsätzlich tagesaktuell zur Verfügung gestellt. Einzige Ausnahme bilden die Vorbelastungen-Sondergenehmigungen und die Kostenstellenhierarchie, welche wochenaktuell gehalten werden (Ladezeitpunkt Samstag).

#### **4.3.2.Berichtsarten des Haushaltsinformationssystems (HIS)**

Im Haushaltsinformationssystem (HIS) wird zwischen folgenden Berichtsarten unterschieden:

#### **Überblicksberichte**

Diese Berichte zeichnen sich durch einfache Navigationsmöglichkeiten und stabile Zeilen/Spalten-Strukturen ohne Kontextmenü aus. Bei diesem Berichtstypus sind sämtliche Navigationsmöglichkeiten in der linken Spalte untergebracht.

#### <span id="page-66-0"></span>VRB – Kosten- und Leistungsrechnung des Bundes (BKLR)

|                                                                          | HAUSHALTSINFORMATIONSSYSTEM DES BUNDES<br>KR4010: Leistungen Überblick<br>Menü   Selektion   Einstiegssicht   Zurück   Portfolio   FAQs   Doku   Support   Drucken | <b>Benutzer: Oliver HOFER</b><br>Datum: | 13.01.2009 16:23<br>Schließen |       |                                                               |  |  |  |  |  |
|--------------------------------------------------------------------------|----------------------------------------------------------------------------------------------------|-----------------------------------------|-------------------------------|-------|---------------------------------------------------------------|--|--|--|--|--|
| Selektionsinformation                                                    | Dieser Bericht weist die Kosten der externen und internen Leistungen aus, die von der gewählten<br>$\bigodot$<br>Organisationseinheit erbracht werden.             |                                         |                               |       |                                                               |  |  |  |  |  |
| <b>Sicht</b><br>Überblick<br>Interne Leistung<br><b>Externe Leistung</b> |                                                                                                    |                                         | Kosten<br>(Belastungen)       |       | Anteil Mitarbeitereinsatz<br>(Istmenge)<br>in VBA<br>pro Jahr |  |  |  |  |  |
|                                                                          | Externe Leistungen                                                                                                    |                                         | <b>EUR</b>                    | %     |                                                               |  |  |  |  |  |
| Kostenart                                                                | Gesamtergebnis                                                                                                    | 58.703.648,90 100,0                     |                               | 332,5 |                                                               |  |  |  |  |  |
| Primäre Kosten                                                           | $-99$                                                                                                    | Controllingangelegenheiten              | 58.703.648,90 100,0           |       | 332,5                                                         |  |  |  |  |  |
| □ Sekundäre Kosten                                                       | $*9901$                                                                                                    | Wirtschaftliche Angelegenheiten         | 18.593.837,13 31,7            |       | 105,2                                                         |  |  |  |  |  |
| Neutrale Kosten                                                          | 9902                                                                                                    | Soziale Angelegenheiten                 | 2.806.897,52                  | 4,8   | 12,3                                                          |  |  |  |  |  |
| Abweichungen<br>Filtern                                                  | $*9903$                                                                                                    | Angelegenheiten der Leistungsrechnung   | 6.471.924,23                  | 11.0  | 42,0                                                          |  |  |  |  |  |
|                                                                          | $*9904$                                                                                                    | Angelegenheiten d. Systemintegration    | 18.413.140,62 31,4            |       | 99,1                                                          |  |  |  |  |  |
|                                                                          | ▶ 9905                                                                                                    | Oualitätssicherung u Zertifizierung.    | 12.417.849.40 21.2            |       | 74.0                                                          |  |  |  |  |  |

Abbildung 24: Der HIS-Überblicksbericht "KR4010: Leistungen Überblick"

#### **Analyseberichte**

Die Analyseberichte bieten umfassende Reportingfunktionalitäten für den Controller. Durch Veränderung der angezeigten Merkmale ist es möglich, den Berichtsinhalt zur Laufzeit individuell an die Bedürfnisse des Berichtsempfängers anzupassen. Dabei legt der Anwender fest, welche Merkmale in den Zeilen und Spalten dargestellt werden sollen.

| Freigegebene Berichtsperiode:<br>03.2005 |                      |         | Aufbauorganisation                                 |  |                    |                   | <b>Bedingungen</b>        |                                    |  |
|------------------------------------------|----------------------|---------|----------------------------------------------------|--|--------------------|-------------------|---------------------------|------------------------------------|--|
| Selektionsinformation                    |                      |         | KR3000: Istkosten nach Kontierungsobjekten         |  |                    |                   |                           |                                    |  |
| Jahr<br>Buchungsperioden 1 bis 16        | 2005                 |         |                                                    |  |                    |                   |                           | Istkosten<br>Soll<br>$1 - 16/2005$ |  |
| Ressort                                  | 99                   | Ressort | ZL/Bereich                                         |  | Sektion/Einheit    | Abteilung/Einheit |                           | <b>EUR</b>                         |  |
| ZL/Bereich                               | Z <sub>0</sub>       |         | 99 BMKLR ZO Zentralleitung BMKLR BM Bundesminister |  |                    | #/#               | $\frac{1}{2}$             | 2.466.985,88                       |  |
| Hierarchie<br>Kostenartengruppe          | <b>BKLR_IST</b>      |         |                                                    |  |                    | Ergebnis          |                           | 2.466.985,88                       |  |
| Statistisch                              | N                    |         |                                                    |  | GS Generalsekretär | 11/11             | $\boldsymbol{H}$          | 317.164,81                         |  |
|                                          |                      |         |                                                    |  |                    | 0/GS              | Generalsekretariat        | 1.150.676,31                       |  |
|                                          |                      |         |                                                    |  |                    | 0/REV             | Revision                  | 1.935.269,19                       |  |
| <b>Zeilen</b><br>日マ<br>Abteilung/Einheit |                      |         |                                                    |  |                    | Ergebnis          |                           | 3.403.110,31                       |  |
| Ressort                                  | 日々                   |         |                                                    |  | PR Präsidium       | 0/1               | Personal                  | 5.515.897,49                       |  |
| Sektion/Einheit                          | 日マ                   |         |                                                    |  |                    | 0/2               | <b>Budget</b>             | 2.834.686,64                       |  |
| ZL/Bereich                               | 凹<br>口<br>$\sqrt{2}$ |         |                                                    |  |                    | 0/3               | Publikationswesen         | 843.806,79                         |  |
| Spalten                                  |                      |         |                                                    |  |                    | 0/4               | Zentr.Presseangelegenh    | 2.176.997,88                       |  |
| Kennzahlen                               | 口<br>$\triangledown$ |         |                                                    |  |                    | 0/5               | Zentr. EDV-Angelegenh     | 5.989.810.31                       |  |
|                                          |                      |         |                                                    |  |                    | 0/AW              | Amtswirtschaftstelle      | 16.097.693.37                      |  |
| 2 Zeit                                   |                      |         |                                                    |  |                    | $0/\mathsf{LT}$   | Präsidum Leitung          | 1.225.168,92                       |  |
| Aufbauorganisation                       |                      |         |                                                    |  |                    | Ergebnis          |                           | 34.684.061.40                      |  |
| Gruppe/Einheit                           | 电国区                  |         |                                                    |  | Sektion I          | 0/LT              | Sektion I Leitung         | 908.110,74                         |  |
| Referat/Einheit                          | 电国节                  |         |                                                    |  |                    | 0/SC              | Supportcenter             | 1.200.049,42                       |  |
| Ebenenkennzeichen                        | 日巳了                  |         |                                                    |  |                    | A/1               | Nachhaltige Entwicklung   | 1.167.661,72                       |  |
| Kontierungsobjekt                        |                      |         |                                                    |  |                    | A/2               | Raumplanung               | 1.843.321,63                       |  |
| Kostenrechnungskreis                     | 日日了                  |         |                                                    |  |                    | A/3               | Katastrophenschutz        | 1.594.614,79                       |  |
| Kontierungsobjekttyp                     | 电电区                  |         |                                                    |  |                    | A/LT              | Sektion I /Gr A Ltg       | 1.226.429,03                       |  |
| <b>KST</b>                               | ũ                    |         |                                                    |  |                    | B/1               | Internationale Angelegenh | 6.415.168,48                       |  |
| Kontierungsobjekt                        | 电巴了                  |         |                                                    |  |                    | B/2               | Qualtitätssicherung       | 818.339,23                         |  |
|                                          |                      |         |                                                    |  |                    | B/3               | 99/Z0/I/B/3               | 2.360.983,89                       |  |

Abbildung 25: Der HIS-Analysebericht "KR3000: Istkosten nach Kontierungsobjekten"

#### <span id="page-67-0"></span>**Kennzahlencockpit**

Im Kennzahlencockpit können Leistungskennzahlen und Grunddaten in allen Einheiten der Aufbauorganisation verglichen und deren Entwicklung in der Zeitreihe analysiert und beurteilt werden. Das Kennzahlencockpit ist somit ein Medium zur leistungsorientierten Steuerung innerhalb der Ressorts.

Im Reporting stehen diese Kennzahlen auf Monats-, Quartals-, Halbjahres-, Jahresebene zur Verfügung. Darüber hinaus können auch die Berechnungsbasis und die Grunddaten der jeweiligen Kennzahl abgefragt werden. Angezeigt werden nur jene Kennzahlen, die auf der jeweiligen gewählten Aufbauorganisationseinheit zur Verfügung stehen.

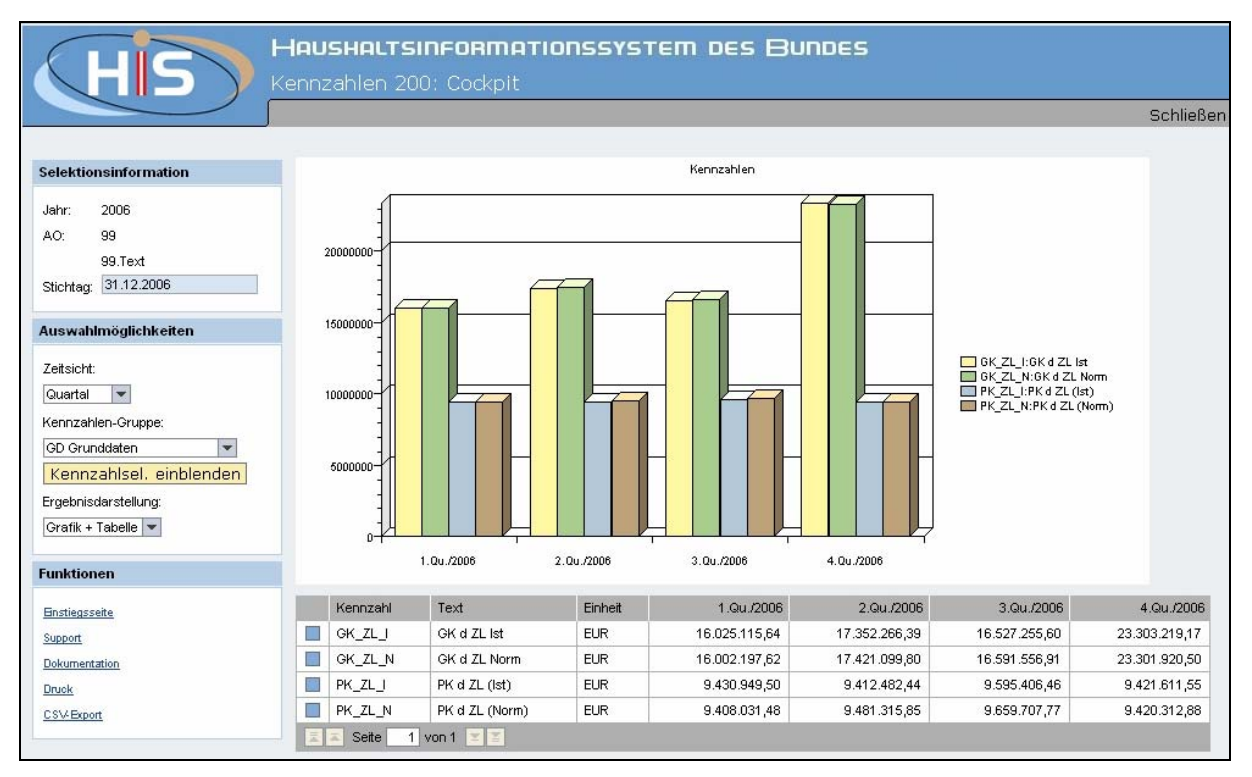

Abbildung 26: Das HIS-Kennzahlencockpit

#### **Berichtsheft**

Das Berichtsheft repräsentiert Management-Reporting im klassischen Sinn. Mit einer Selektion kann ein Set aus ausgewählten Berichten aus mehreren Modulen (Budgetmanagement, Controlling, PM-SAP auf Ressortwunsch) für die gewählte Aufbauorganisationseinheit und Berichtsperiode abgerufen werden. Damit wird es auch dem weniger geübten User möglich, rasch zu konsistenter und transparenter Information zu gelangen. Die Kommentierungsmöglichkeit im System erlaubt eine Kommunikation innerhalb des Ressorts über Dateninhalte, Abweichungen und Besonderheiten.

#### <span id="page-68-0"></span>VRB – Kosten- und Leistungsrechnung des Bundes (BKLR)

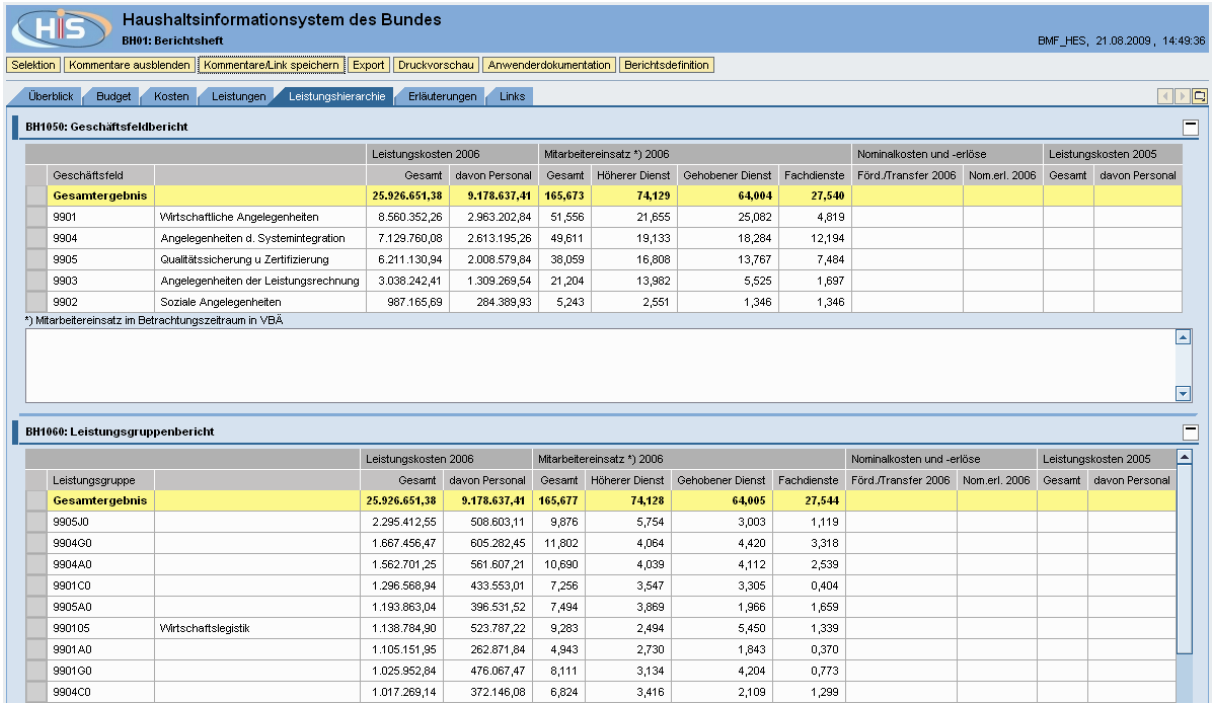

Abbildung 27: Das HIS-Berichtsheft

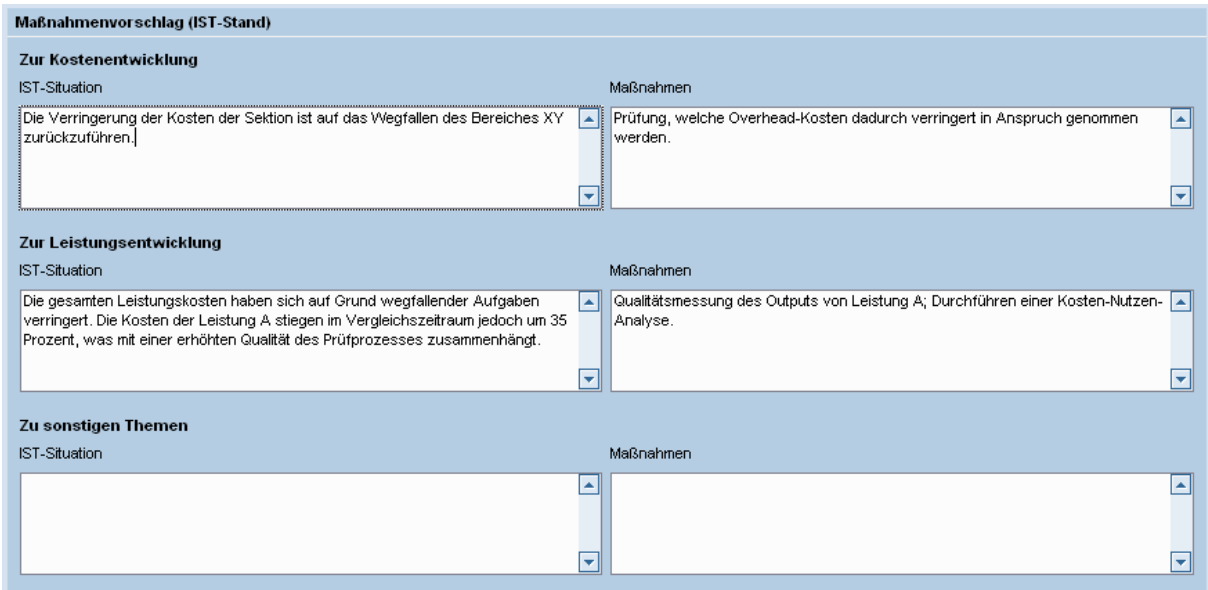

Abbildung 28: Die Kommentierungsfunktion im HIS-Berichtsheftg 29: Die Kommentierungsfunktion im HIS-Berichtsheft

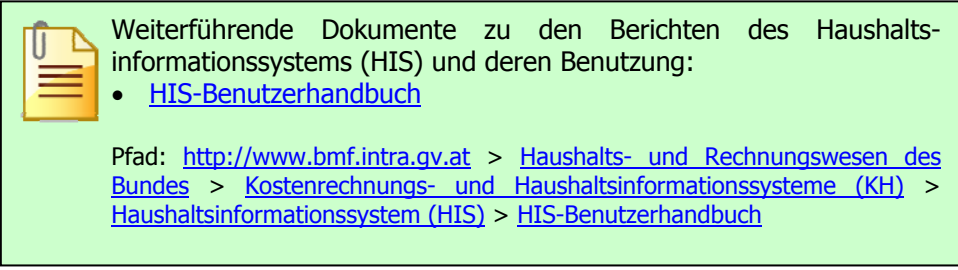